# МІНІСТЕРСТВО ОСВІТИ ТА НАУКИ УКРАЇНИ ДОНБАСЬКА ДЕРЖАВНА МАШИНОБУДІВНА АКАДЕМІЯ

# **Основи теорії електропривода**

### **Конспект лекций**

для студентов специальнос ти 151

«Автоматизація та комп'ютерно-інтегровані технології» денної та заочної форм навчання

> Утверждено на засіданні кафедри АВП Протокол № 3от 03.01.2018

Краматорськ 2018

#### **УДК 669.18.621.3**

Основи теорії електропривода. Конспект лекцій для с тудентів спеціальнос ті 151 «Автоматизація та комп'ютерно-інтегровані технології» денної та заочної форм навчання / Укл. О.В. Разживін – Краматорськ: ДДМА, 2018.– 112 с.

Міс тить конспект лекцій по курсу «Основи теорії електроприводу». Описані методики проектування основних елементів еластичних і кранових електроприводів, а також імітаційне моделювання динамічних характерис тик електроприводу.

Укладач О.В. Разживін, доц..,

Відпов. за випуск О.В. Субботин, доц.

Редактор Н.А. Хахина

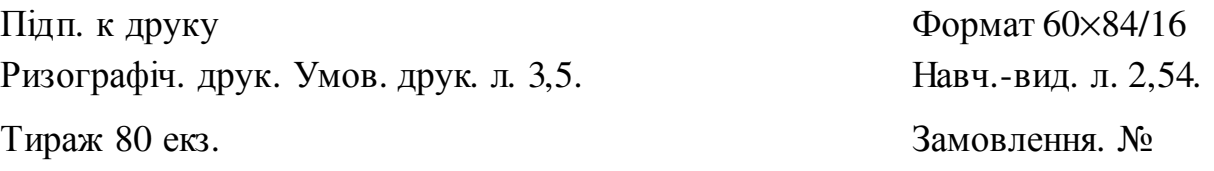

**ДДМА. 84313, Донецька обл., г. Краматорськ, ул. Академічна,72** 

## СОДЕРЖАНИЕ

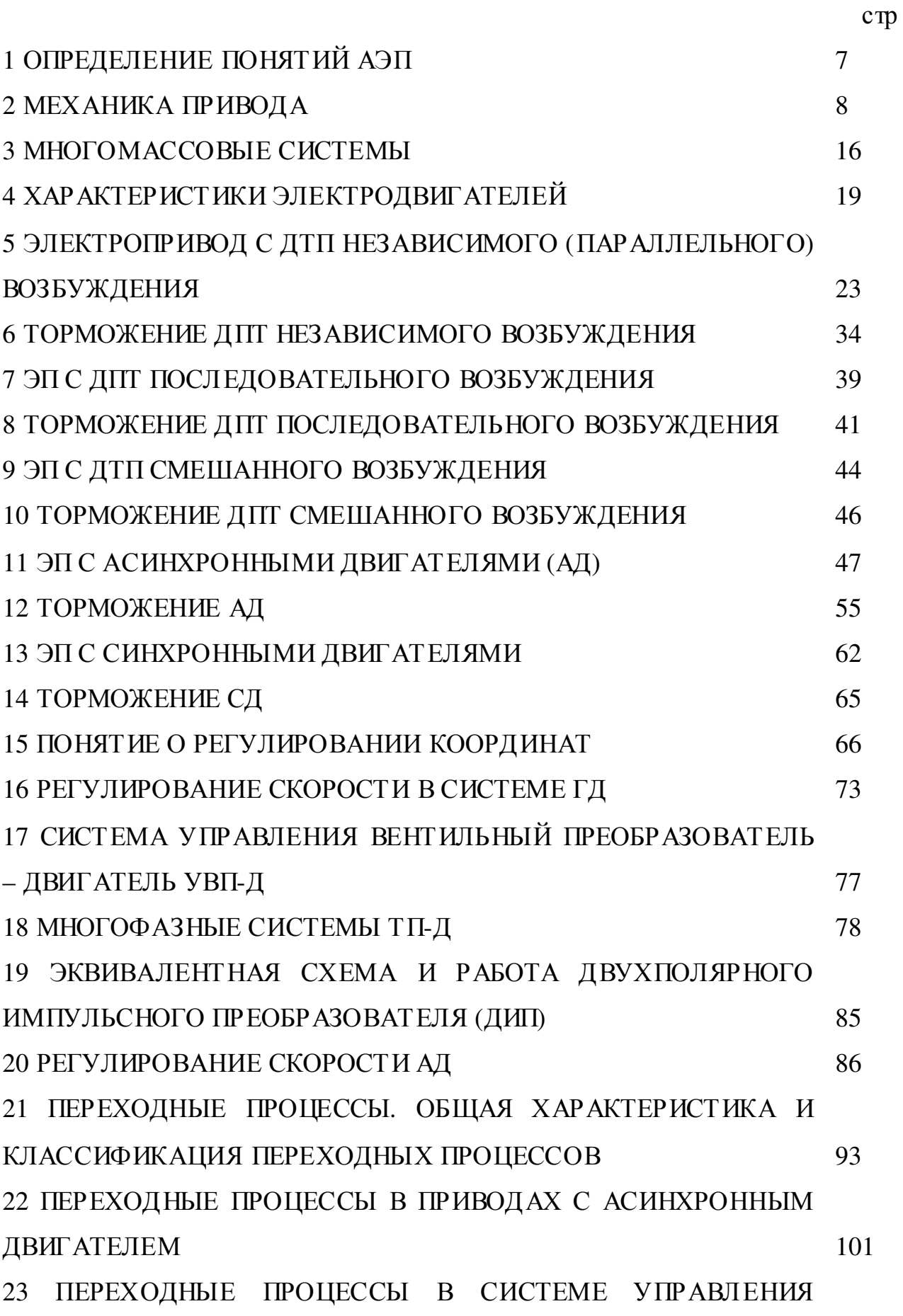

#### ПРЕОБРАЗОВАТЕЛЬ – ДВИГАТЕЛЬ(УП-Д) 107 СПИСОК РЕКОМЕНДУЕМОЙ ЛИТЕРАТУРЫ 110

## **1 ОПРЕДЕЛЕНИЕ ПОНЯТИЙ АЭП**

**АЭП**, называется электромеханическая система состоящая из электродвигательного, передаточного, преобразовательного и управляющего устройств служащих для привидения в движение исполнительных органов рабочей машины и управления этим движением.

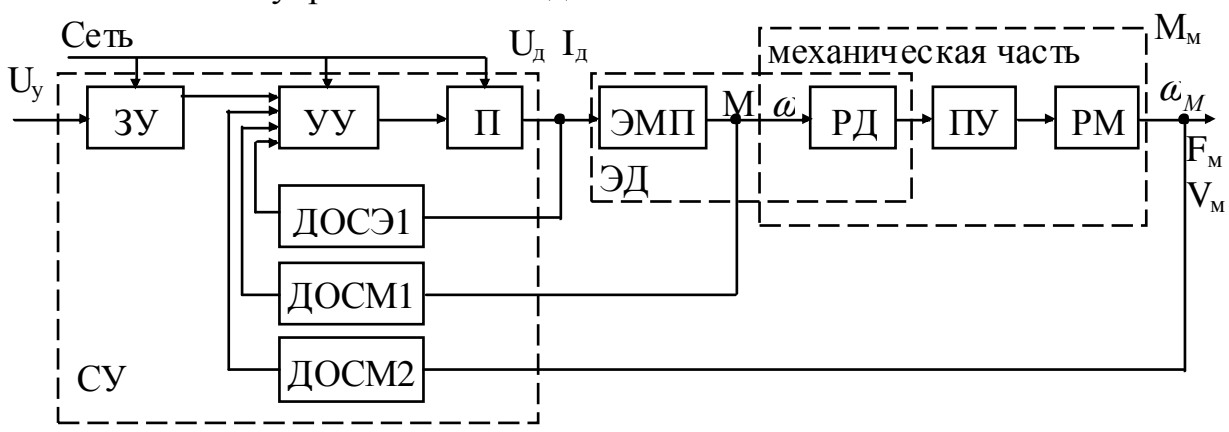

ЗУ – задающее устройство;

УУ – устройство управления;

ДОСЭ – датчик обратной связи электрический;

ДОСМ - датчик обратной связи механический;

П – преобразователь;

СУ – система управления;

ЭД – электродвигатель;

ЭМП – электромеханический преобразователь;

РД – ротор двигателя;

ПУ – передаточное устройс тво;

РМ – рабочий механизм.

### **Тема: Типы ЭП**

ЭП разделяют на три типа:

- групповой;
- индивидуальный;
- взаимосвязанный.

*Групповой* **–** называется иногда и трансмиссионным приводом, обладае т низким КПД.

*Индивидуальный* **–** предусматривается на каждом органе производственного механизма по двигателю.

*Взаимосвязанный привод* – называется привод состоящий из двух и более двигателей, которые связаны между собой.

#### **Разделяют:**

- 1) По степени управляемости привод делится на:
- регулируемый;
- нерегулируемый;
- программно-регулируемый;
- следящий;

- алаптивный.

Регулируемый - с элементарными устройствами регулирования (без обратной связи).

Программно-регулируемый - наиболее совершенный привод, регулируемый с помощью программы.

Следящий - автоматически отрабатывает произвольно изменяющийся сигнал управления.

 $A\partial$ аптивный – изменение параметров управления, автоматически избирает структуры систем управления при изменении условий работы машины с целью выработки оптимального режима.

2) По роду передаточного устройства:

- редукторный;
- безредукторный.
- 3) По роду тока и напряжения:
- постоянный:
- переменный.
- 4) По степени автоматизации:
- автоматизированный;
- неавтоматизированный;
- автоматический (без оператора).

### 2 МЕХАНИКА ПРИВОДА

#### $1.$ Силы и моменты действующие в ЭП

При работе механизма двигатель преодолевает сопротивление.

Электродвигатель должен преодолевать статические и динамические моменты.

Вредные моменты создаются силами трения.

Активным - называется момент, который при изменении направления движения не изменил направления действия, к таким относится моменты обусловленные наличием потенциальных сил веса, упругих деформаций.

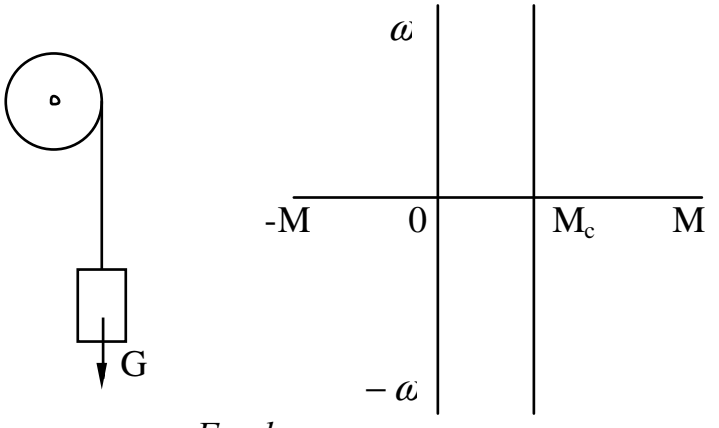

График активного момента

Реактивным - называется момент, который при изменении направления движения изменяет свое действие (обусловленное силами трения, неупругих сил).

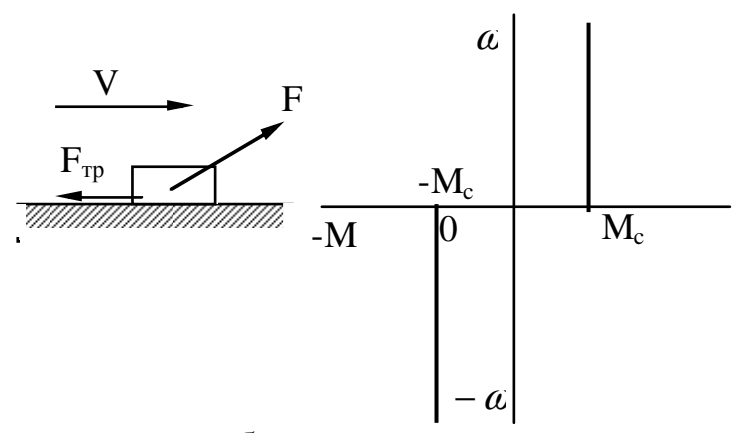

*Динамический момент* – обусловлен наличием инерционных масс (запасом кинетической энергии), проявляет себя при ускорении, регулировании скорости, изменении направления скорости.

### **Уравнение движения ЭП без учета упругих деформаций и зазоров**

Запас кинекинетической энергии всех движущихся элементов:

$$
A = A_c + A_{\partial}; \tag{1.1}
$$

*Ac* – кинетическая энергия статических нагрузок;

*Aд* – кинетическая энергия инерционных сил.

Продифференцировав – получим мощность:

$$
\frac{dA}{dt} = \frac{dA_c}{dt} + \frac{dA_{\delta}}{dt};
$$
(1.2)  

$$
A_{\delta} = J \frac{\omega^2}{2};
$$
(1.3)  

$$
\frac{dA_{\delta}}{dt} = J \omega \frac{d\omega}{dt} + \frac{\omega^2}{2} \cdot \frac{dJ}{dt};
$$
(1.4)

С учетом 1.1 и 1.2:

$$
P = P_c + P_{\partial};
$$
  
\n
$$
P = P_c + J\omega \frac{d\omega}{dt} + \frac{\omega^2}{2} \cdot \frac{dJ}{dt};
$$
  
\n
$$
P = M \cdot \omega \implies M = \frac{P}{\omega};
$$
  
\n(1.5)

$$
M = M_c + J\frac{d\alpha}{dt} + \frac{\alpha}{2} \cdot \frac{dJ}{dt};
$$
 (1.6)

$$
\omega = \frac{d\alpha}{dt} \implies dt = \frac{d\alpha}{\omega};
$$
  

$$
M = M_c + J\frac{d\omega}{dt} + \frac{\omega^2}{2} \cdot \frac{dJ}{d\alpha};
$$
(1.7)

Уравнения 1.6 и 1.7 – уравнения движения ЭП. В механизмах, где *J* = *const* :

$$
M = M_c + J \frac{d\alpha}{dt};\qquad(1.8)
$$

1.8 – упрощенное уравнение движения ЭП. Проанализируем 1.8:

$$
\frac{M-M_c}{J}=\frac{d\alpha}{dt},
$$

если  $M > M_c$ , то  $\frac{d\omega}{dt} > 0$ *dt d*<sup>ω</sup> ; если  $M < M_c$ , то  $\frac{d\omega}{dt} < 0$ *dt d*<sup>ω</sup> – разгружаем электродвигатель (маховик); если  $M = M_c$ , то  $\frac{d\omega}{dt} = 0$ *dt d*<sup>ω</sup> – установившееся движение. 1000  $\cdot a$ = *M*  $P = \frac{M}{1000}$  (*kBT*); (1.9)  $M-H \cdot M, \ \omega$ *с рад* . 30 ⋅ *n*  $\omega = \frac{\pi \cdot n}{20}$ ; (1.10) 9550  $M \cdot n$ *P* ⋅  $=\frac{M}{2550}$  (*kBT*); (1.11)  $M - H \cdot M, n$ *мин об* .  $M(H \cdot \mu) = 9.8 \cdot M(\kappa \varepsilon \cdot \mu);$ 975  $M \cdot n$ *P* ⋅  $=\frac{m}{255}$ ,  $M - (\kappa z \cdot M);$  $n - \frac{00}{\cdots}$ J  $\backslash$  $\mathsf{L}$  $\setminus$ ſ *мин об* .

$$
J=m\cdot\rho^2,
$$

 $m -$ масса (*кг*),  $\rho -$ радиус инерции ( $m<sup>2</sup>$ ).

$$
[J] = \kappa z \cdot M^2 = \kappa z \cdot \frac{M}{c^2} \cdot M \cdot c^2 = H \cdot M \cdot c^2 = \text{c} \cdot \text{c}^2;
$$
  

$$
J = m \cdot \rho^2 = \frac{G}{g} \cdot \left(\frac{D}{2}\right)^2 = \frac{G \cdot D^2}{4g} = \left[\frac{\kappa z \cdot c^2 \cdot M^2}{M}\right] = \left[\kappa z \cdot M \cdot c^2\right];
$$

 $G \cdot D^2$  – маховый момент.

$$
J_{cH} = \frac{G \cdot D_{(mck)}^2}{4};
$$
  
\n
$$
\pm M \mp M_c = J \frac{d\omega}{dt};
$$
 (2.1)

$$
A_{\partial} = m\frac{V^2}{2};
$$
\n
$$
P_{\partial} = \frac{dA_{\partial}}{dt} = m \cdot V \cdot \frac{dV}{dt} + \frac{V^2}{2} \cdot \frac{dV}{dt};
$$
\n
$$
F_{\partial} = \frac{P_{\partial}}{V} = m \cdot \frac{dV}{dt} + \frac{V^2}{2} \cdot \frac{dV}{dt};
$$
\n
$$
V = \frac{dL}{dt};
$$
\n
$$
dt = \frac{dL}{V};
$$
\n
$$
F_{\partial} = m \cdot \frac{dV}{dt} + \frac{V^2}{2} \cdot \frac{dm}{dL};
$$
\n
$$
F = F_c + m \cdot \frac{dV}{dt} + \frac{V^2}{2} \cdot \frac{dm}{dL};
$$
\n
$$
F = F_c + m\frac{dV}{dt};
$$
\n(2.5)

#### **Приведение статического момента сопротивления к одной оси**

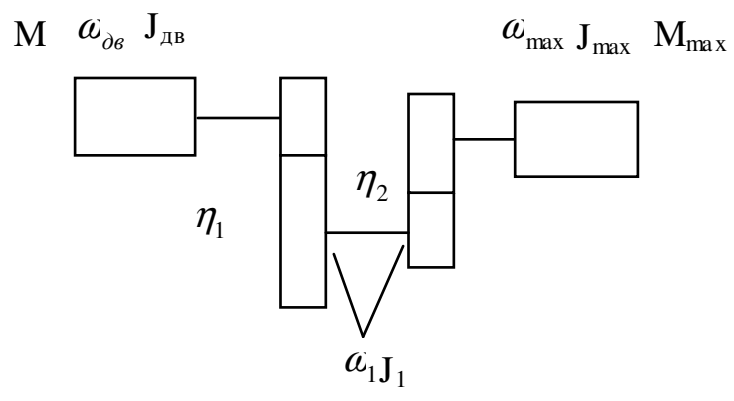

Приведенный статический момент сопротивления определяется исходя из того, что мощность необходимая для производственного механизма в установившемся режиме должна отличаться от мощности двигателя на величину потерь в передачах в КПД  $(\eta)$ .

$$
M_{c np} \cdot \omega_{\partial} = \frac{M_{\text{max}} \cdot \omega_{\text{max}}}{2}; \qquad (2.7)
$$

$$
M_{c np} = \frac{M_{\text{max}}}{\eta \cdot \frac{\omega_{\partial \varepsilon}}{\omega_{\text{max}}}};
$$

$$
u = \frac{\omega_{\partial \varepsilon}}{\omega_{\text{max}}} = \frac{\omega_{\partial \varepsilon}}{\omega_{\text{l}}} \cdot \frac{\omega_{1}}{\omega_{\text{max}}} = u_{1} \cdot u_{2};
$$

*u* – передаточное число.

$$
M_{c\ np} = \frac{M_{\text{max}}}{\eta \cdot u};\tag{2.8}
$$

$$
\eta = \eta_1 \cdot \eta_2.
$$

#### **Приведение моментов инерции к валу двигателя**

Приведенный момент инерции определяются исходя из того, что запас кинетической энергии всех движущихся элементов сис темы электропривода до и после применения должен оставаться неизменным.

$$
J_{np} \frac{\omega_{\partial s}^2}{2} = J_{\partial s} \frac{\omega_{\partial s}^2}{2} + J_1 \frac{\omega_1^2}{2} + J_{\text{max}} \frac{\omega_{\text{max}}^2}{2};
$$
(2.9)  

$$
J_{np} = J_{\partial s} + J_1 \frac{1}{\frac{\omega_{\partial s}^2}{\omega_1^2}} + J_{\text{max}} \frac{1}{\frac{\omega_{\partial s}^2}{\omega_{\text{max}}^2}};
$$

$$
J_{np} = J_{\partial s} + J_1 \frac{1}{u_1^2} + J_{\text{max}} \frac{1}{u_1^2 \cdot u_2^2};
$$
(2.10)

Приведенный момент инерции к валу производственных механизмов.

$$
J_{np} \frac{\omega_{\text{max}}^2}{2} = J_{\text{max}} \frac{\omega_{\text{max}}^2}{2} + J_1 \frac{\omega_1^2}{2} + J_{\partial \theta} \frac{\omega_{\partial \theta}^2}{2};
$$
 (2.11)  

$$
J_{np} = J_{\text{max}} + J_1 \cdot u_2^2 + J_{\partial \theta} \cdot u_1^2 \cdot u_2^2
$$
 (2.12)

#### **Приведение статического момента сопротивления при наличии поступательного перемещения элементов**

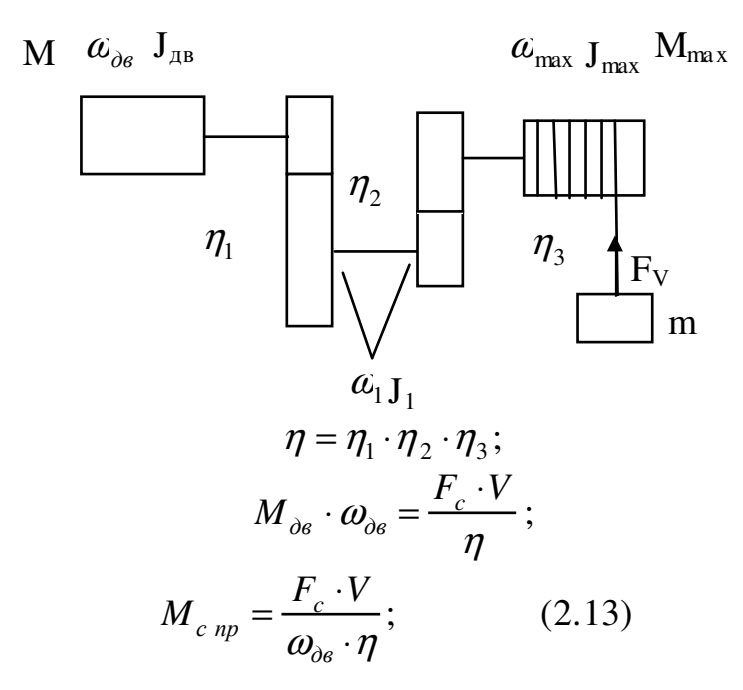

### **Приведенный момент инерции к одной оси при наличии поступательно перемещающейся массы**

$$
J_{np} \frac{\omega_{\partial \epsilon}^2}{2} = J_{\partial \epsilon} \frac{\omega_{\partial \epsilon}^2}{2} + J_1 \frac{\omega_1^2}{2} + J_{\text{max}} \frac{\omega_{\text{max}}^2}{2} + m \frac{V^2}{2};
$$
 (2.14)

$$
J_{np} = J_{\partial s} + J_1 \frac{1}{u_1^2} + J_{\text{max}} \frac{1}{u_1^2 \cdot u_2^2} + m \frac{V^2}{\omega_1^2}.
$$
 (2.15)

Определение времени пуска и торможения из уравнения движения ЭП.

$$
M = M_c + J \frac{d\alpha}{dt};
$$
  
\n
$$
M - M_c = J \frac{d\alpha}{dt};
$$
  
\n
$$
t = \int_{\omega_1}^{\omega_2} J \frac{d\omega}{M - M_c} = J \frac{\omega_2 - \omega_1}{M - M_c};
$$
 (2.16)  
\n
$$
J = const; \quad M_c = const.
$$

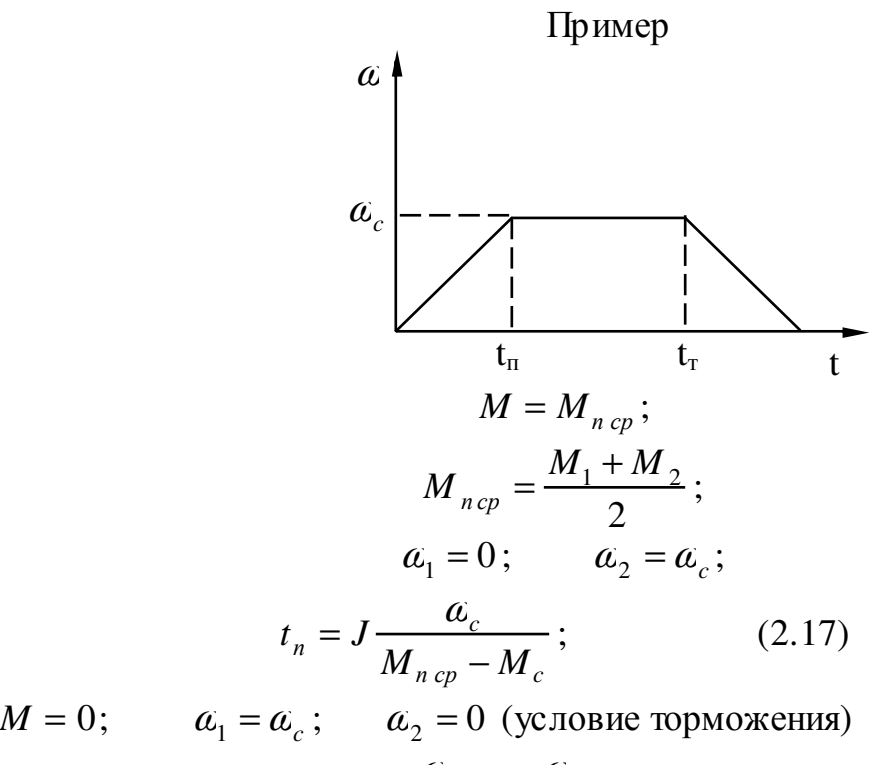

$$
t_m = J \frac{-\alpha_c}{N} = J \frac{\alpha_c}{N} ; \qquad (2.18)
$$

$$
_{m} = J \frac{\omega_{c}}{-M_{c}} = J \frac{\omega_{c}}{M_{c}}; \qquad (2.1)
$$

$$
t_{m} = J \frac{\omega_{c}}{M_{m} + M_{c}}. \qquad (2.19)
$$

### **Определение времени пуска, если динамический момент изменяется по зависимости.**

$$
\frac{a}{a_{2}} - \frac{1}{1} - \frac{1}{1
$$

### **Определение пути проходимого рабочим органом механизма**

$$
\omega = \frac{d\alpha}{dt};
$$
  
\n
$$
d\alpha = \alpha dt; \qquad (2.24)
$$
  
\n
$$
M_{\partial} = J \frac{d\alpha}{dt};
$$
  
\n
$$
dt = J \frac{d\alpha}{M_{\partial}}; \qquad (2.25)
$$
  
\n
$$
d\alpha = J\omega \frac{d\alpha}{M_{\partial}}; \qquad (2.26)
$$
  
\n
$$
\alpha = \int_{\omega_1}^{\omega_2} J \frac{\omega d\omega}{M_{\partial}} = J \frac{\omega_1^2 - \omega_2^2}{2M_{\partial}}; \qquad (2.27)
$$
  
\n
$$
\alpha_{\text{max}} = \frac{\alpha_{\text{de}}}{u}.
$$

π α 2  $N = \frac{\alpha_{max}}{2}$  – число оборотов.

*D* α *L N D* ⋅ ⋅ *D* = ⋅ = ⋅ = ⋅ ⋅ = <sup>π</sup> <sup>α</sup> <sup>α</sup> *<sup>б</sup> R мех б* π *б мех мех б* 2 2 ⋅ π <sup>α</sup> *дв*Дв Редуктор <sup>α</sup> *мех* u мех D 

### **Определение оптимального передаточного числа**

$$
M = M_c + J \cdot \frac{d\alpha}{dt}; \qquad M = \frac{M_{\text{max}}}{u \cdot \eta};
$$
  

$$
M_{\text{max}} = M \cdot u \cdot \eta;
$$
 (2.28)  

$$
J = J_{\text{obs}} + \frac{J_{\text{max}}}{u^2};
$$
  

$$
J = J_{\text{obs}} \cdot u^2 + J_{\text{max}};
$$
 (2.29)

$$
M \cdot u \cdot \eta = M_c + (J_{\partial s} \cdot u^2 + J_{\text{max}}) \frac{d\omega_{\text{max}}}{dt};
$$
 (2.30)

$$
t_{\eta y c \kappa a} = \frac{J_{\partial e} \cdot u^2 + J_{\text{max}} \cdot \omega_{\text{max}}}{M \cdot u \cdot \eta - M_c};
$$
 (2.31)

$$
\frac{dt_n}{du} = \frac{2 \cdot u \cdot J_{\partial \theta} (M \cdot u \cdot \eta - M_c) - (J_{\partial \theta} \cdot u^2 + J_{\text{max}}) \cdot M \cdot \eta}{(M \cdot u \cdot \eta - M_c)^2} \cdot \omega_{\text{max}};
$$

$$
\frac{2 \cdot u \cdot J_{\partial s} (M \cdot u \cdot \eta - M_c) - (J_{\partial s} \cdot u^2 + J_{\text{max}}) \cdot M \cdot \eta}{(M \cdot u \cdot \eta - M_c)^2} \cdot \omega_{\text{max}} = 0;
$$

$$
2 \cdot u^2 \cdot J_{\partial s} M \cdot \eta - 2 \cdot u \cdot J_{\partial s} M_c - J_{\partial s} \cdot u^2 \cdot M \cdot \eta - J_{\text{max}} \cdot M \cdot \eta = 0;
$$
  

$$
u^2 \cdot J_{\partial s} M \cdot \eta - 2 \cdot u \cdot J_{\partial s} M_c - J_{\text{max}} \cdot M \cdot \eta = 0.
$$

Разделим обе части уравнения на  $M \cdot \eta$ , получим:

$$
u^{2}-2 \cdot u \cdot \frac{M_{c}}{M \cdot \eta} - \frac{J_{\text{max}}}{J_{\text{de}}} = 0;
$$
 (2.32)

$$
u = \frac{M \cdot \eta}{M_c} + \sqrt{\left(\frac{M_c}{M \cdot \eta}\right)^2 + \frac{J_{\text{max}}}{J_{\text{de}}}};
$$
 (2.33)

Уравнение 2.33 при пуске.

$$
u_0 = \frac{M_c \cdot \eta}{M} + \sqrt{\left(\frac{M_c}{M \cdot \eta}\right)^2 + \frac{J_{\text{max}}}{J_{\text{obs}}}};
$$
 (2.34)

Уравнение 2.34 при торможении.

#### 3 МНОГОМАССОВЫЕ СИСТЕМЫ

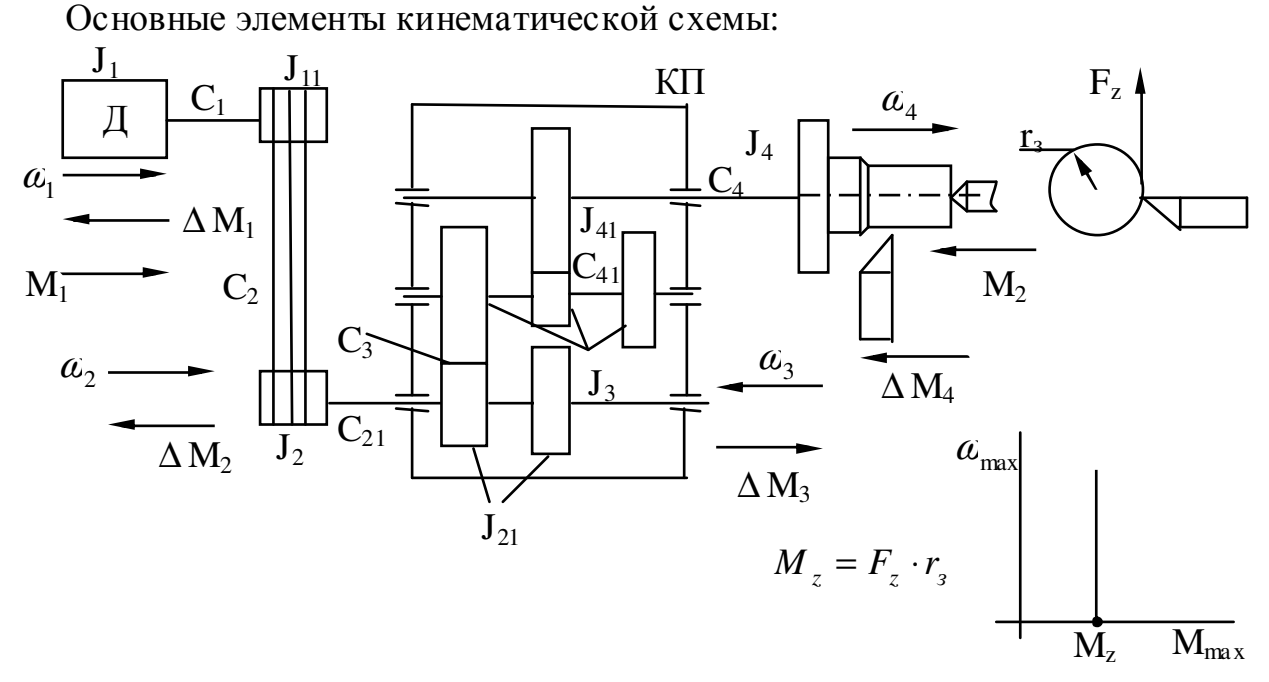

 $M_z$  – момент резания, при точении  $M_z$  = const, а при отрезке, подрезке  $M_z$  = var.  $\Delta M_i$  – момент потерь на *i* валу.

### Понятие о многомассовых системах. Жесткость упругих связей. Податливость

 $C$  – жесткость.

 $C<sub>3</sub>$  – жесткость зубьев.

При вращательном движении:

$$
C_i = \frac{M_{\kappa p_i}}{\Delta \varphi_i},
$$

 $M_{kp}$  – крутящий момент приложенный к вращающемуся элементу.

 $\Delta \varphi_i$  – деформации.

При поступательном перемещении жесткость:

$$
C_j = \frac{F_j}{\Delta S_i},
$$

где  $F_i$  – нагрузка;

 $\Delta S_i$  – деформации.

Величина обратная жесткости, называется податливость.

#### Приведение моментов инерции, деформации, жесткости

 $J_{np_i} = \frac{J_i}{\mu_{ci}^2}$  – для элемента осуществляющего вращательное движение.

$$
u_{1i} = \frac{a_1}{\omega_i}
$$

При поступательном движении:

$$
J_{np_i} = m_j \cdot \rho_{1j}^2; \qquad \rho = \frac{V_j}{\omega_1}.
$$

 $\rho$  – радиус инерции.

$$
\varphi_{np_i} = \varphi_i \cdot u_{1i}; \qquad C_{np_i} = \frac{C_i}{u_{1i}^2}; \quad M_{np_i} = \frac{M_i}{u_{1i}};
$$

$$
\varphi_{np_j} = \frac{\Delta S_j}{\rho_{1j}}; \quad C_{np_j} = C_j \cdot \rho_{1j}^2; \qquad M_{np_j} = F_j \cdot \rho_{1j}.
$$

При паралельном расположении жесткости:

$$
C_3 = C_1 + C_2 + C_3 + \dots + C_n.
$$

При последовательном расположении жесткости:

$$
\frac{1}{C_3} = \frac{1}{C_1} + \frac{1}{C_2} + \dots + \frac{1}{C_n}.
$$

#### Составление расчетной схемы механической части ЭП

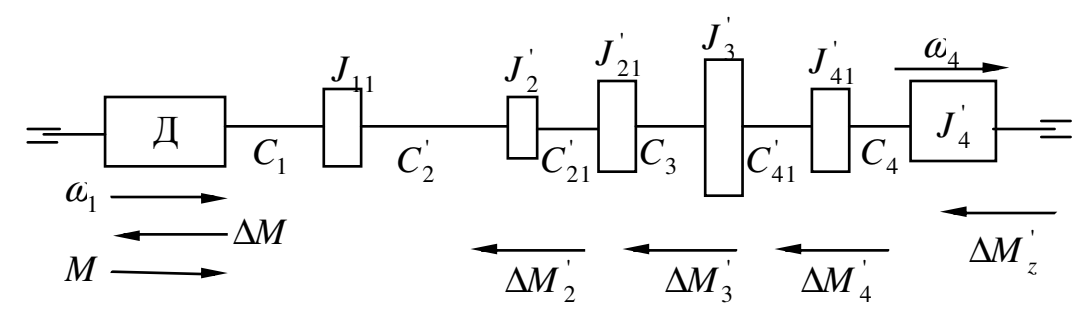

Приведем к двухмассовой системе.

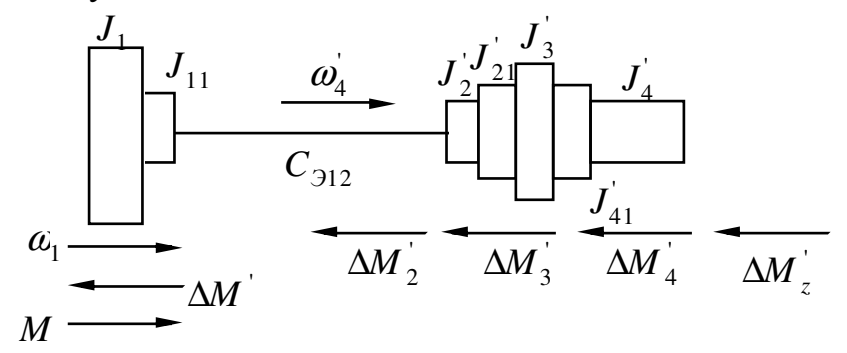

В практике имеют место  $3^x$ -массовые системы (механизм передвижного крана).

### **Обобщенная 2<sup>х</sup> -массовая схема ЭП. Уравнение движения 2<sup>х</sup> -массовой системы**

Обобщенные схемы имеют проще вид.

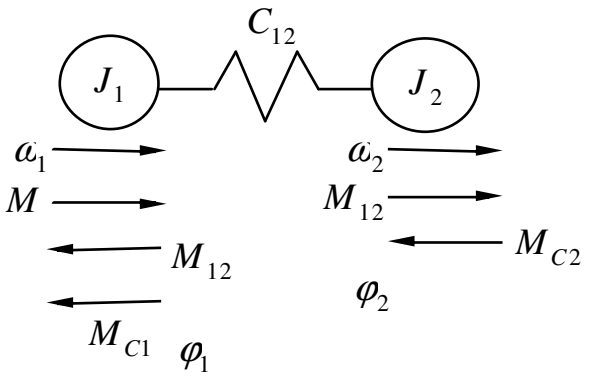

 $J_{\overline{1}}$  – суммарно приведенная масса элементов жестко связанных с валом двигателя.

2 *J* – суммарно приведенная масса элементов жестко связанных с механизмом.

 $C_{12}$  – приведенная эквивалентная жесткость.

 $\omega_1$ ,  $\omega_2$  – угловые скорости (обобщенные) соответствующие обощенным угловым перемещениям  $\varphi_1, \varphi_2$ .

*M* – электромагнитный момент развиваемый двигателем.

 ${M}_{C1},~~{M}_{C2}$  – суммарные моменты сопротивления на валу двигателя и механизма соответственно.

 $M_{12}$  – момент упругого взаимодействия между массами  $m_1$  и  $m_2$ .

$$
M_{12} = C_{12}(\varphi_1 - \varphi_2); \qquad M_{C1} = \Delta M ;
$$
  

$$
M_{C2} = \Delta M_2 + \Delta M_3 + \Delta M_4 + \Delta M_2.
$$

### **Уравнение движения 2<sup>х</sup> -массовой системы**

$$
M - M_{C1} - M_{12} = J_1 \frac{d\alpha_1}{dt} = J_1 p \omega_1,
$$

*p* – оператор дифференцирования.

$$
M_{12} - M_{C2} = J_2 \frac{d\alpha_2}{dt} = J_2 p \omega_2;
$$
  
\n
$$
C_{12}(\varphi_1 - \varphi_2) = M_{12},
$$
  
\n
$$
\text{Tr} \alpha \omega = \frac{d\varphi}{dt} = p\varphi \implies \varphi = \frac{\alpha}{p},
$$
  
\n
$$
\text{Tr} \alpha \Omega = \frac{C_{12}}{p} (\omega_1 - \omega_2) = M_{12}.
$$

$$
\begin{cases}\n(M - M_{C1} - M_{12}) \frac{1}{J_1 p} = \omega_1 \\
(M_{12} - M_{C1}) \frac{1}{J_2 p} = \omega_2 \\
(\omega_1 - \omega_2) \frac{C_{12}}{p} = M_{12}\n\end{cases}
$$

Структурная схема 2<sup>x</sup>-массовой упругой механической системы

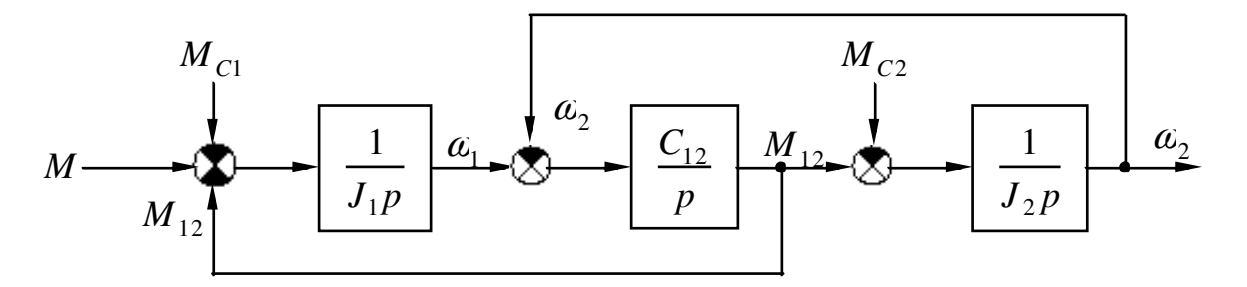

Передаточная функция по управляющему воздействию М при выходной величине  $\alpha_1$  имеет вид:

$$
W_{\omega_i}(p) = \frac{\omega_i(p)}{M(p)} = \frac{p^2 + \frac{J_1}{J_1 + J_2} \Omega_{12}^2}{J_1 p (p^2 + \Omega_{12}^2)},
$$

где  $\Omega_{12}$  – это частота свободных колебаний 2<sup>x</sup>-массовой упругой системы.

$$
\Omega_{12} = \sqrt{C_{12} \frac{J_1 + J_2}{J_1 J_2}}
$$

Из этой системы можно получить одномассовую систему (жесткую) для этого:

$$
M_{C1} = M ; \quad M_{12} = 0; \quad J_1 = J_{\Sigma} ; \quad J_2 = 0; (M - M_C) \frac{1}{J_{\Sigma} p} = \omega.
$$

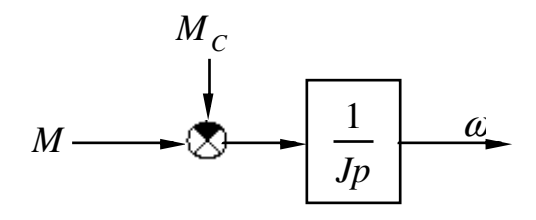

### 4 ХАРАКТЕРИСТИКИ ЭЛЕКТРОДВИГАТЕЛЕЙ

Характеристики могут быть двух типов: электромеханические  $\mathbf{M}$ механические; естественные и искусственные.

Естественная характеристика - полученная при отсутствии добавочных сопротивлений в цепях нормальной схемой включения двигателей,  $\overline{\mathbf{M}}$  номинальных параметрах питающей сети. При несоблюдении одного из этих условий характерис тика называется искусственной.

Электромеханической характерис тикой называется зависимость скорости вращения вала от тока якорной цепи.

Механической характеристикой называется зависимость скорости вала от момента на валу двигателя.

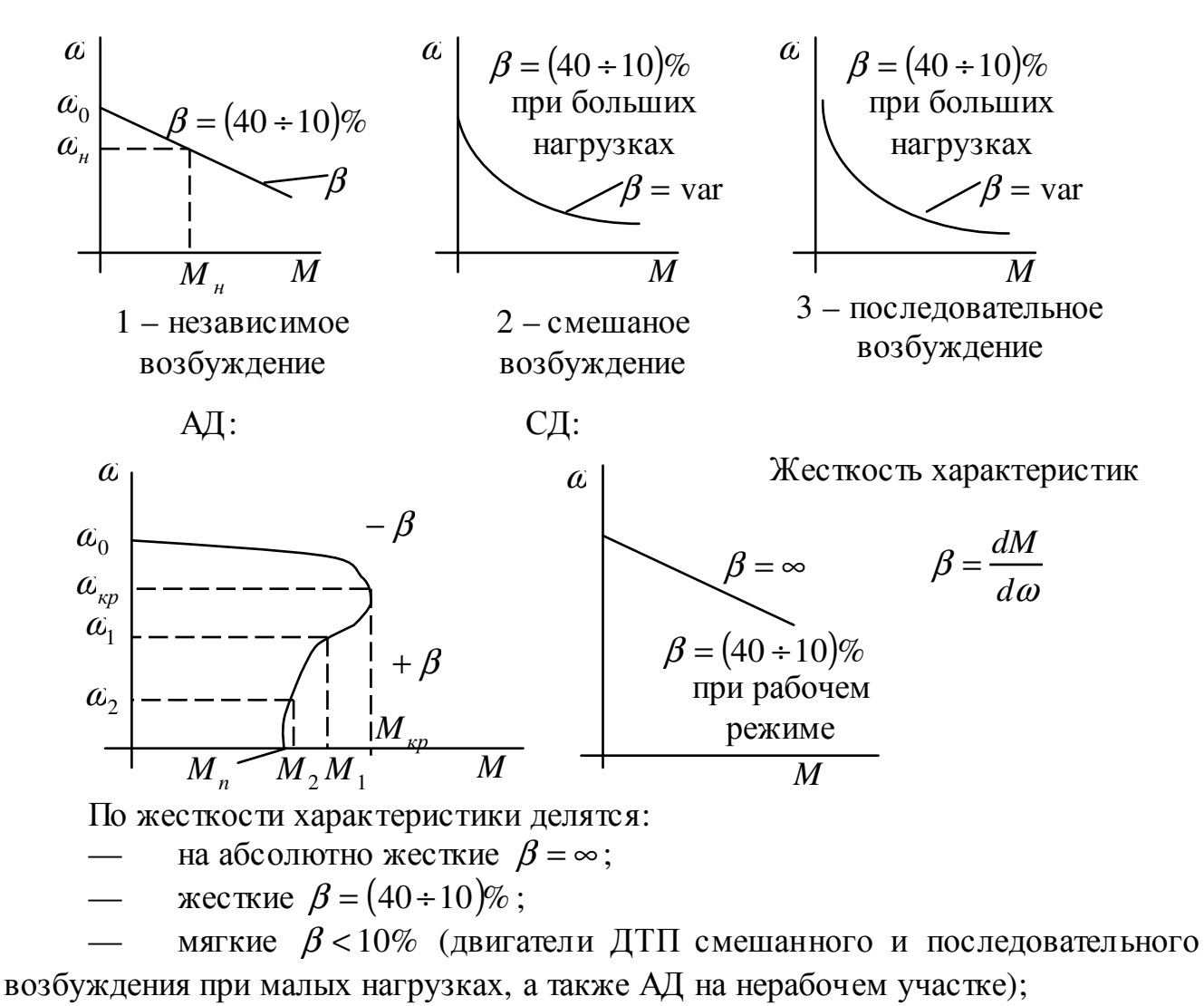

абсолютно мягкие  $\beta = 0$  (параллельно оси  $\alpha$ )

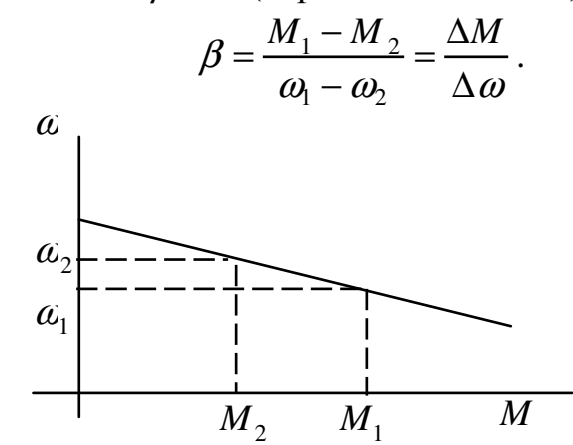

Все двигатели могут работать в двигательном и тормозном режиме.

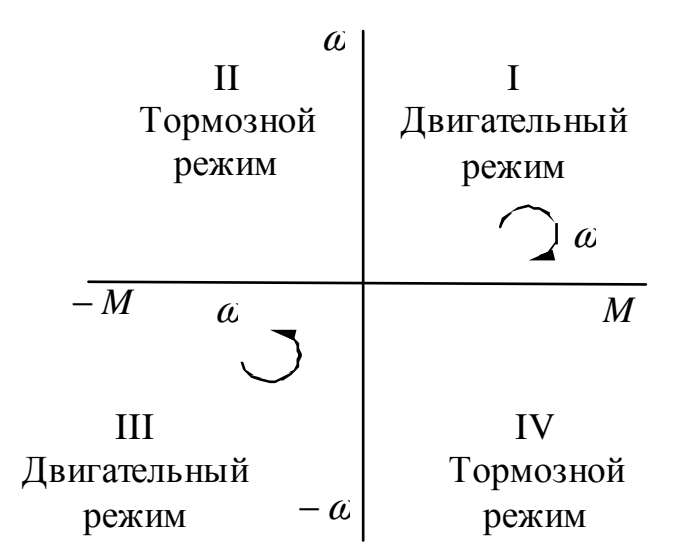

#### Характеристики производственных механизмов

$$
M = M_{mp} + \left(M_{c.n.} - M_{mp}\right)\left(\frac{\omega}{\omega_n}\right)^x, \tag{4.1}
$$

 $M_c$  – момент сопротивления соответс твующий  $\alpha$ ;

 $M_{\text{mp}}$  – момент трения;

 $M_{c.u.}$  – номинальный момент статического сопротивления соответс твующий  $\alpha_{n}$ 

 $x$  - показатель характеризующий к какому классу механизмов относится данная характеристика.

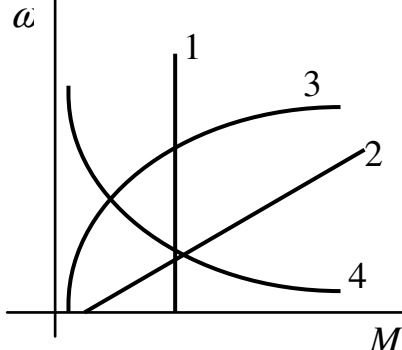

1.  $x = 0$ ,  $M_c = M_{c}$  – независимо от  $\alpha$  (подъемные установки, механизмы подач, конвейеры с не изменяющейся массой транспортируемого материала, а также все механизмы, в которых основным моментом является момент трения);

2. 
$$
x = 1
$$
,  $M_c = M_{mp} + \frac{M_{c.n.} - M_{mp}}{\omega_n^2} \cdot \omega - 0.00000 \text{ T}$  (R)  $K = 1$ ,  $M_c = 1$ 

возбуждением.

3. 
$$
x = 2
$$
,  $M_c = M_{mp} + \frac{M_{c.n.} - M_{mp}}{\omega_n^2} \cdot \omega^2$  – обладают вентиляторы,

центробежные насосы, гребные винты.

4. 
$$
x = -1
$$
,  $M_c = M_{mp} + \frac{M_{c,n} - M_{mp}}{\omega} \cdot \omega_n$  – моталки, a также механиямы

главного движения обработки торца детали.

#### Совместная характеристика двигателя и производственного механизма. Условие устойчивости работы в установившемся режиме

Совместная характеристика получается путем сложения характеристик механизма и двигателя при одинаковой скорости с учетом знака момента.

B точке *a* имеем равенство  $M = M_c$  или же  $M - M_c = 0$ , то есть динамическая нагрузка отсутствует и имеем установившийся режим. Жесткость в окрестности точки а отрицательна

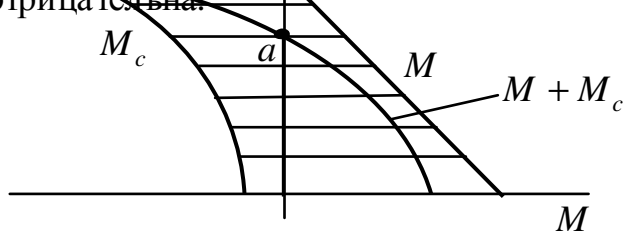

 $\beta_{\text{pe}3} = \beta_1 + \beta_2$ , если  $\beta_{\text{pe}3} < 0$  – работа устойчива, если  $\beta_{\text{pe}3} > 0$  – то неустойчива.

Если жесткость одной характеристики положительна, а другой характеристики отрицательна и по абсолютной величине больше положительной, жесткость результирующей характеристики будет отрицательна и работа привода будет устойчивой.

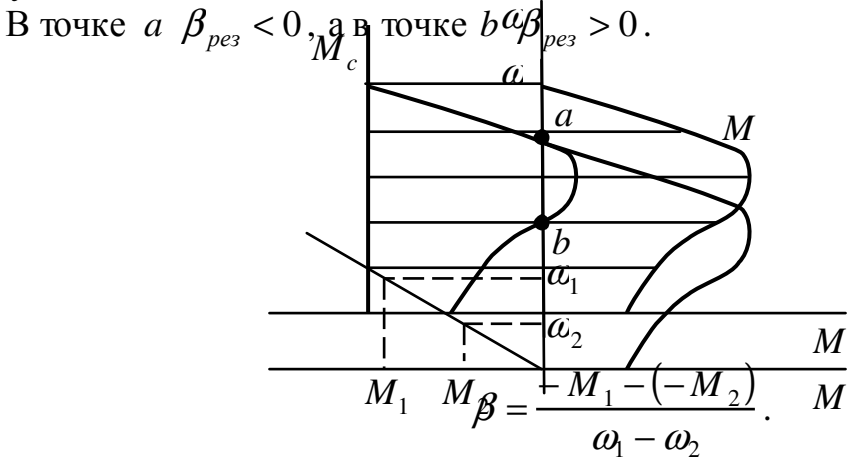

#### 5 ЭЛЕКТРОПРИВОД С ДТП НЕЗАВИСИМОГО (ПАРАЛЛЕЛЬНОГО) **ВОЗБУЖДЕНИЯ**

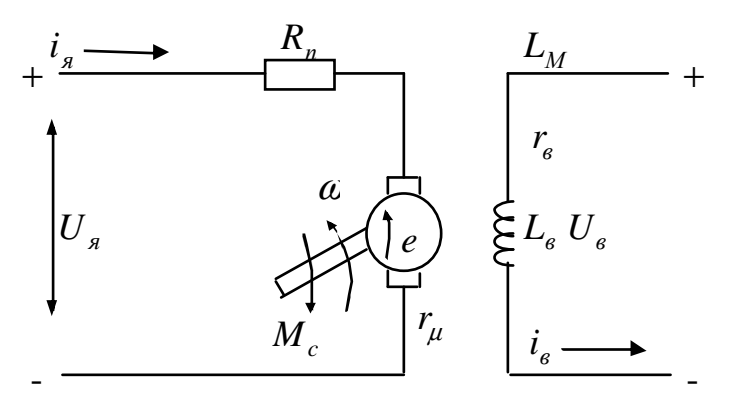

Уравнение электрического равновесия к якорю:

$$
U = E + IR + L\frac{di}{dt}.
$$
 (4.2)

Уравнение механического равновесия:

$$
M = M_c + J \frac{d\alpha}{dt}, \qquad (4.3)
$$

 $U$  – напряжение приложенное к якорю;

 $E - 3\overline{AC}$  вращения:

$$
E=k\Phi\omega\ ;
$$

 $k$  – конструктивный коэффициент:

$$
k=\frac{p\alpha}{2a\pi};
$$

 $p -$ число пар полюсов;

 $\alpha$  - число активных проводников якоря;

 $a$  – число пар параллельных ветвей;

Ф - магнитный поток на полюс;

 $R$  - сопротивления якорной цепи:

$$
R = R_{\partial s} + R_n,
$$
  

$$
R_{\partial s} = R_a + R_{\partial n} + R_{\kappa 0} + R_{\mu i};
$$

 $L$  – индуктивность якоря;

 $M$  - электромагнитный момент двигателя:

$$
M = k\Phi i_{\scriptscriptstyle{A}}
$$

 $M_c$  – момент статического сопротивления;

 $J$  – момент инерции приведенный к валу двигателя.

$$
i = I_c + \frac{J}{k\Phi} \cdot \frac{d\omega}{dt};
$$
(4.4)  

$$
\frac{di}{dt} = \frac{J}{k\Phi} \cdot \frac{d^2\omega}{dt^2};
$$
(4.5)  

$$
U = E + I_c R + \frac{JR}{k\Phi} \cdot \frac{d\omega}{dt} + \frac{JL}{k\Phi} \cdot \frac{d^2\omega}{dt^2}.
$$
(4.6)

Разделим обе части выражения 4.6 на  $k\Phi$ :

$$
I_c = \frac{M_c}{k\Phi};
$$
  
\n
$$
\frac{U}{k\Phi} = \frac{E}{k\Phi} + \frac{I_c R}{k\Phi} + \frac{JR}{(k\Phi)^2} \cdot \frac{d\omega}{dt} + \frac{J L \cdot R}{(k\Phi)^2 \cdot R} \cdot \frac{d^2 \omega}{dt^2};
$$
(4.7)  
\n
$$
T_M \cdot T_A \frac{d^2 \omega}{dt^2} + T_M \frac{d\omega}{dt} + \omega = \frac{U}{k\Phi} - \frac{I_c R}{k\Phi},
$$
(4.8)

 $T_M$  – механическая постоянная времени;

 $T_{\rm \mathcal{A}}$  – электромагнитная постоянная якорной цепи.

$$
T_M = \frac{JR}{(k\Phi)^2};
$$
  

$$
T_{\overline{A}} = \frac{L}{R};
$$
  

$$
(T_M T_{\overline{A}} p^2 + T_M p + 1)\omega = \frac{U}{k\Phi} - \frac{I_c R}{k\Phi},
$$

если  $I_c = 0 - 3$ вено совершает колебания.

$$
W_{\omega}(p) = \frac{\omega(p)}{U(p)} = \frac{\frac{1}{k\Phi}}{T_{M}T_{\pi}p^{2} + T_{M}p + 1} = \frac{K_{\partial}}{T_{M}T_{\pi}p^{2} + T_{M}p + 1};
$$
(4.9)

если  $L_g = 0$  – апериодическое звено.

$$
W_{\omega}(p) = \frac{\alpha(p)}{U(p)} = \frac{K_{\partial}}{T_M p + 1},
$$
\n(4.10)

если  $U = 0$ .

 $\overline{M}$ 

$$
(T_A T_M p^2 + T_M p + 1) \omega = -\frac{M_c R}{(k\Phi)^2};
$$
 (4.11)

$$
W_{\omega}(p) = \frac{\omega(p)}{M_c(p)} = -\frac{K_{\partial}^2 R}{\left(T_{\mathcal{A}} T_M p^2 + T_M p + 1\right)}.
$$
(4.12)

#### Построение структурной схемы с учетом одного управляющего воздействия (напряжения по якорной цепи)

$$
u - e = iR + L\frac{di}{dt} = iR(1 + T_{\pi}p); \qquad (4.13)
$$
  
\n
$$
u - e = \frac{ik\Phi}{k\Phi} \cdot R(1 + T_{\pi}p) = M \cdot K_{\partial}R(1 + T_{\pi}p);
$$
  
\n
$$
(u - e)\frac{1}{K_{\partial}R(1 + T_{\pi}p)} = M; \qquad (4.14)
$$
  
\n
$$
-M_c = J\frac{d\omega}{dt} = Jp = \frac{JR}{(k\Phi)^2} \cdot \frac{(k\Phi)^2}{R} \cdot p \cdot \omega = T_M \cdot \frac{p \cdot \omega}{K_{\partial}^2 R}; \qquad (4.15)
$$

$$
\left(M - M_c\right) \frac{K_{\partial} R}{T_M p} = \omega \, ; \tag{4.16}
$$

По уравнениям 4.14 и 4.16 можно построить структурную схему двигателя.

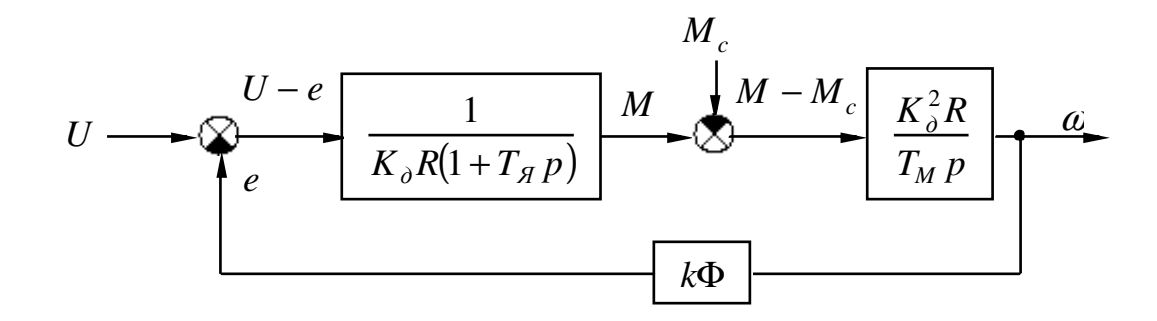

#### Построение структурной схемы с учетом двух управляющих воздействий

$$
U_{a} = e + i_{a}R_{a} + L\frac{di_{a}}{dt}
$$
(4.17)  
\n
$$
M = M_{c} + J\frac{d\omega}{dt}
$$
(4.3)  
\n
$$
U_{a} = i_{a}R_{a} + L_{a}\frac{di_{a}}{dt}
$$
(4.18)  
\n
$$
U_{a} = e + i_{a}R_{a} + L\frac{di_{a}}{dt} = i_{a}R_{a}(1 + T_{a}p);
$$
(4.19)  
\n
$$
(U_{a} - e)\frac{1}{R_{a}(1 + T_{a}p)} = i_{a};
$$
(4.20)  
\n
$$
i - I_{c} = \frac{J}{k\Phi}p\omega;
$$
  
\n
$$
(i - I_{c})\frac{k\Phi}{Jp} = \omega;
$$
(4.21)  
\n
$$
U_{a} = i_{a}R_{a}(1 + T_{a}p);
$$
(4.22)  
\n
$$
i_{a} = \frac{U_{a}}{R_{a}(1 + T_{a}p)}
$$
(4.23)

Пользуясь 4.20, 4.21, 4.23 или 4.3.

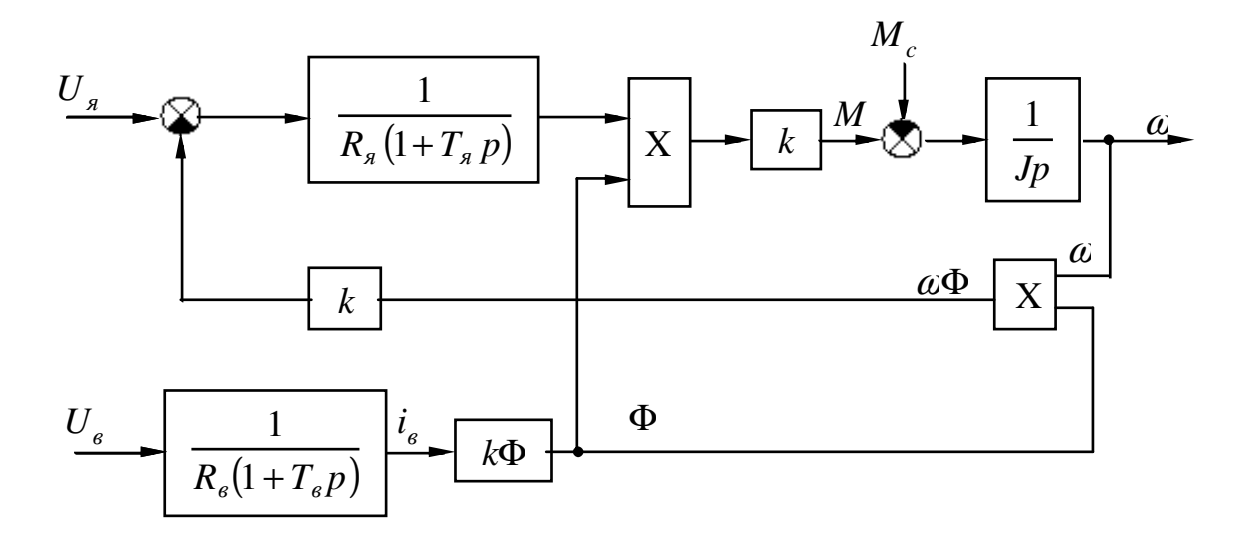

$$
U_{s} = e + i_{s}R_{s} + L_{s} \frac{di_{s}}{dt};
$$
  
\n
$$
(U_{s} - e) \frac{K_{s}}{1 + T_{s}p} = i_{s};
$$
  
\n
$$
U_{e} = i_{e}R_{e} + L_{e} \frac{di_{e}}{dt};
$$
  
\n
$$
U_{s} \frac{K_{s}}{1 + T_{s}p} = i_{s};
$$
  
\n
$$
M - M_{c} = J \frac{d\alpha}{dt};
$$
  
\n
$$
(M - M_{c}) \frac{1}{Jp} = \omega;
$$
  
\n
$$
M = k\Phi_{i_{s}}; \qquad e = k\Phi_{\omega};
$$
  
\n
$$
\frac{1}{R_{s}} = K_{s}; \qquad \frac{1}{R_{s}} = K_{s}.
$$

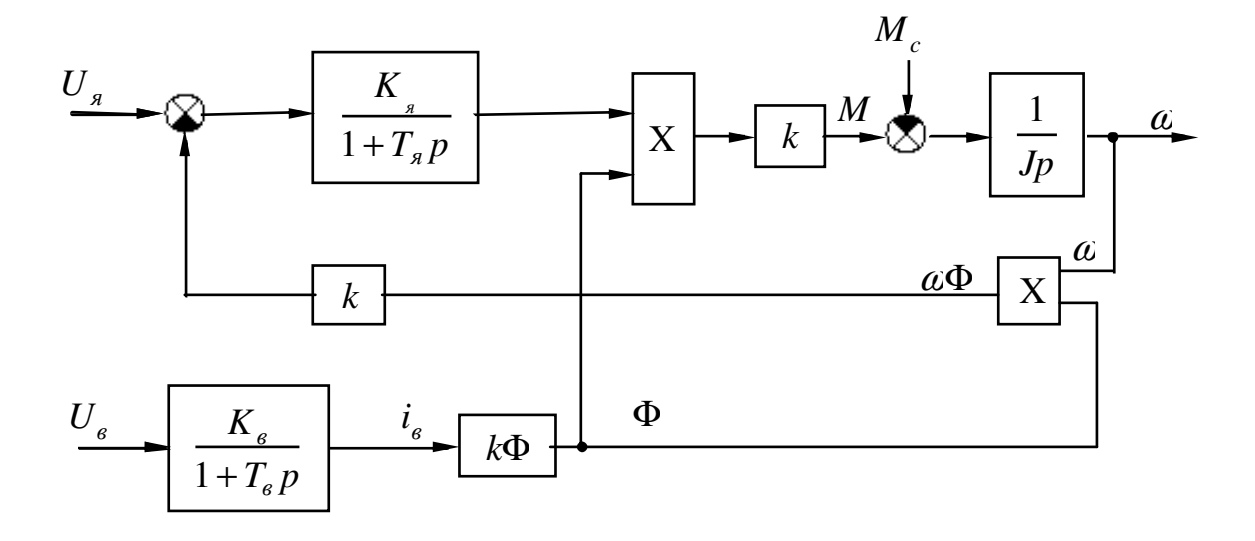

#### **Электромеханические и механические характеристики ДПТ с независимым возбуждением**

$$
\left(\frac{T_a + T_M p^2 + T_M p + 1}{\omega} = \frac{U}{k\Phi} - \frac{I_c R}{k\Phi};
$$
\n
$$
\omega = \frac{U}{k\Phi} - \frac{I_c R}{k\Phi};
$$
\n(5.1)\n
$$
\omega = \frac{U}{k\Phi} - \frac{I_c R}{k\Phi};
$$
\n(5.2)

Уравнение 5.2 – электромеханическая характеристика.  $=\omega_0$ *k*Φ *U* – скорость холостого хода.  $=\Delta\omega$ *k*Φ  $\frac{I_c R}{I_c I} = \Delta \omega - \text{перenад } \text{ckopocm.}$ 

$$
\omega = \frac{U}{k\Phi} - \frac{M_c R}{(k\Phi)^2}.
$$
 (5.3)

Уравнение 5.3 – механическая характерис тика.

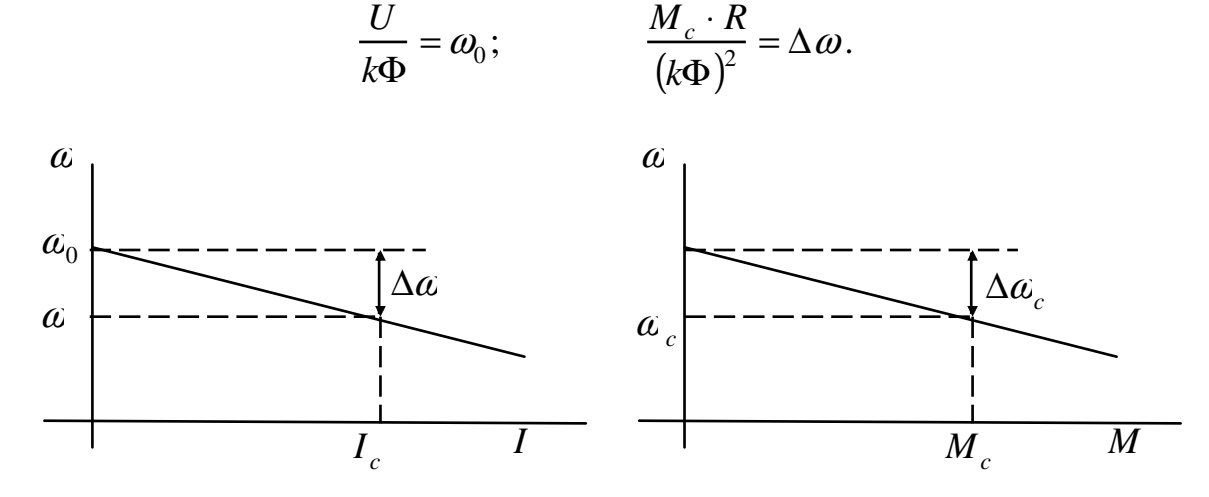

**Влияние** *R<sup>я</sup>* **,** *U* **,** Φ **на внешний вид характеристик.** 

Если увеличим сопротивление якорной цепи:

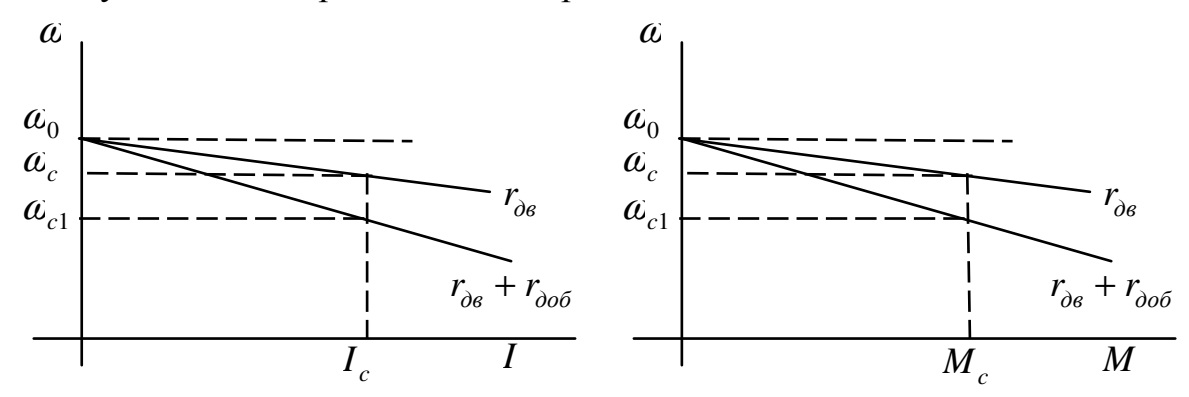

Влияние *U* :

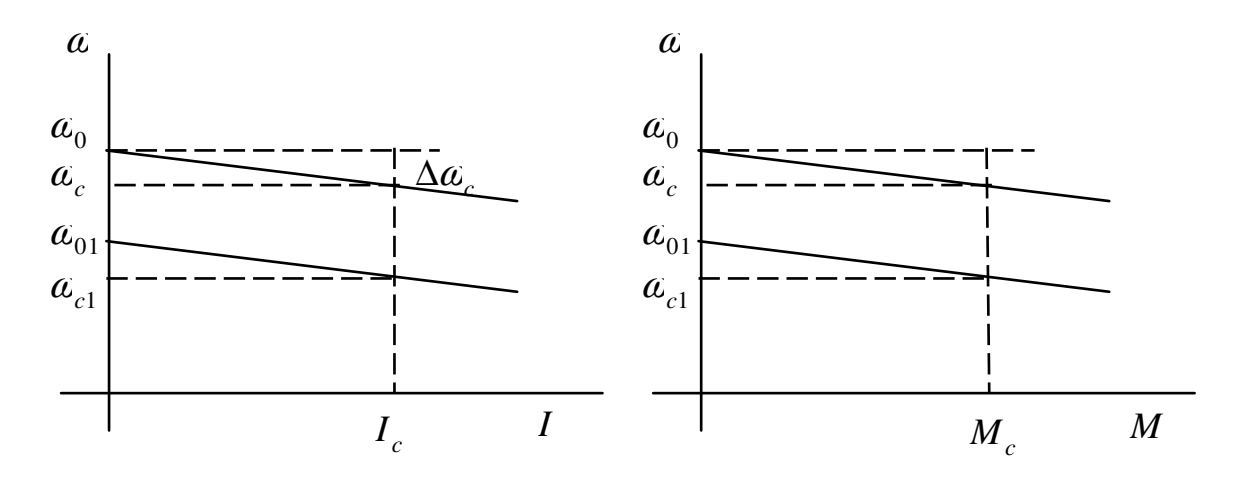

Влияние магнитного потока Φ :

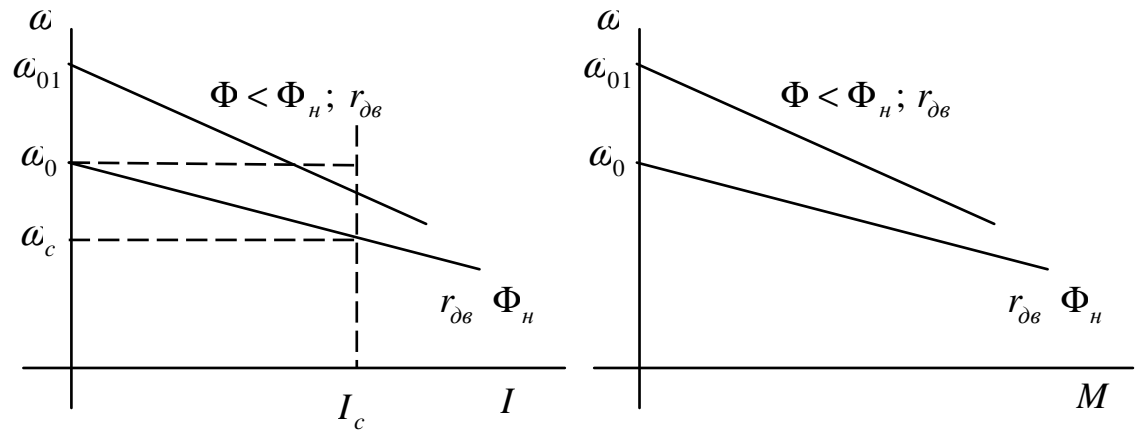

**Жесткость механической характеристики**

$$
\omega = \omega_0 - \frac{M_c R}{(k\Phi)^2}; \qquad \frac{M_c R}{(k\Phi)^2} = \omega_0 - \omega;
$$
  

$$
M = \omega_0 \frac{(k\Phi)^2}{R} - \omega \frac{(k\Phi)^2}{R}; \qquad (5.4)
$$
  

$$
\beta = \frac{du}{d\omega};
$$
  

$$
\beta = \frac{-(k\Phi)^2}{R}; \qquad (5.5)
$$
  

$$
\omega = \omega_0 - \frac{M}{\beta}; \qquad (5.6)
$$

### **Построение характеристик ДПТ независимого возбуждения**

Построение электромеханических характеристик. Дано:  $U_{\mu}$ ,  $P_{\mu}$ ,  $I_{\mu}$ ,  $n_{\mu}$ ,  $r_{\partial s}$ :

$$
1) \qquad \omega_{_{\!\scriptscriptstyle H}} = \frac{\pi n_{_{\!\scriptscriptstyle H}}}{30} \, .
$$

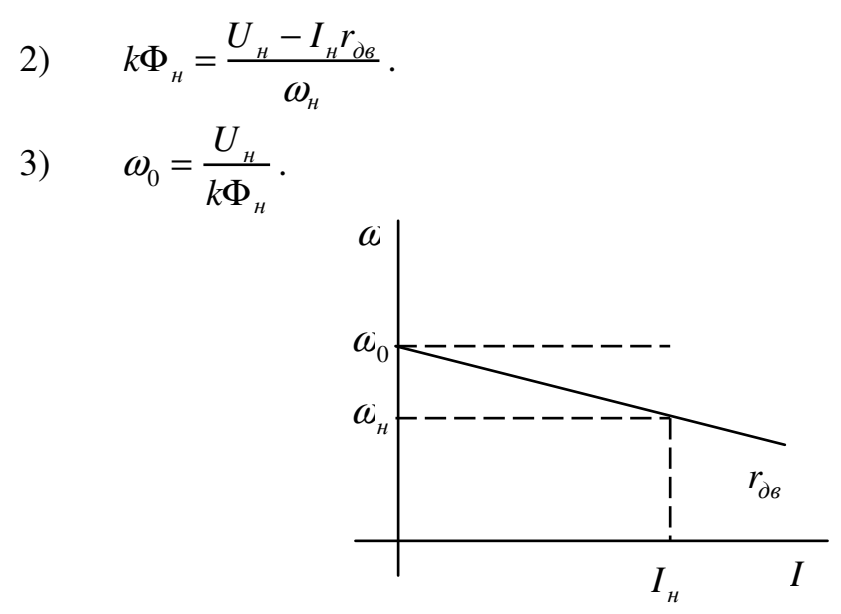

Для построения естественной механической характеристики 1 и 2 повторяются и дополнительно определяется  $M_{\mu}$ .

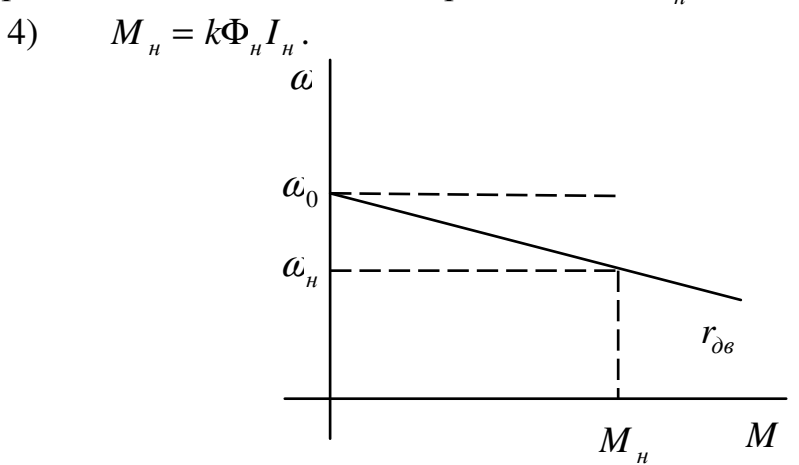

Построение искомой характеристики, при введение  $R_{\delta 06}$  в якорную цепь,

4) 
$$
\omega = \omega_0 - \frac{I_{\mu} (r_{\partial s} + r_{\partial \partial \partial})}{k \Phi_{\mu}}
$$
  
\n
$$
\omega_0
$$
  
\n
$$
\omega_0
$$
  
\n
$$
\omega_0
$$
  
\n
$$
\omega_0
$$
  
\n
$$
\omega_0
$$
  
\n
$$
\omega_0
$$
  
\n
$$
\omega_0
$$
  
\n
$$
\omega_0
$$
  
\n
$$
\omega_0
$$
  
\n
$$
\omega_0
$$
  
\n
$$
\omega_0
$$
  
\n
$$
\omega_0
$$
  
\n
$$
\omega_0
$$
  
\n
$$
\omega_0
$$
  
\n
$$
\omega_0
$$
  
\n
$$
\omega_0
$$
  
\n
$$
\omega_0
$$
  
\n
$$
\omega_0
$$
  
\n
$$
\omega_0
$$
  
\n
$$
\omega_0
$$
  
\n
$$
\omega_0
$$
  
\n
$$
\omega_0
$$
  
\n
$$
\omega_0
$$
  
\n
$$
\omega_0
$$
  
\n
$$
\omega_0
$$
  
\n
$$
\omega_0
$$
  
\n
$$
\omega_0
$$
  
\n
$$
\omega_0
$$
  
\n
$$
\omega_0
$$
  
\n
$$
\omega_0
$$
  
\n
$$
\omega_0
$$
  
\n
$$
\omega_0
$$
  
\n
$$
\omega_0
$$
  
\n
$$
\omega_0
$$
  
\n
$$
\omega_0
$$
  
\n
$$
\omega_0
$$
  
\n
$$
\omega_0
$$
  
\n
$$
\omega_0
$$
  
\n
$$
\omega_0
$$
  
\n
$$
\omega_0
$$
  
\n
$$
\omega_0
$$
  
\n
$$
\omega_0
$$
  
\n
$$
\omega_0
$$
  
\n
$$
\omega_0
$$
  
\n
$$
\omega_0
$$
  
\n
$$
\omega_0
$$
  
\n
$$
\omega_0
$$
  
\n
$$
\omega
$$

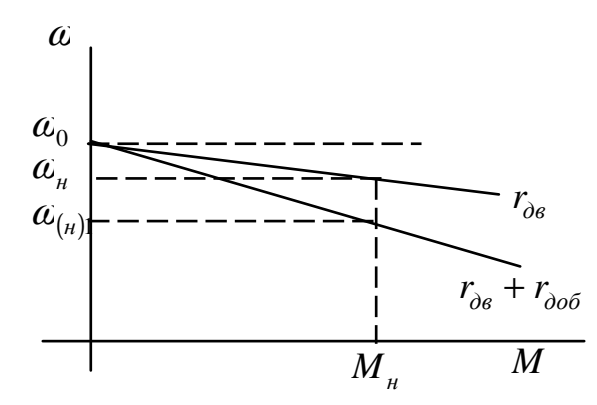

При построении искомых характеристик изменением  $U<sub>g</sub>$  определяют  $\alpha_0$ , так как перепад скорости от напряжения не зависит.

$$
\omega_0 = \frac{U_{\mu}}{k\Phi_{\mu}};
$$
  

$$
U < U_{\mu}.
$$

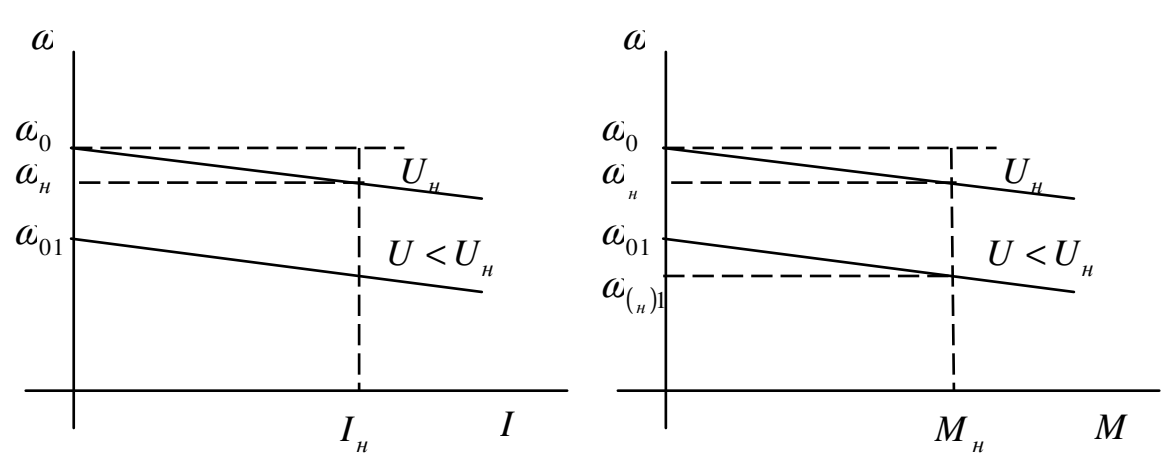

# Пуск относительно единицы

$$
\dot{\omega} = \frac{\omega}{\omega_0}; \qquad \dot{U} = \frac{U}{U_n}; \qquad \dot{M} = \frac{M}{M_n};
$$
\n
$$
\dot{\Phi} = \frac{\Phi}{\Phi_n}; \qquad \dot{R} = \frac{R}{R_n}; \qquad \omega = \omega_0 - \Delta \omega
$$
\n
$$
\dot{\omega} = 1 - \dot{r}_{\partial \epsilon}; \qquad (5.7)
$$
\n
$$
\Delta \omega = \frac{I_{\mu} r_{\partial \epsilon}}{k \Phi_{\mu}}; \qquad \frac{\Delta \omega}{\omega_0} = \frac{I_{\mu} r_{\partial \epsilon}}{U_{\mu}} = \frac{r_{\partial \epsilon}}{R_{\mu}};
$$
\n
$$
\omega_0 = \frac{U_{\mu}}{k \Phi_{\mu}}; \qquad \Delta \dot{\alpha} = \dot{r}_{\partial \epsilon}.
$$

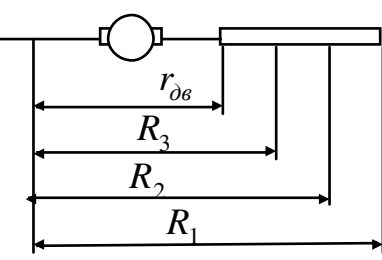

- 1. Расчет пускового реостата графоаналитическим методом:
- 1) Строится естественная характеристика  $\alpha = f(I)$ .

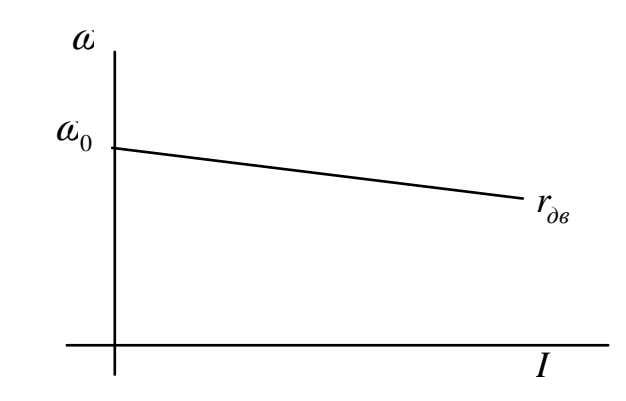

Задаются токами:

 $I_1 = (2 \div 2.5)I_{\mu}$ ;  $I_2 = (1,1 \div 1,2)I_c$ .

Пусковая диаграмма считается правильна в том случае, если диаграмма построенная снизу пройдет через точку а, при этом число ступеней должно равняться заданному, если иначе изменить  $I_1$  или  $I_2$ .

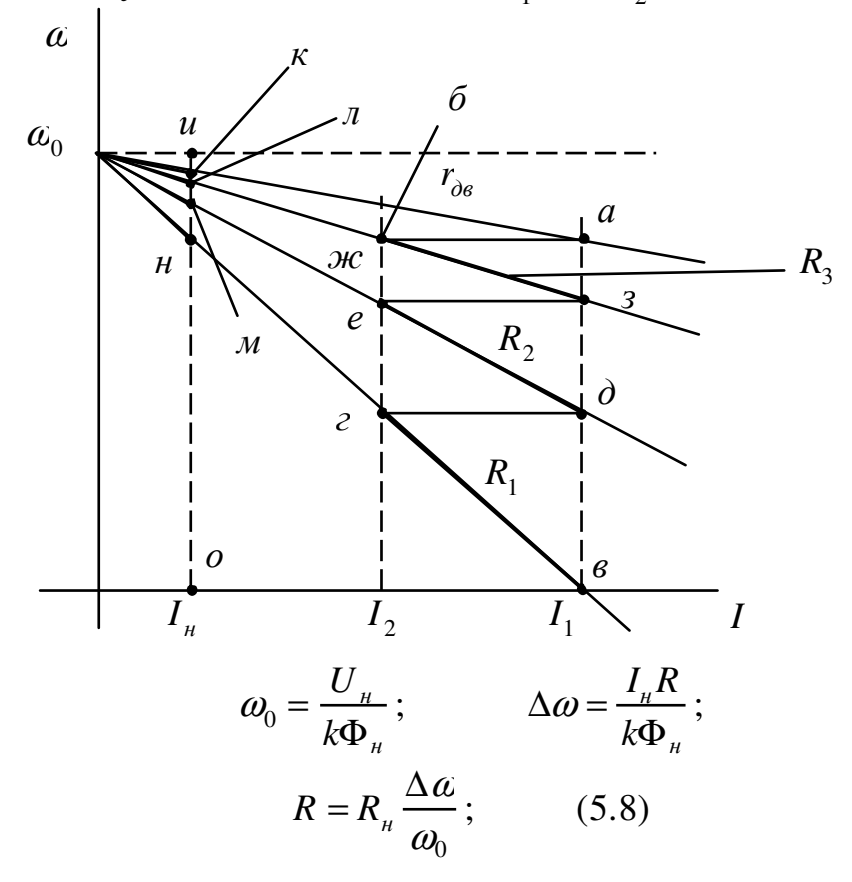

$$
\frac{\Delta \alpha}{\omega_0} = \frac{I_{\mu}R}{U_{\mu}} = \frac{R}{R_{\mu}};
$$
\n
$$
R_1 = R_{\mu} \frac{uH}{uO}; \qquad r_1 = R_1 - R_2 = R_{\mu} \frac{uH - uM}{uO} = R_{\mu} \frac{HM}{uO};
$$
\n
$$
R_2 = R_{\mu} \frac{uM}{uO}; \qquad r_2 = R_2 - R_3 = R_{\mu} \frac{uM - uM}{uO} = R_{\mu} \frac{JM}{uO};
$$
\n
$$
R_3 = R_{\mu} \frac{u}{uO}; \qquad r_3 = R_3 - r_{\partial e} = R_{\mu} \frac{uM - uK}{uO} = R_{\mu} \frac{K}{uO}.
$$

### 2. Расчет сопротивления пускового реостата аналитически:

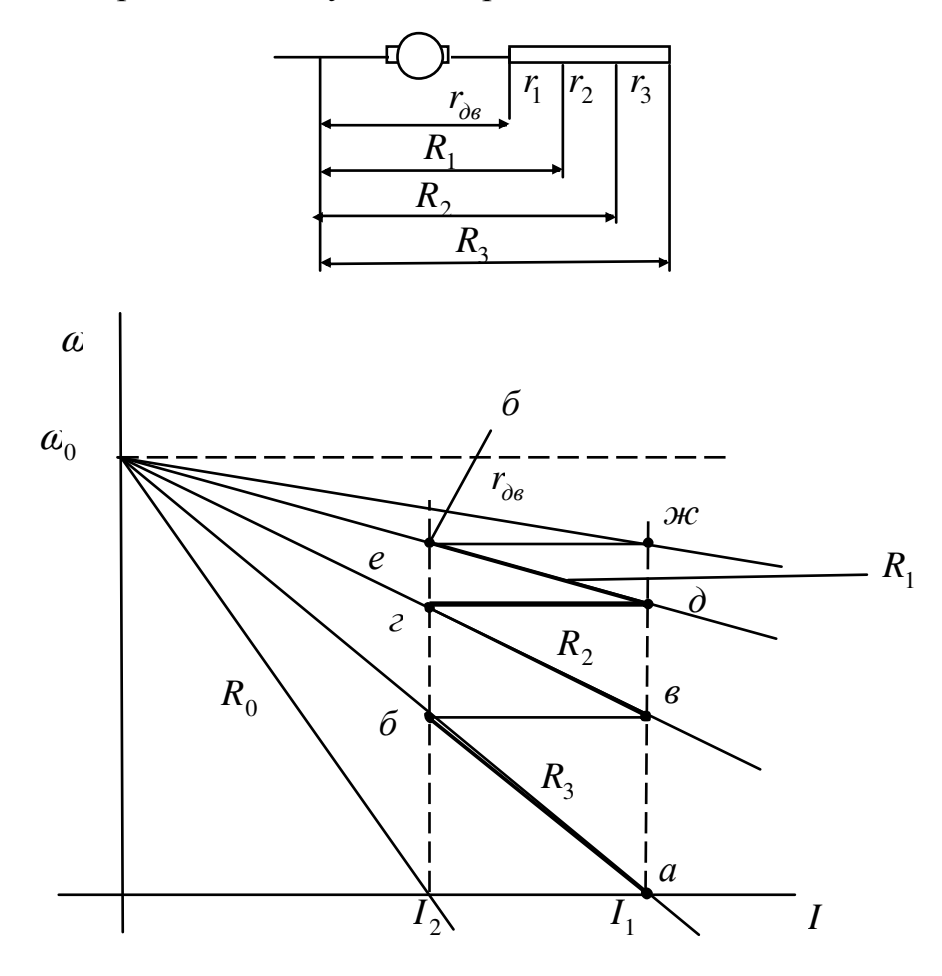

2) Запишем уравнение тока  $I_1$ ,  $I_2$  в точке ж:

$$
I_1 = \frac{U_{\mu} - E_{\text{ac}}}{r_{\text{de}}}, \qquad (6.1)
$$

$$
I_2 = \frac{U_{\mu} - E_e}{R_1}, \qquad (6.2)
$$

так как скорость в точке е равна скорости в точке ж, то:

$$
\frac{I_1}{I_2} = \frac{R_1}{r_{\partial \theta}} = \frac{R_2}{R_1} = \frac{R_3}{R_2} = \dots = \frac{R_m}{R_{m-1}}; \tag{6.4}
$$

 $\frac{I_1}{I_2} = \lambda$  – кратность тока при пуске.

$$
\begin{cases}\nR_1 = r_{\partial s} \cdot \lambda \\
R_2 = R_1 \cdot \lambda = r_{\partial s} \cdot \lambda^2 \\
R_3 = R_2 \cdot \lambda = r_{\partial s} \cdot \lambda^3 \quad ; \\
\vdots \\
R_m = R_{m-1} \cdot \lambda = r_{\partial s} \cdot \lambda^m\n\end{cases} \tag{6.5}
$$

Различают пуски:

1) форсированный пуск - задаются током  $I_1$  и числом ступеней  $m$ ; 2) нормальный пуск - задаются  $I_2$ .

При форсированном пуске при известном  $I_1$  и *m* находят  $I_2$ ,  $\lambda$ .

$$
R_{m} = r_{\partial e} \cdot \lambda^{m} \qquad \text{with} \quad R_{m} = \frac{U_{n}}{I_{1}};
$$

$$
r_{\partial e} \lambda^{m} = \frac{U_{n}}{I_{1}};
$$

$$
I_{2} = \frac{I_{1}}{\lambda}; \qquad (6.6)
$$

$$
\lambda = \sqrt[m]{\frac{U_{n}}{I_{1}r_{\partial e}}}; \qquad (6.7)
$$

$$
\lambda = \frac{I_{1}}{I_{2}};
$$

$$
I_{2} = \frac{I_{1}}{\lambda}; \qquad (6.8)
$$

$$
I_{2} = \frac{I_{1}}{\sqrt[m]{\frac{U_{n}}{I_{1}r_{\partial e}}}} = I_{1} \sqrt[m]{\frac{I_{1}r_{\partial e}}{U_{n}}}; \qquad (6.9)
$$

Из формулы 6.6 можно найти число ступеней (т):

$$
m \ln \lambda = \ln \frac{U_{\mu}}{I_1 r_{\partial \epsilon}};
$$

$$
m = \frac{\ln \frac{U_{\mu}}{I_1 r_{\partial \epsilon}}}{\ln \lambda}.
$$
(6.10)

При нормальном пуске задается  $I_2$  и *m* и находят  $I_1$  и  $\lambda$ . Для этого проводят характеристику через  $I_2$  и она имеет  $R_0$ .

$$
R_0 = \frac{U_{\mu}}{I_2}; \qquad (6.11)
$$

$$
R_m = \frac{U_{\mu}}{I_1};
$$

$$
R_{0}I_{2} = U_{\mu}; \t R_{m}I_{1} = U_{\mu};
$$
  
\n
$$
R_{0}I_{2} = R_{m}I_{1};
$$
  
\n
$$
\frac{I_{1}}{I_{2}} = \frac{R_{0}}{R_{m}}; \t (6.12)
$$
  
\n
$$
R_{0} = R_{m} \cdot \lambda = r_{\partial e} \cdot \lambda^{m} \cdot \lambda = r_{\partial e} \lambda^{m+1}; \t (6.13)
$$
  
\n
$$
r_{\partial e} \lambda^{m+1} = \frac{U_{\mu}}{I_{2}};
$$
  
\n
$$
\lambda = m_{\text{th}} \sqrt{\frac{U_{\mu}}{I_{2} \cdot r_{\partial e}}}; \t (6.14)
$$
  
\n
$$
I_{1} = \lambda \cdot I_{2} = I_{2} m_{\text{th}} \sqrt{\frac{U_{\mu}}{I_{2} \cdot r_{\partial e}}}.
$$
  
\n(6.15)

### 6 ТОРМОЖЕНИЕ ДПТ НЕЗАВИСИМОГО ВОЗБУЖДЕНИЯ

ДПТ может работать в трех режимах торможения:

- генераторное, с отдачей электроэнергией в сеть (рекуперативное торможение);

- динамическое торможение;

- торможение противовключением (работает последовательно с сетью).

1. Генераторное торможение с отдачей электроэнергии в сеть имеет место в том случае, когда якорь двигателя вращается со скоростью выше скорости идеального холостого хода, а ЭДС двигателя больше приложенного напряжения якоря. При этом двигатель может отдавать энергию в сеть за вычетом потерь.

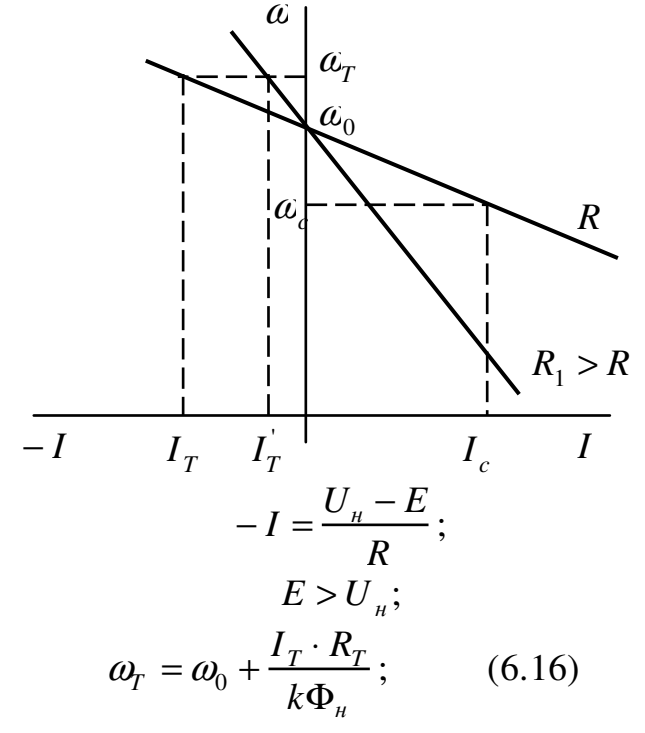

Определение тормозного сопротивления для режима генераторного торможения.

Если известно  $a_r$  и  $I_1$ , то из 6.16 получим:

$$
\omega_{T} = \omega_{0} + \frac{I_{T} \cdot R_{T}}{k \Phi_{n}} = \omega_{0} + \frac{U_{n}}{k \Phi_{n}} \cdot \frac{I_{T} \cdot R_{T}}{U_{n}}; \qquad (6.17)
$$

$$
\omega_{T} - \omega_{0} = \omega_{0} \cdot \frac{I_{T} \cdot R_{T}}{U_{n}}; \qquad \omega_{T} = \omega_{0} + \omega_{0} \cdot \frac{I_{T} \cdot R_{T}}{U_{n}}; \qquad \frac{\omega_{T} - \omega_{0}}{\omega_{0}} = \frac{I_{T} \cdot R_{T}}{U_{n}}; \qquad \omega_{0}
$$

$$
R_{T} = \frac{U_{n}}{I_{T}} \cdot \frac{\omega_{T} - \omega_{0}}{\omega_{0}}. \qquad (6.18)
$$

Этот вид торможения имеет вид при изменении скорости изменение напряжения на якоре при изменении потока возбуждения двигателя.

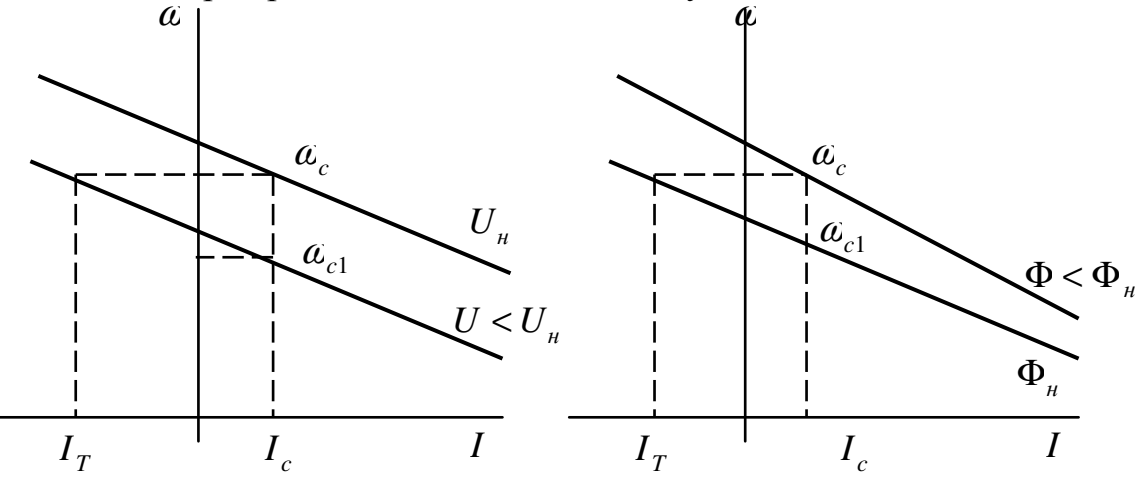

Особенности:

1) торможение сопровождается отдачей энергии в сеть;

2) с увеличением  $R_{a,\mu}$  при одной и той же скорости тормозной момент уменьшается, а при одном и том же тормозном моменте скорость растет;

3) этот вид торможения имеет мес то при регулировании скорости изменением напряжения приложенного к якорю или изменением магнитного потока двигателя.

2. Динамическое торможение – имеет место в том случае, когда якорь двигателя отключается от сети и замыкается на сопротивление тормозного реостата, а обмотка возбуждения остается включенной на сеть, при этом двигатель превращается в генератор с независимым возбуждением.

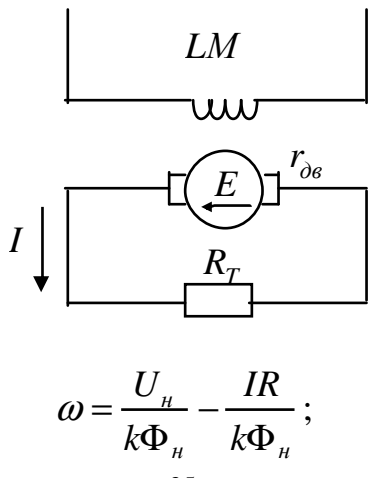

$$
U_{\mu} = 0; \qquad \qquad \omega = -\frac{IR}{k\Phi_{\mu}}.\tag{6.19}
$$

Уравнение 6.19 – электромеханическая характеристика.

$$
\omega = -\frac{MR}{\left(k\Phi_{n}\right)^{2}}.\tag{6.20}
$$

Уравнение 6.20 – механическая характерис тика.

 $\omega_{cn}$  – угловая скорость спуска.

Расчет сопротивления  $\,R_{_T}$  – тормозного резистора (реостата) производится с использованием формулы 6.19.

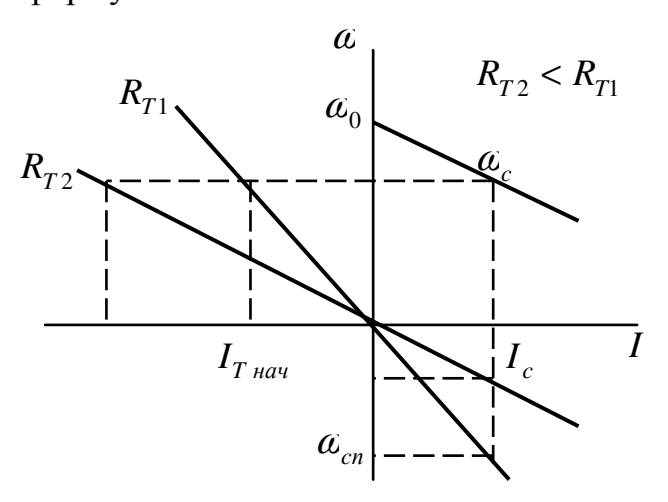

режим динамического торможения при спуске

$$
\omega_{T \text{ Hau}} k \Phi_{\mu} = I_{T \text{ Hau}} R_{T}; \qquad \omega_{T \text{ Hau}} k \Phi_{\mu} = E_{T \text{ Hau}};
$$
  

$$
R_{T} = \frac{E_{T \text{ Hau}}}{I_{T \text{ Hau}}}; \qquad (6.21)
$$

 $\omega_{T_{\text{H}au}} = \omega_0$ , a  $\omega_0 k \Phi_{\text{H}} = U_{\text{H}}$ .

Величиной тока  $I_{T \textit{h}au}$  или момента  $\overline{M}_{T \textit{h}au}$  задаются исходя из требуемого времени торможения или из допустимого начального тормозного момента.

Особенности:

1) экономичен, так как энергия из сети не потребляется;

2) обеспечивает высокую точнос ть остановки привода (точность останова выше, чем с меньшей скоростью тормозится двигатель, поэтому может применяться торможение в две или три ступени). Широко используется в приводах станков.

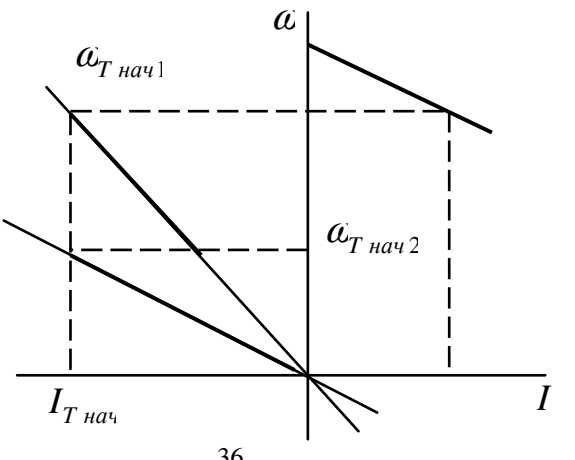

Недостатки: с уменьшением скорости тормозной момент (ток) уменьшается, что приводит к увеличению времени торможения.

3. Торможение противовключением - имеет место, в том случае, когда якорь двигателя включен для одного направления вращения, в действительности вращается в противоположном направлении.

Первый случай – режим тормозного спуска.

Второй случай – режим реверсивного торможения противовключением.

В первом случае, ни каких переключений в цепях двигателя не происходит.

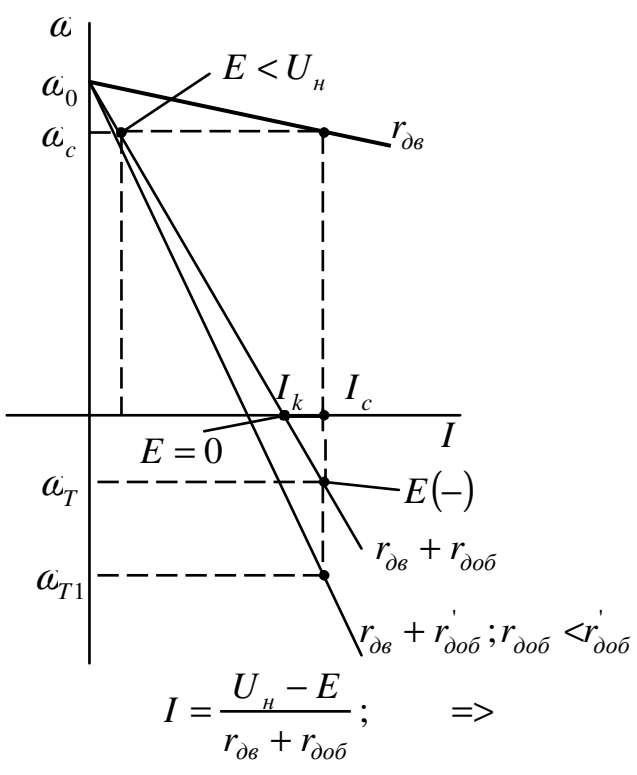

 $M = k\Phi I$  – уменьшается, следовательно уменьшается скорость и ЭДС, уменьшается  $E = k\Phi\alpha$  и двигатель реверсируется.

В точке  $E(-)$ , ток:

$$
I = \frac{U_{\mu} + E}{r_{\partial \theta} + r_{\partial \phi \theta}}.
$$

Этот способ имеет место при наличии активного момента сопротивления на валу двигателя.

Второй случай.

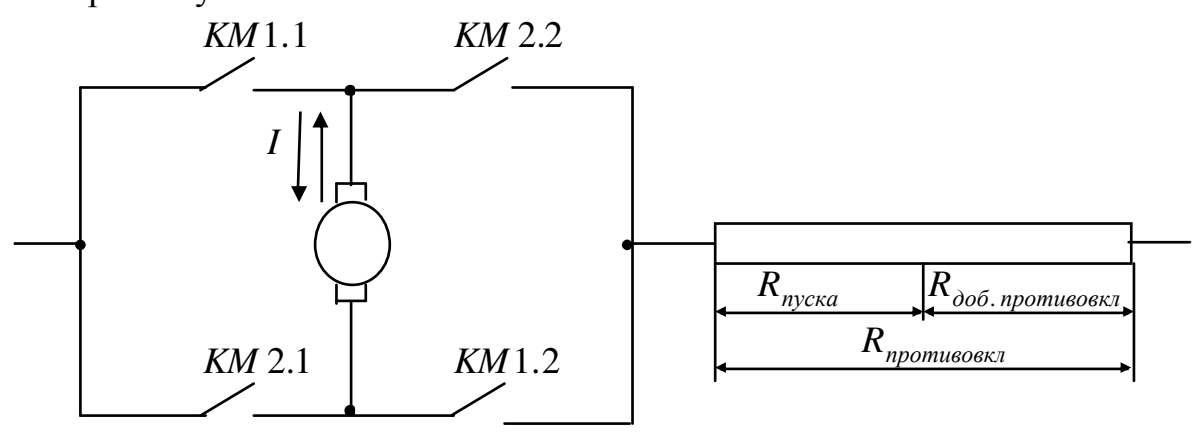

Надо применять знак момента развиваемого двигателем.

Сначала замкнуты КМ1.1 и КМ1.2, а потом КМ2.1 и КМ2.2, и отключаются КМ1.1 и КМ1.2.

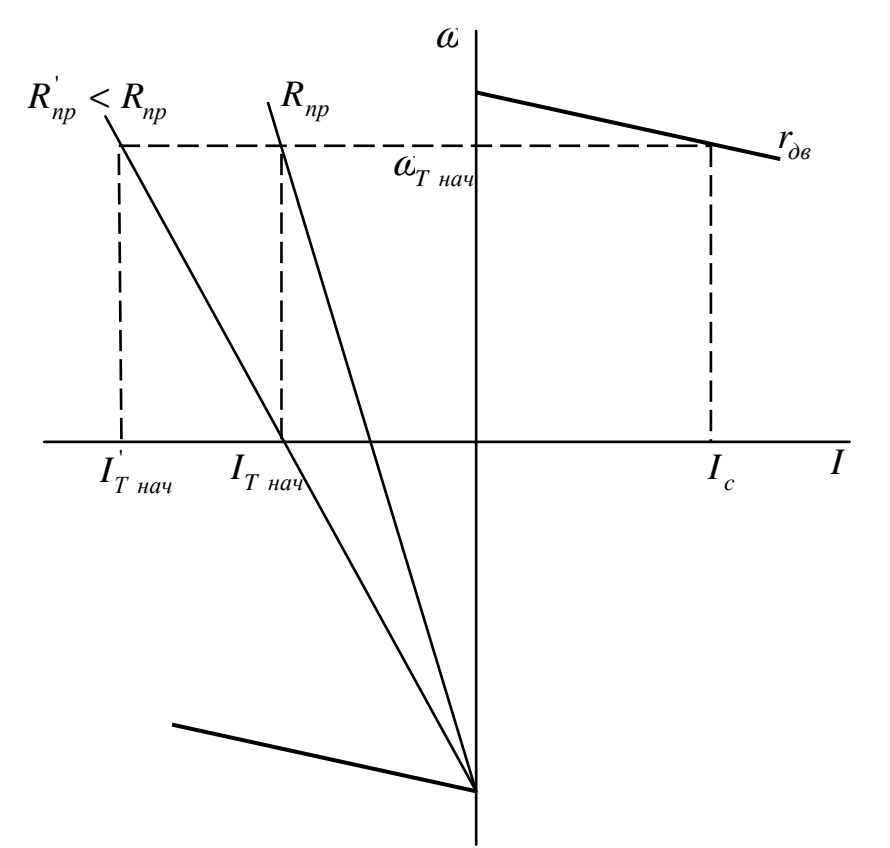

$$
R_{np} = \frac{U_{\mu} + E_{T \text{ Hau}}}{I_{T \text{ Hau}}} \, ; \tag{6.22}
$$

$$
E_{T_{\mathit{H}au}} = k \Phi_{\mathit{H}} \omega_{T_{\mathit{H}au}}.
$$

B  $R_{np}$  входит  $R_{np} = R_{nycx} + R_{\partial np}$ 

$$
R_{\partial \, np} = R_{np} - R_{nyck} \, ; \tag{6.23}
$$
\n
$$
I = \frac{U + E}{R} \, ;
$$
\n
$$
IR = U + E
$$

Умножим обе части уравнения на  $I$ :

$$
I^2R = IU + IE ;
$$
  
\n
$$
\Delta P = P_1 + P_2,
$$

где  $\Delta P$  – потери энергии при торможении противовключением. Особенности:

1) Торможение противовключением не экономично.

2) Торможение быстротечно.

3) При наличии активного момента на валу двигатель надо отключить после его останова и наложить тормоз, так как он начнет разгоняться в обратную сторону.
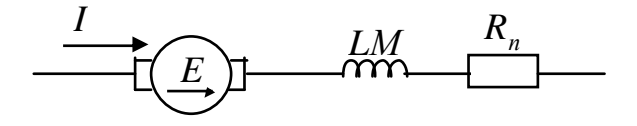

$$
r_{\partial s} = r_a + r_s ;
$$
\n
$$
\omega = \frac{U - IR}{k\Phi} ; \qquad (7.1)
$$
\n
$$
\omega = \frac{U}{k\Phi} + \frac{MR}{(k\Phi)^2} ; \qquad (7.2)
$$
\n
$$
\omega = \frac{U}{k\alpha I} - \frac{IR}{k\alpha I} = \frac{U}{k\alpha I} - \frac{R}{k\alpha} ; \qquad (7.4)
$$
\n
$$
I \to 0 ; \qquad \omega \to \infty ;
$$
\n
$$
I \to \infty ; \qquad \omega \to \frac{R}{k\alpha} .
$$

Влияние  $R, U, \Phi$  на вид характеристик:

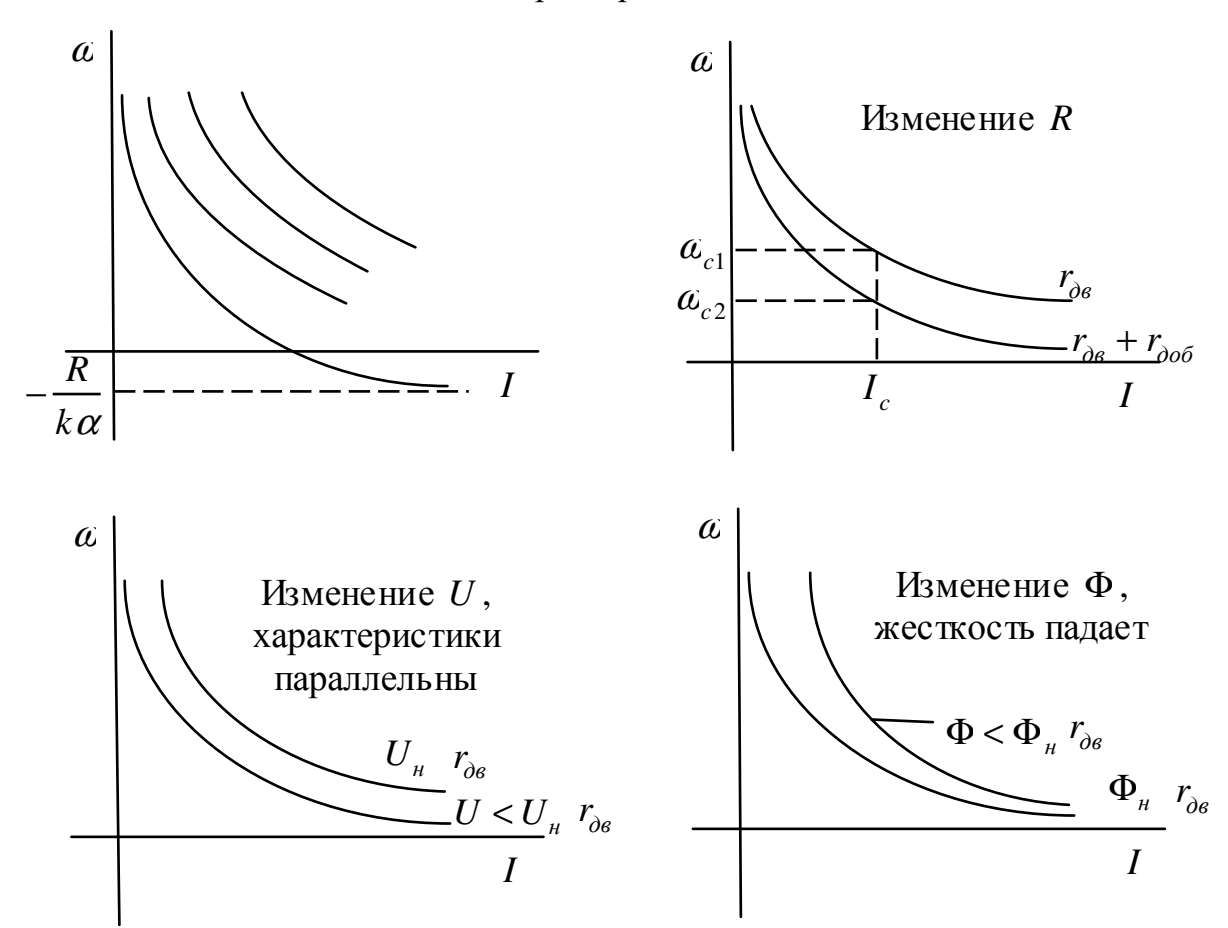

С увеличением нагрузки  $(R)$  жесткость растет (используется на всех металлургических кранах).

Построение характеристик:

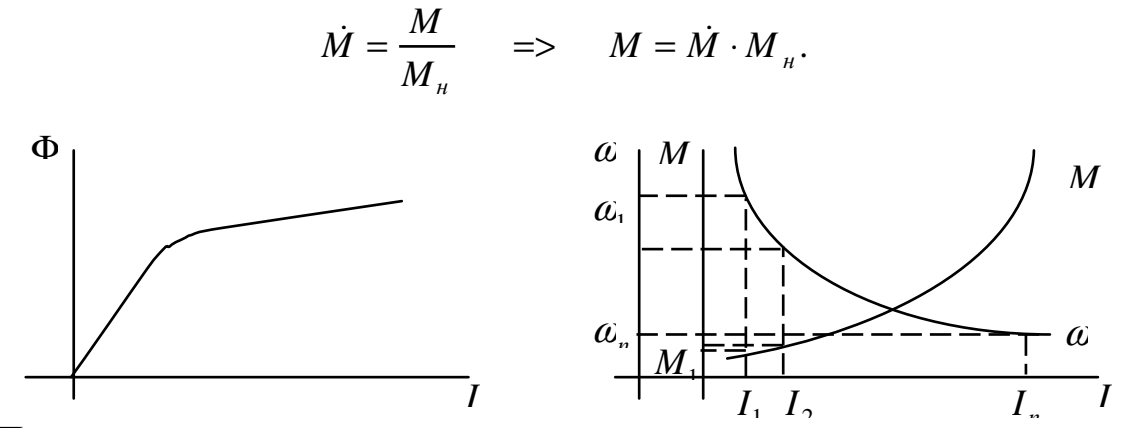

Построение естественных характеристик:

Механические характеристики строятся по данным каталога.

По графику находят  $\alpha_1$  и  $M_1$  задаваясь током  $I_1$  и откладывают  $\alpha_1$  и  $M_1$ , и так далее ( $\alpha_2, M_2 \leftarrow I_2; ---$ ).

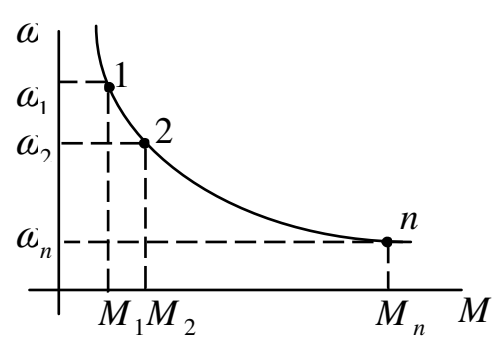

Построение искомой электромеханической характеристики: Уравнение для естественной характеристики:

$$
\omega_e = \frac{U_{\mu} - Ir_{\partial e}}{k\Phi};\tag{7.5}
$$

Уравнение искусственной характеристики:

$$
\omega_u = \frac{U_u - I(r_{\partial s} + r_{\partial \phi \delta})}{k\Phi};\tag{7.6}
$$

Разделим уравнение 7.6 на 7.5, получим:

$$
\omega_{u} = \omega_{e} \frac{U_{u} - I(r_{\partial \epsilon} + r_{\partial \phi})}{U_{u} - I \cdot r_{\partial \epsilon}};
$$
\n(7.7)

Для построения искусственной характеристики надо пос троить естественную, затем задаться значениями и тока найти скорость из формулы 7.7.

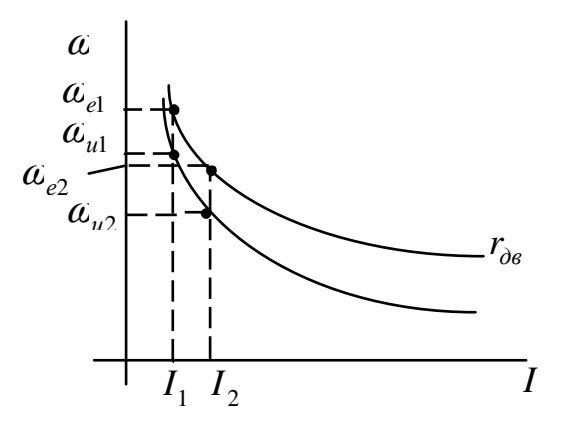

Построение искусственной механической характеристики осуществляется так же, как и естественной механической характеристики, с той разницей, что пользуются ес тественной электромеханической характеристикой. He  $\mathbf{a}$ искусственной электромеханической характеристикой.

Расчет сопротивлений пускового реостата

Чаще всего используют графоаналитический метод расчета.

1. Строится естественная электромех аническая характеристика:

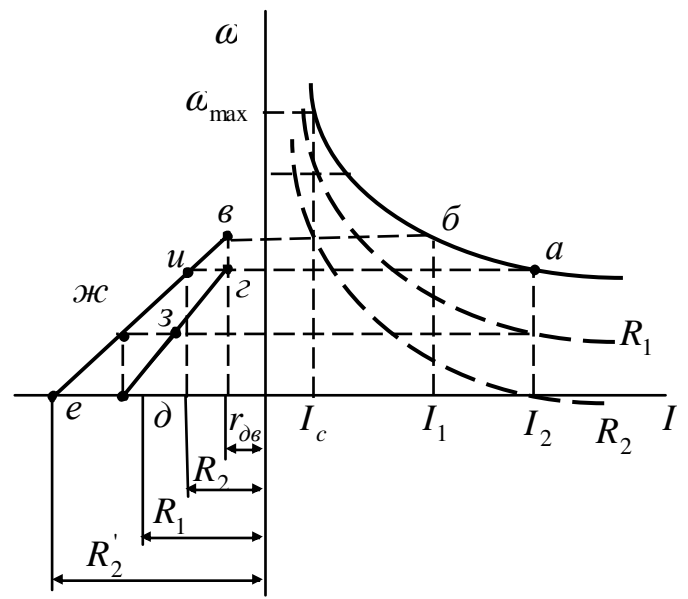

Рисунок 7.8 - естественная электромеханическая характеристика. 2. Задаются токами  $I_1$  и  $I_2$ , откладывают их.

$$
I_1 = (2 \div 2, 5)I_{\mu};
$$
  
\n
$$
I_2 = (1, 1 \div 1, 2)I_{c}.
$$

3. Откладывают  $r_{\lambda e}$  влево от характеристики.

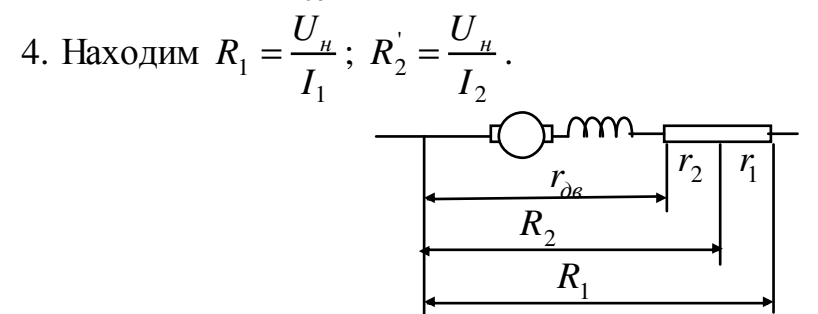

### 8 ТОРМОЖЕНИЕ ДПТ ПОСЛЕДОВАТЕЛЬНОГО ВОЗБУЖДЕНИЯ

Может работать в двух тормозных режимах:

- динамическое торможение;

- торможение противовключение.

1. Динамическое торможение может осуществляться по двум схемам:

1) С независимым возбуждением - обмотка возбуждения отключается от двигателя и включается на сеть через добавочное сопротивление выбранное такой

величины, чтобы получить номинальный магнитный поток. Якорь двигателя замыкается на сопротивление тормозного резистора.

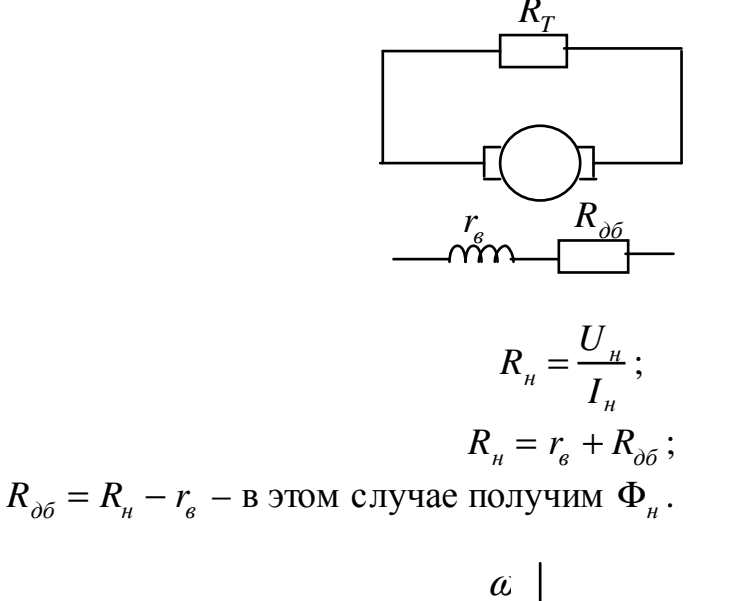

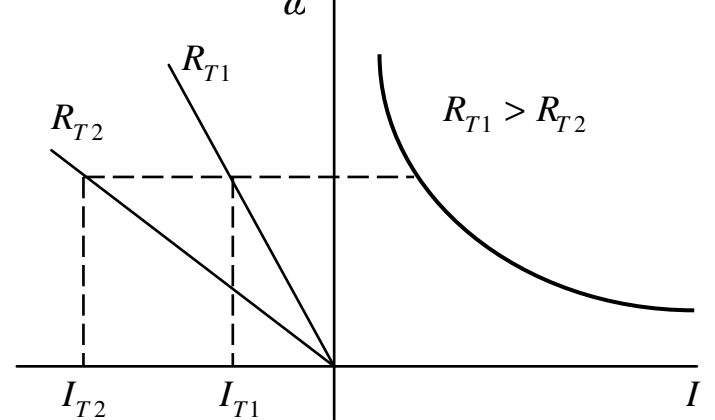

Характеристика такая же, как с ДПТ с независимым возбуждением, особенности те же, но так как  $I_u$  большой – то он неэкономичен.

2) динамическое торможение с самовозбуждением - двигатель отключается от сети постоянного тока и замыкается на сопротивление тормозного реостата, таким образом, чтобы через обмотку возбуждения ток проходил в том же направлении что и в двигательном режиме во избежание размагничивания машины.

Сущность процесса заключается в том, что остаточным магнитным потоком в обмотках вращения якоря будет наводится ЭДС – эта ЭДС вызовет появление дополнительного тока, который складываясь с током наведенным остаточным потоком увеличивает поток, что приведет к увеличению ЭДС, а следовательно к увеличению тока и так далее.

Установившийся режим при какой-то скорости наступает, когда ЭДС станет равной падению напряжения в якорной цепи.

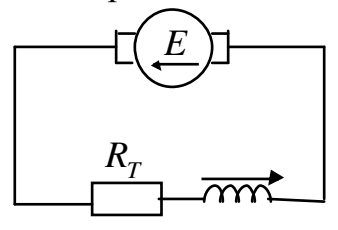

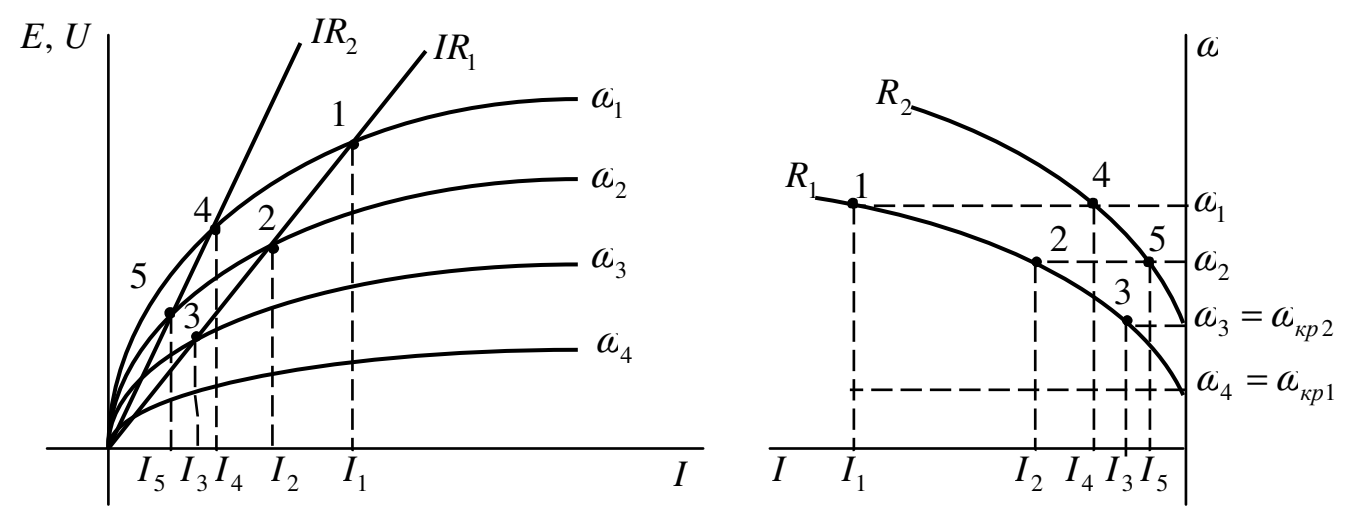

Особенности - самовозбуждение двигателя начинается при скорости выше критической, это приводит к тому, что в результате быстрого нарастания тормозящего момента при незначительном изменении скорости появляется динамический удар, который может привести к поломке зубьев, срезу шпонки, обрыву каната, поэтому такой вид торможения применяется, как аварийный, а именно, когда с установки будет снято напряжение, но груз опустить надо.

Экономично, так как энергия из сети не потребляется.

2. Торможение противовключением может осуществляться в режиме тормозного спуска или же реверсивного торможения противовключением.

Реверсивное торможение противовключением:

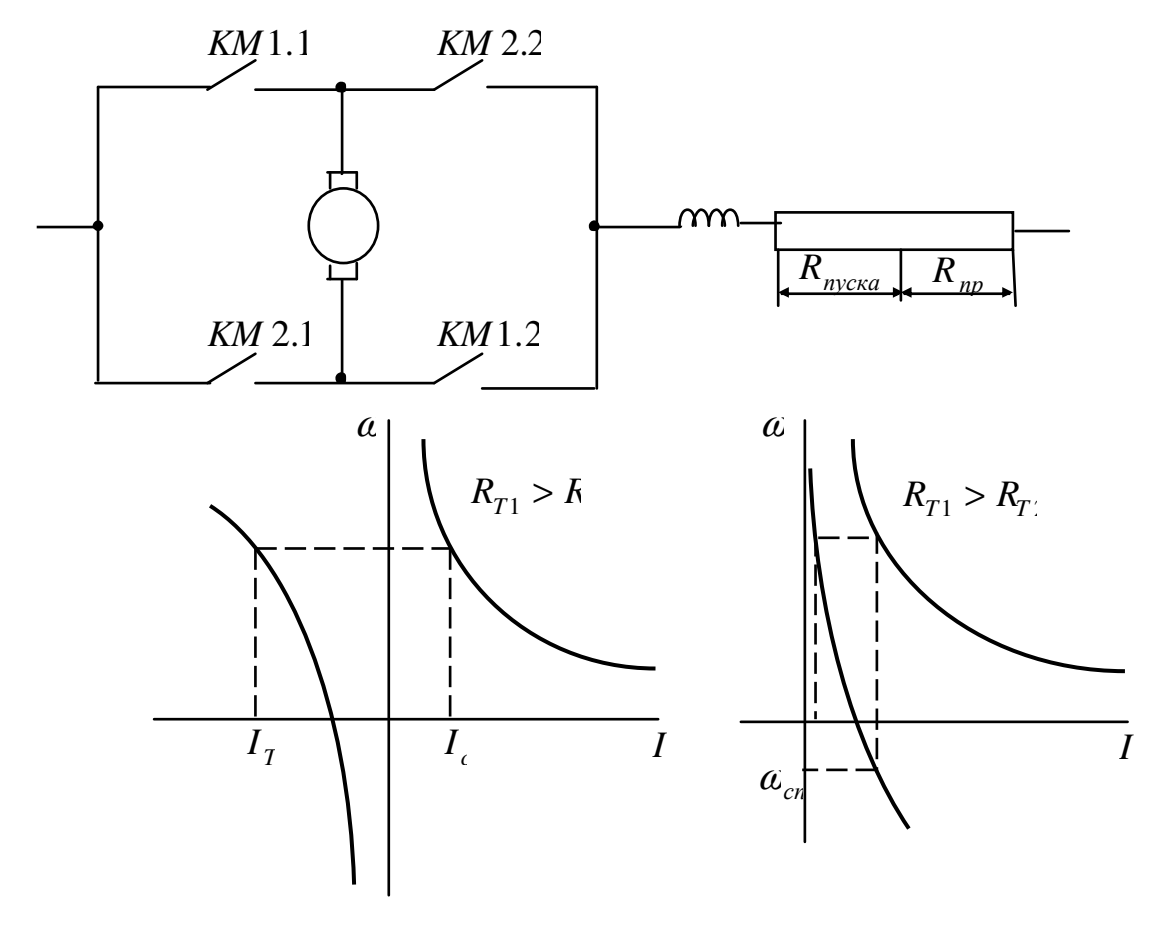

Расчет ступеней пускового реостата: (смотреть  $7.8)$ рис. ток противовключения:  $I_1 > I_{np} > I_2$ .

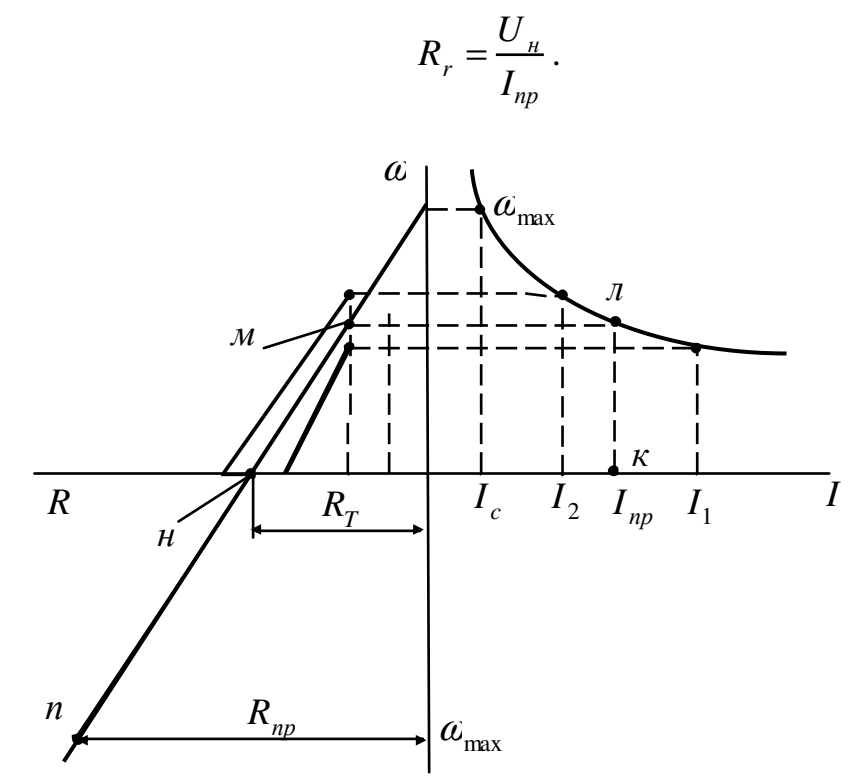

Особенности двигателя с последовательным возбуждением:

– большая жесткость при больших токах;

– эти двигатели могут иметь самые разнообразные характеристики при разных схемах включения.

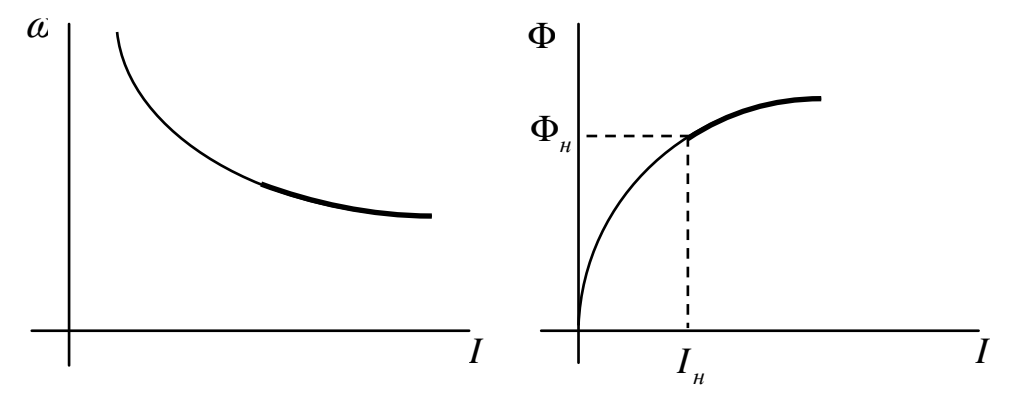

## **9 ЭП С ДТП СМЕШАННОГО ВОЗБУЖДЕНИЯ**

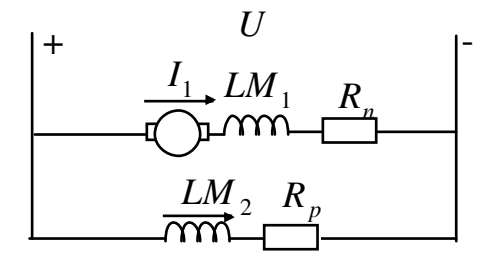

Уравнение электромеханической характеристики:

$$
\omega = \frac{U_{\mu} - I_{\alpha} r_{\partial s}}{k \left(\Phi_{\mu} + \alpha I_{\alpha}\right)};
$$
\n(8.1)

Φ*<sup>м</sup>* – магнитный поток параллельной обмотки возбуждения;

 $\Phi_{_{\mathit{noc}}}=\alpha\mathit{l}$  – магнитный поток последовательной обмотки возбуждения

$$
\omega = \frac{\frac{U_{\mu}}{I_{\alpha}} - r_{\partial \epsilon}}{\frac{k\Phi_{\mu}}{I_{\alpha}} + k\alpha};
$$
\n(8.2)

Eсли  $I_{\scriptscriptstyle{A}} \rightarrow 0$ , то  $\omega = \frac{U_{\scriptscriptstyle{H}}}{I_{\scriptscriptstyle{A}} \cdot \mathbf{A}} = \omega_0$ Φ = *м н k U* – холостой ход. Если *I*<sub>я</sub> → ∞, то  $\omega = -\frac{7\delta \epsilon}{k\alpha}$  $\omega = -\frac{1}{k}$  $=-\frac{r_{\partial B}}{r}$ . Если α *м я I* Φ  $\rightarrow -\frac{\mathbf{F}_M}{\mathbf{F}}$ , TO  $\alpha = \infty$ . Если *дв н я r U*  $I_{\mathfrak{s}} \to \frac{\mathfrak{S}_{\mathfrak{H}}}{\mathfrak{s}}$ , to  $\mathfrak{a} \to 0$ . *I* ω  $\omega_0$ *k*<sup>α</sup>  $r_{\partial B}$ α <sup>Φ</sup>*<sup>м</sup>* <sup>−</sup>

Уравнение механической характеристики:

$$
\omega = \frac{U_{\mu}}{k\Phi} - \frac{MR}{(k\Phi)^2};
$$
\n
$$
\Phi = \Phi_{\mu} + \Phi_{\text{noc}}
$$
\n(8.3)

## **Влияние на характеристику различных параметров**

1) Влияние сопротивления якорной цепи

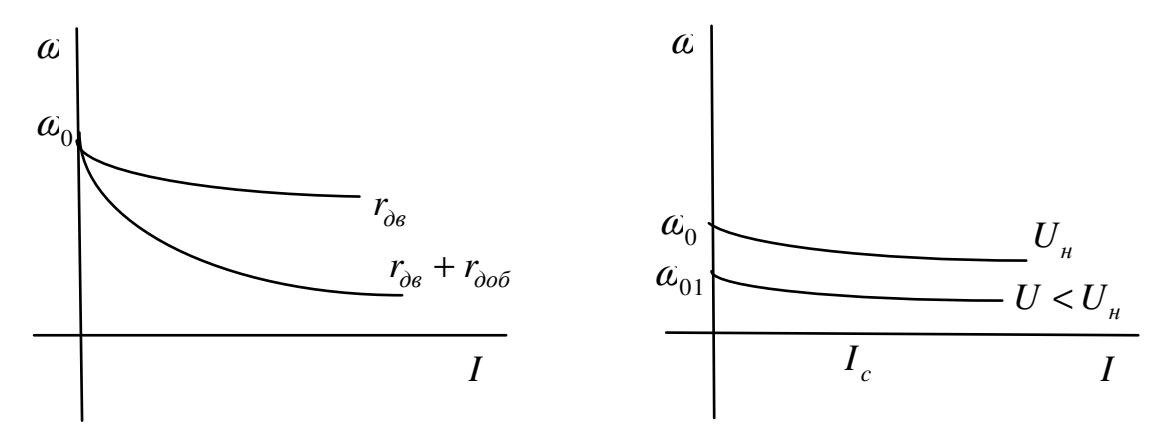

2) влияние напряжения, изменение скорости холостого хода.

$$
\omega_0 = \frac{U_{\mu}}{k\Phi_{\mu}};
$$
\n(8.4)

3) меняем магнитный поток.

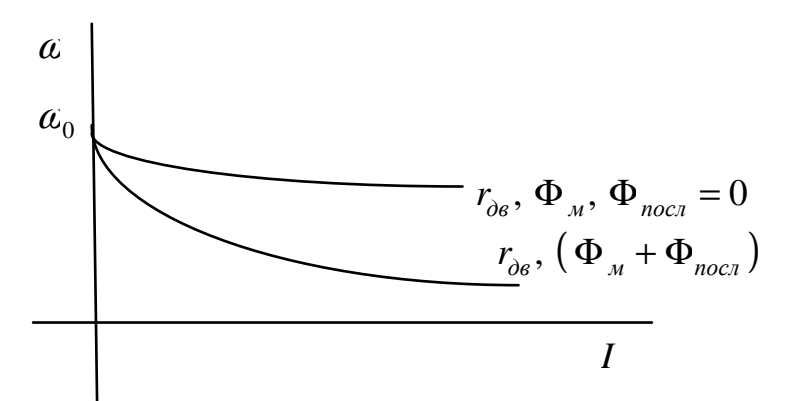

Построение характеристики осуществляется графоаналитически по данным каталога, как и для двигателя последовательного возбуждения.

#### 10 ТОРМОЖЕНИЕ ДПТ СМЕШАННОГО ВОЗБУЖДЕНИЯ

Возможны все три вида торможения:

- динамическое;

- противовключением;
- генераторное.

1. При динамическом – якорь двигателя отключается от сети и замыкается на сопротивления тормозного резистора.

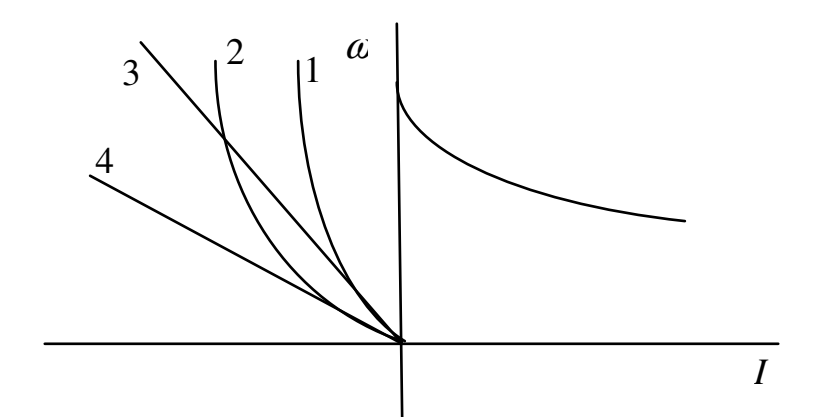

1 и 2 характеристики, полученные при замыкании тормозного резистора и последовательного возбуждения.

3 и 4 – полученные после закорачивания обмотки возбуждения.

2. Торможение противовключением:

1) реверсивное;

2) спуск-тормоз.

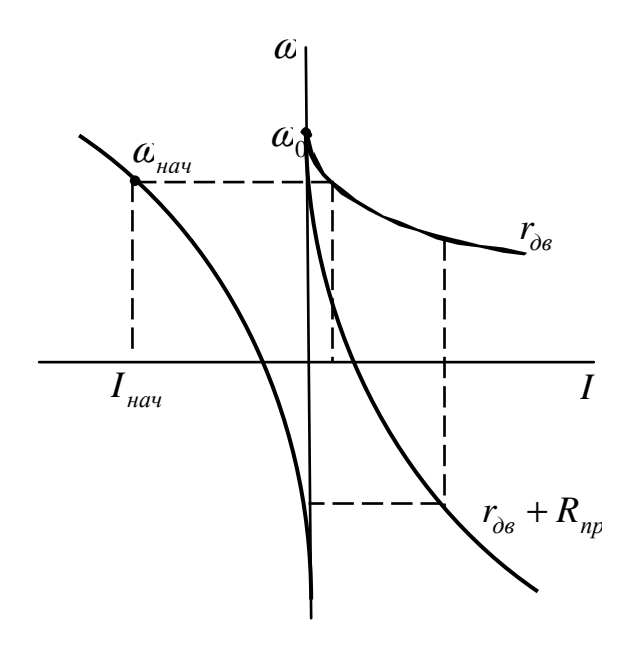

3. Генераторное торможение - закорачивается последовательная обмотка.

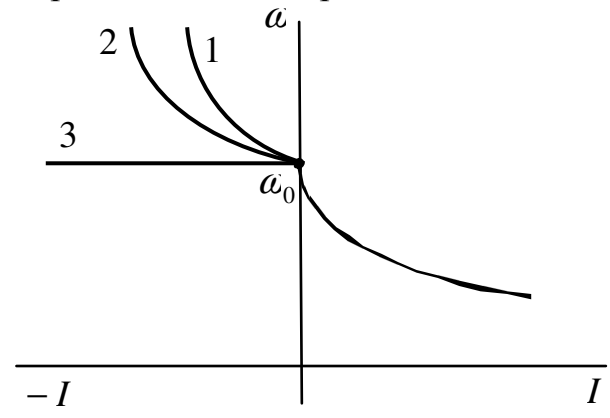

1 и 2 - при последовательной обмотке.

 $3 - 3$ акороченная последовательная обмотка.

## 11 ЭП С АСИНХРОННЫМИ ДВИГАТЕЛЯМИ (АД)

Схема замещения АД.  $\Gamma$  – образная:

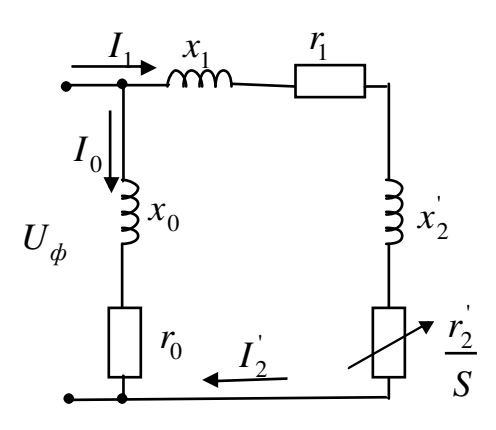

 $r_1, x_1$  – активное и индуктивное сопротивления обмотки статора.

 $r_2, x_2$  – обмотки ротора приведенной к статору.

 $I_1$  – ток статора.

 $I_2$  – ток ротора приведенный к статору.

 $r_0$ ,  $x_0$  – сопротивления (активное и индуктивное) контура намагничивания.

 $I_0$  – ток контура намагничивания.

 $U_{\phi}$  – напряжение на фазах.

S - скольжение.

$$
S=\frac{a_0-a}{a_0},
$$

 $\omega_0$  - скорость поля статора:

$$
\omega_{0}=\frac{2\pi f}{p};
$$

 $\alpha$  - текущее значение скорости.

$$
S=\frac{n_0-n}{n_0},
$$

 $n_0$  – скорость поля статора:

$$
n_0 = \frac{60f}{p};
$$
  
\n
$$
[n_0] = \frac{00}{\mu u}
$$

Уравнение тока и его анализ

$$
I = \frac{U_1}{\sqrt{\left(r_1 + \frac{r_2}{S}\right)^2 + (x_1 + x_2)^2}};
$$
\n(9.1)

$$
S \to 0 \qquad I \to 0 \, ; \, S \to 1 \qquad I \to I_n \, ; \, S \to \infty \qquad I \to I_{\text{mp}e\partial} \, ; \, S \to \frac{I_2}{S} \, I \to I_{\text{max}} \, .
$$

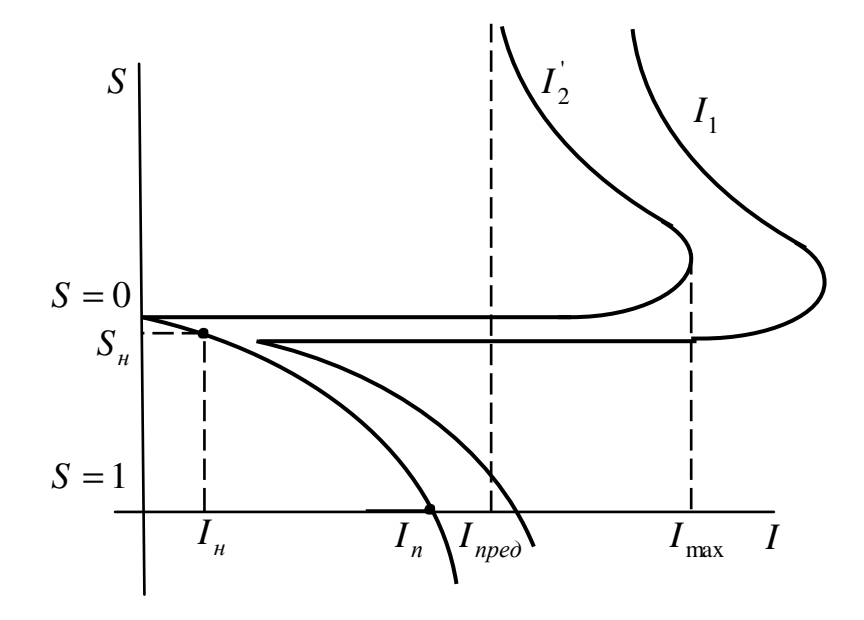

Ток статора получаем путем сложения  $I_1$  и  $I_0$ .

#### Вывод момента АД и его анализ

Уравнение момента АД выводится исходя из предположения, что момент статора передается полностью ротору без потерь исходя из этого можно записать электромагнитную мощность:

$$
P_{\scriptscriptstyle 3L. \, \text{Mazal.}} = M \omega_0,
$$

и мощность на валу:

$$
P_{\scriptscriptstyle\rm g}=M\alpha\,.
$$

Потери:

$$
\Delta P = P_{\text{A1. Mazal.}} - P_e = M\omega_0 - M\omega = M\frac{\omega_0 - \alpha}{\omega_0}\omega_0 = MS\omega_0; \tag{9.2}
$$

$$
\Delta P = m \left( I_2 \right)^2 \cdot R_2 \,, \tag{9.3}
$$

где  $m$  – число фаз.

$$
MS\omega_0 = m\left(\frac{r_2}{2}\right)^2 \cdot R_2';
$$
\n
$$
M = \frac{m}{\omega_0} \left(\frac{r_2}{2}\right)^2 \cdot \frac{R_2'}{S} = \frac{m}{\omega_0} \frac{U_1^2 \frac{R_2'}{S}}{\left(r_1 + \frac{R_2'}{S}\right)^2 + \left(x_1 + x_2'\right)^2};
$$
\n
$$
\omega_0 = \frac{2\pi f}{p}
$$

$$
M = \frac{m}{\omega_0} \left( I_2 \right)^2 \cdot \frac{R_2}{S} = \frac{mp}{2\pi f} \frac{U_1^2 \frac{R_2^2}{S}}{\left( r_1 + \frac{R_2^2}{S} \right)^2 + \left( x_1 + x_2 \right)^2}
$$
(9.4)

Анализ:

 $\frac{dM}{dS} = 0$ , то найдем условие существования экстремума, таким условием будет являться  $S_{\kappa p}$ .

$$
S_{\kappa} = \frac{R_2^{'}}{\pm \sqrt{r_1^2 + x_k^2}},
$$
\n(9.5)

 $\boldsymbol{x}_k$  – индуктивное сопротивление двигателя. Если 9.5 подставить в 9.4, то получим  $M_{_{KD}}$ .

$$
M_{\kappa p} = \frac{mp}{2\pi f} \frac{U_1^2}{2(r_1 \pm \sqrt{r_1^2 + x_k^2})};
$$
\n
$$
x_k = x_1 + x_2^2.
$$
\n(9.6)

Если  $S = S_k$   $M = M_k$ ;

Если  $S = 1$  $M = M$ .;

Если  $S < 0$  – генераторное торможение;

Если  $S > 0$  -торможение противовключением.

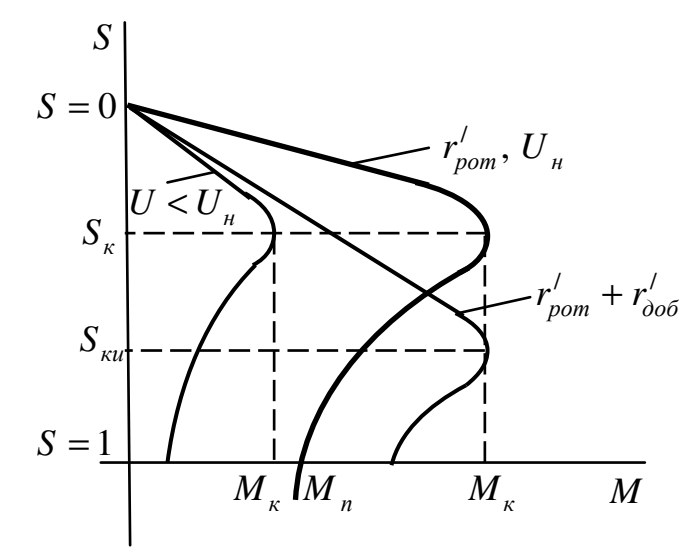

Из формулы 9.5 следует, что с активным сопротивлением роторной цепи  $S_k$ растет.

Из формулы 9.6 следует, что  $M_{\kappa\rho}$  от активного сопротивления ротора не зависит.

Если напряжение проводимое к статору будет отличаться от номинального, то тоже получим искусственную характеристику, то  $S_{\kappa p}$  от напряжения не будет зависеть, а  $M_{\kappa p}$  будет уменьшаться.

Если ввести добавочное сопротивление в цепь статора, то  $M_{\kappa}$  и  $S_{\kappa}$ уменьшатся.

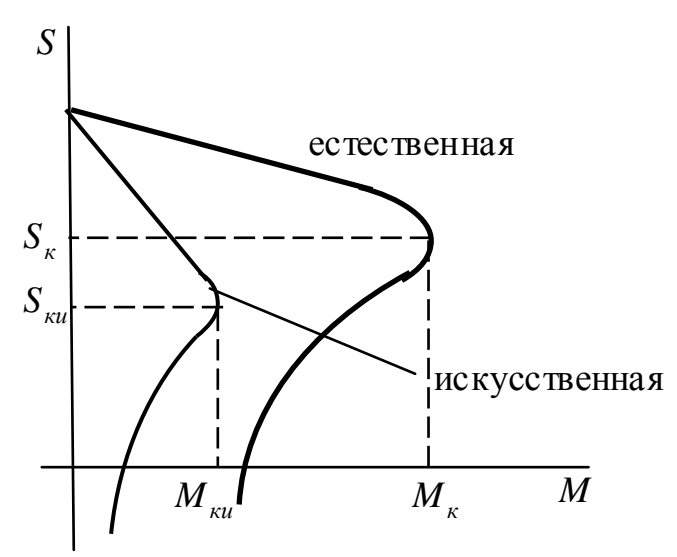

#### Уравнение Клосса, построение характеристик АД

Если раздели уравнения 9.4 на 9.6 и проведем некоторые преобразования, получим:

$$
M = \frac{2M_k(1+\varepsilon)}{\frac{S}{S_k} + \frac{S_k}{S} + 2\varepsilon};
$$
\n(9.7)

$$
\varepsilon = \frac{r_1}{\sqrt{r_1^2 + x_k^2}}\,. \tag{9.8}
$$

Упрощенная формула Клосса, если  $r_1 \approx 0$ :

$$
M = \frac{2M_k}{\frac{S}{S_k} + \frac{S_k}{S}}.\tag{9.9}
$$

Построение характеристик АД естественных производят  $\bf{B}$ последовательности:

Дано:  $P_{\mu}$ ,  $n_{\mu}$ ,  $\lambda_{\mu}$ .

1. Определим номинальное скольжение:

$$
S_{\mu} = \frac{n_0 - n_{\mu}}{n_0};
$$
  
\n
$$
n_0 = \frac{60f}{p};
$$
  
\n
$$
S_{\mu} = \frac{a_0 - a_{\mu}}{a_0};
$$
  
\n
$$
\omega_0 = \frac{2\pi f}{p}.
$$

2. Определим скорость вращения  $\alpha_{\mu}$ :

$$
\omega_{\scriptscriptstyle H} = \frac{\pi n_{\scriptscriptstyle H}}{30}.
$$

3. Определим номинальный момент:

$$
M_{\scriptscriptstyle H} = \frac{1000 P_{\scriptscriptstyle H}}{\omega_{\scriptscriptstyle H}}.
$$

4. Определим критический момент:

$$
M_{K} = M_{H} \cdot \lambda_{M}
$$

5. Определим критическое скольжение:

$$
S_{\kappa} = S_{\kappa} \left( \lambda_{\kappa} + \sqrt{\lambda_{\kappa}^2 - 1} \right).
$$

 $M = \frac{2M_{\kappa}}{S_{\kappa}}$ , задаваясь значениями S от 0 до 1 получим  $S = f(M)$ .<br> $S_{\kappa} + \frac{S_{\kappa}}{S}$ 6.

Построение искомой характеристики АД полученной введение добавочного сопротивления в цепь ротора.

Для этого также пользуются формулой Клосса, но вместо значения  $S_{k_e}$ подставим значение  $S_{k_u}$ .

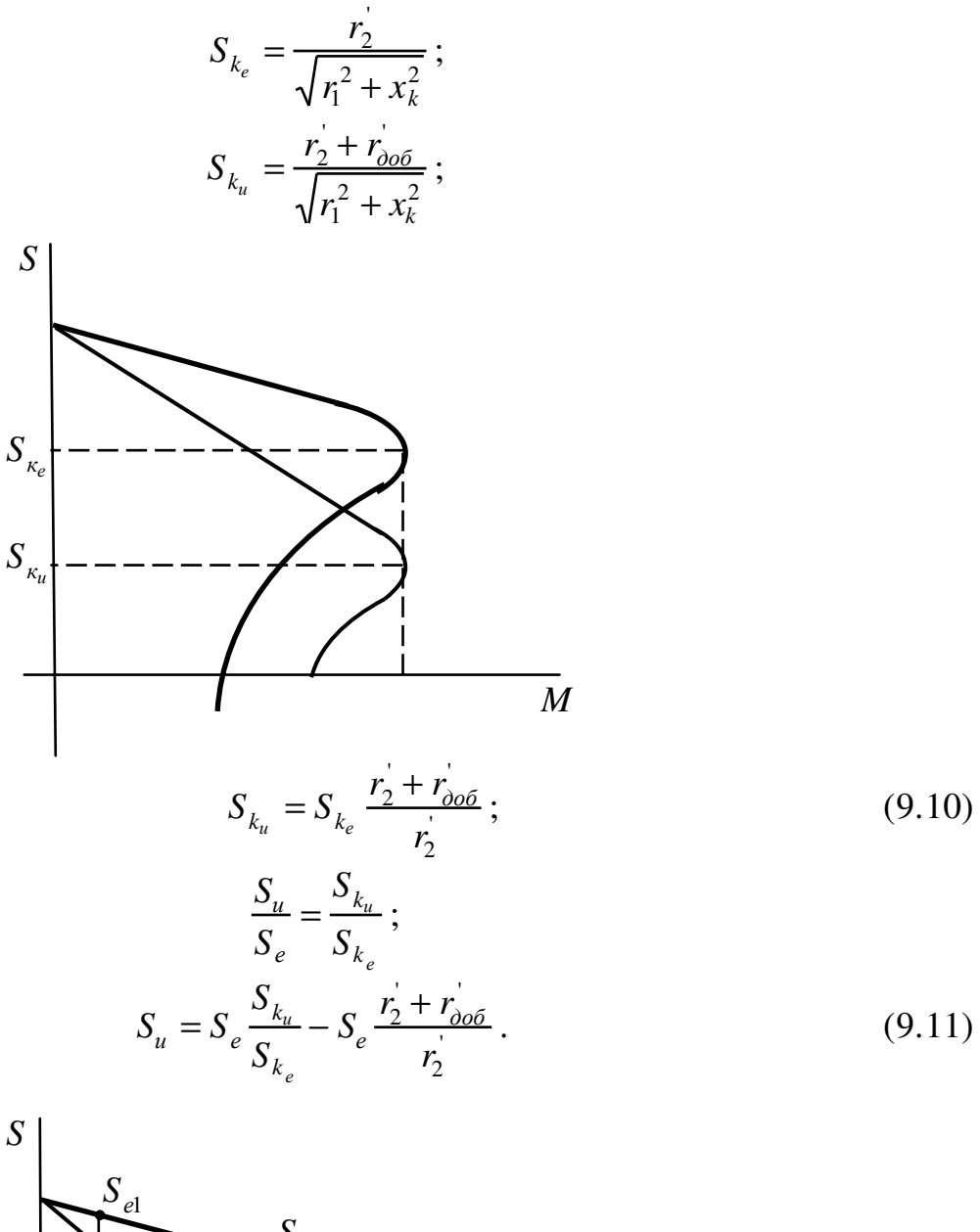

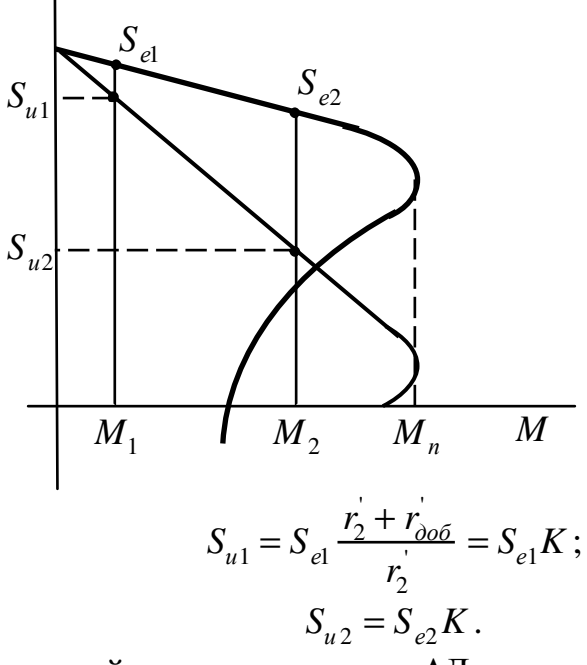

Построение искомой характеристики АД при напряжении отличном от номинального.

Необходимо построить естественную характеристику:

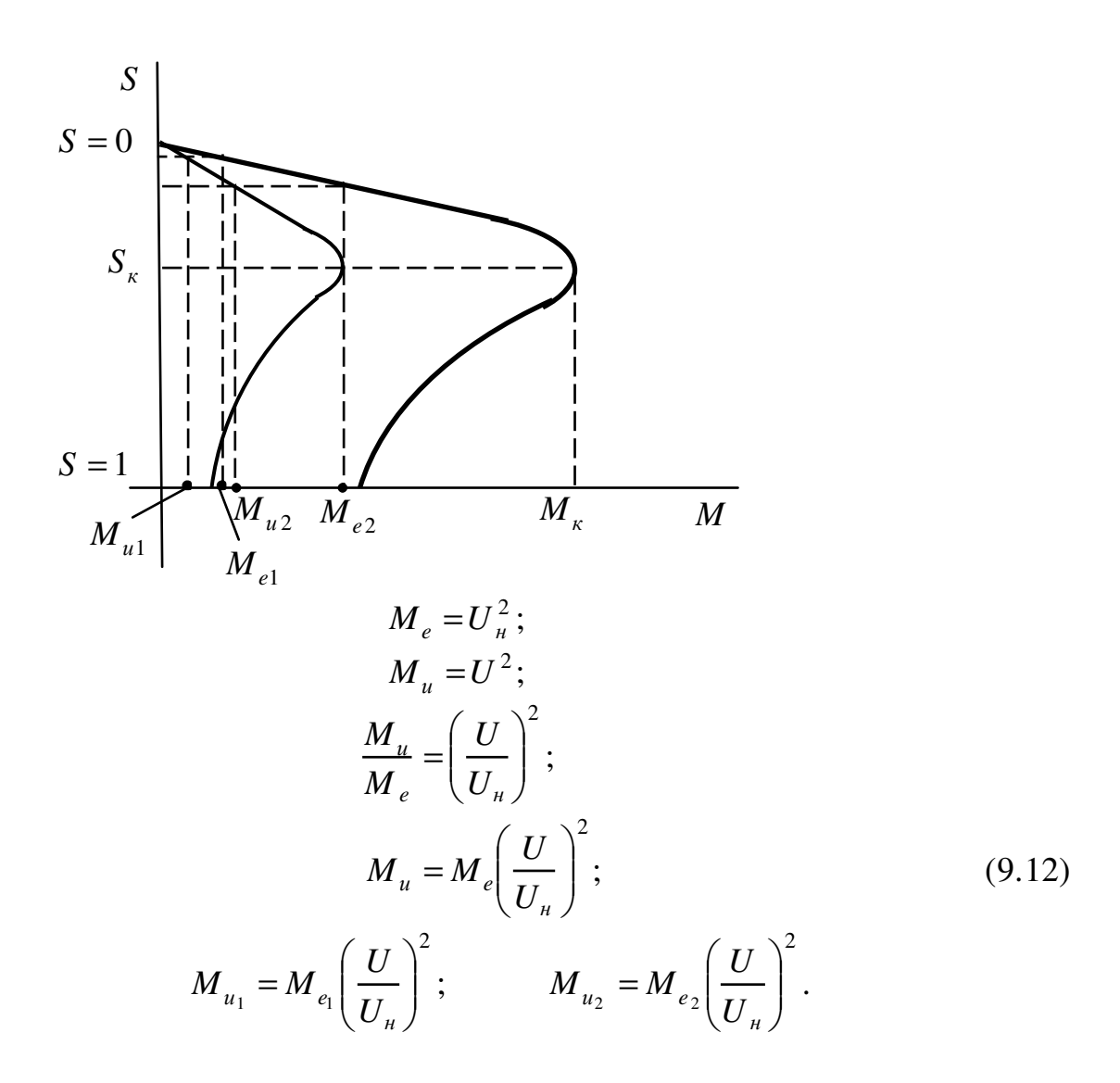

#### Пуск АД с коротко замкнутым ротором

Если мощность коротко замкнутого АД соизмерима с мощностью питающего сеть трансформатора, то при включении АД за счет большого пускового тока в сети могут иметь место значительные потери напряжения, что приведет к опрокидыванию менее мощных двигателей питающихся от этой же сети. Для уменьшения пусковых токов на время пуска в цепь статора могут включаться активные сопротивления.

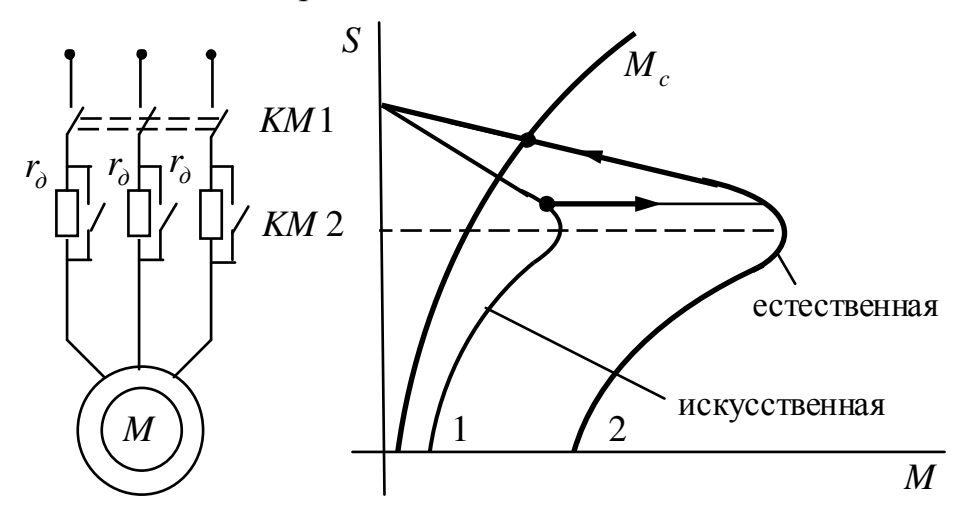

С этой же целью на время пуска могут включаться индуктивности, дроссели, автотрансформаторы. Имеет место также переключение двигателя с треугольника на звезду.

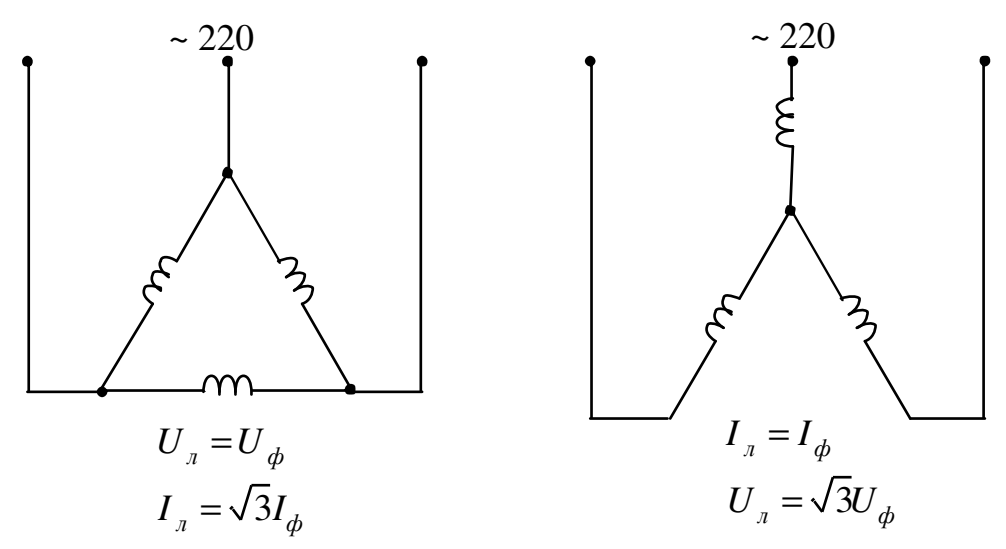

При переходе от треугольника к звезде уменьшается линейный ток в три раза и в эту же величину уменьшается момент.

#### Пуск АД с фазным ротором

АД с фазным ротором имеет небольшой пусковой момент, иногда  $M_n$ настолько мал, что двигатель не может запуститься для увеличения  $M_n$  и уменьшения  $I_n$  в цепь ротора АД вводится  $R_{\phi \phi}$ . Кажущееся несоответствие легко объяснимо с помощью диаграммы:

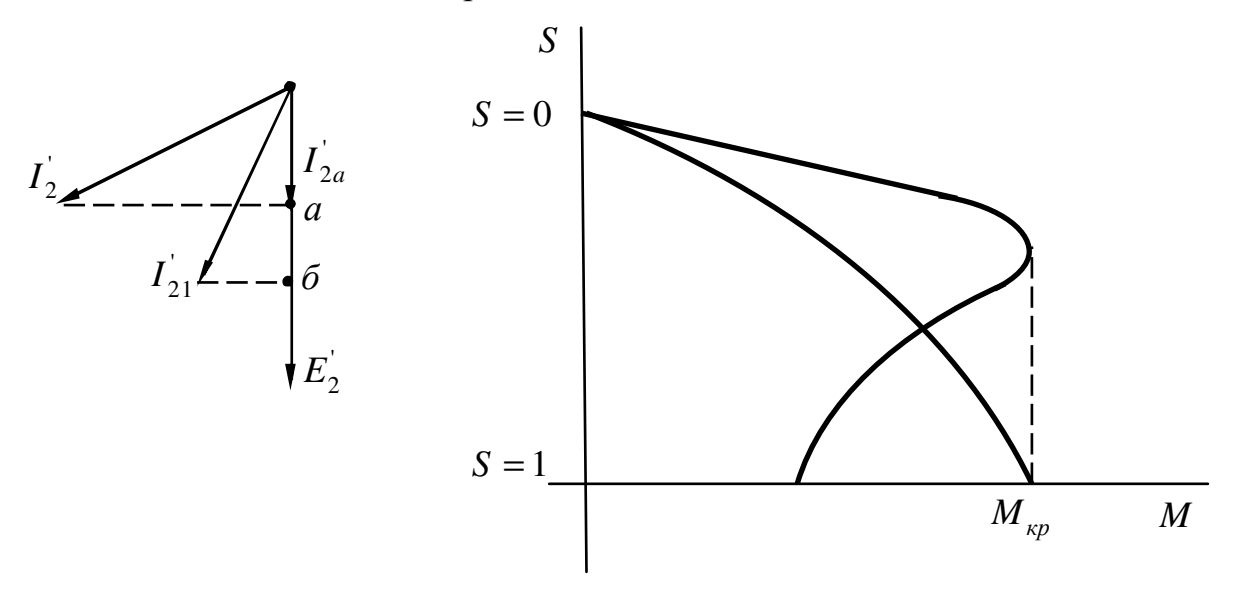

 $I_{21}$  – TOK C  $R_{\partial 06}$ .  $P = Ma$ :  $M = k\Phi I_2^{\dagger} \cos \varphi = k\Phi I_{2a}^{\dagger};$   $r_2 < x_{\kappa}$ ;

Наибольшее значение  $M_n$  будет иметь в том случае, если  $S_n = 1$ .

$$
S_{\kappa} = \frac{R_{2}}{\sqrt{r_{1}^{2} + x_{\kappa}^{2}}}; \qquad r_{1} \approx 0;
$$
  

$$
S_{\kappa} = \frac{R_{2}}{x_{\kappa}} = 1;
$$
  

$$
R_{2}^{'} = x_{\kappa};
$$

#### Расчет сопротивлений пускового реостата

Рассмотрим уточненный графоаналитический способ.

1. Строится естественная характеристика.

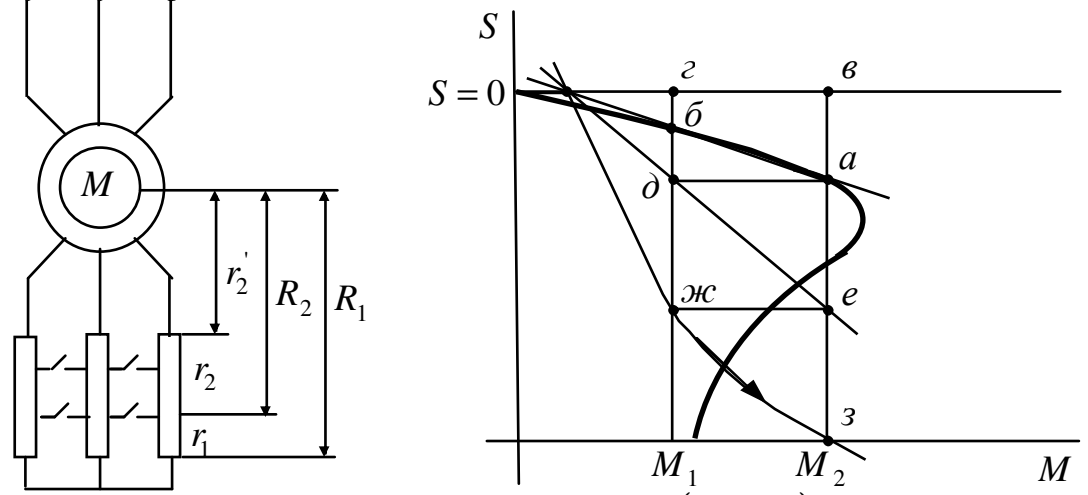

Задаются моментами:  $M_1 = 0.85 M_{\mu}$  и  $M_2 = (1.1 \div 1.2) M_{c}$ , откладывают.

$$
\frac{S_u}{S_e} = \frac{R}{r_p};
$$
\n
$$
R = \frac{S_u}{S_e} r_p;
$$
\n
$$
R_1 = \frac{S_1}{S_e} r_p = r_p \frac{63}{6a};
$$
\n
$$
R_1 = \frac{S_2}{S_e} r_p = r_p \frac{66}{6a};
$$
\n
$$
r_1 = R_1 - R_2 = r_p \frac{63}{6a};
$$
\n
$$
r_2 = R_2 - r_p = r_p \frac{a}{6a}.
$$
\n(10.1)

#### 12 ТОРМОЖЕНИЕ АД

1. Генераторное торможение с отдачей энергии в сеть в том случае, когда ротор АД вращается со скоростью выше скорости статора. В том случае АД

может отдавать активную энергию в сеть, а реактивная будет потребляться из сети, так как она ему необходима для создания магнитного поля.

$$
I_{2a} = I_2 \cos \varphi_2 = \frac{U}{\sqrt{\left(r_1 + \frac{r_2}{S}\right)^2 + x_{\kappa}^2}} \cdot \frac{r_1 + \frac{r_2}{S}}{\sqrt{\left(r_1 + \frac{r_2}{S}\right)^2 + x_{\kappa}^2}} = \frac{U\left(r_1 + \frac{r_2}{S}\right)}{\left(r_1 + \frac{r_2}{S}\right)^2 + x_{\kappa}^2} ; \quad (10.2)
$$

$$
I_{2\text{pearm}} = I_2 \sin \varphi = \frac{U}{\sqrt{\left(r_1 + \frac{r_2}{S}\right)^2 + x_{\kappa}^2}} \cdot \frac{x_{\kappa}}{\sqrt{\left(r_1 + \frac{r_2}{S}\right)^2 + x_{\kappa}^2}} = \frac{U \cdot x_{\kappa}}{\left(r_1 + \frac{r_2}{S}\right)^2 + x_{\kappa}^2} ; \quad (10.3)
$$

J

Из 10.2 следует, что при  $-\frac{r_2}{g} < S < 0$ *S r* , активная энергия будет отдаваться в

 $\setminus$ 

сеть.

При *S r*  $S \leq -\frac{r_2}{s}$  – тормозной режим без отдачи энергии. '

J

'

 $\setminus$ 

Реактивная энергия при любом *S* будет потребляться. Для построения характеристик в этом режиме используется формула Клосса, но в нее следует подставить критический момент для генераторного режима  $\overline{M}_{\kappa\, 2}.$ 

$$
M_{\kappa z} = \frac{mp}{\omega_0} \cdot \frac{U^2}{2(r_1 - \sqrt{r_1^2 + x_k^2})};
$$
\n(10.4)

'

10.4 – генераторный режим.

$$
M_{\kappa\delta} = \frac{mp}{\omega_0} \cdot \frac{U^2}{2(r_1 - \sqrt{r_1^2 + x_k^2})};
$$
\n(10.5)

10.5 – двигательный режим.

$$
\frac{M_{_{\kappa\epsilon}}}{M_{\kappa\delta}} = \frac{\frac{r_1}{\sqrt{r_1^2 + x_k^2}} + 1}{\frac{r_1}{\sqrt{r_1^2 + x_k^2}} - 1} = \frac{\varepsilon + 1}{\varepsilon - 1};
$$
\n
$$
M_{_{\kappa\epsilon}} = M_{_{\kappa\delta}} \frac{\varepsilon + 1}{\varepsilon - 1};
$$
\n(10.6)

$$
\varepsilon = \frac{r_1}{\sqrt{r_1^2 + x_k^2}} = \frac{r_2}{\sqrt{r_1^2 + x_k^2}} \cdot \frac{r_1}{r_2} = S_{\kappa} \cdot \frac{r_1}{r_2};
$$
(10.7)

$$
r_1 \approx r_2;
$$
  
\n
$$
\varepsilon = \varepsilon_{\kappa};
$$
  
\n
$$
-S = \frac{\omega_0 - \omega}{\omega_0};
$$
  
\n(10.8)

'

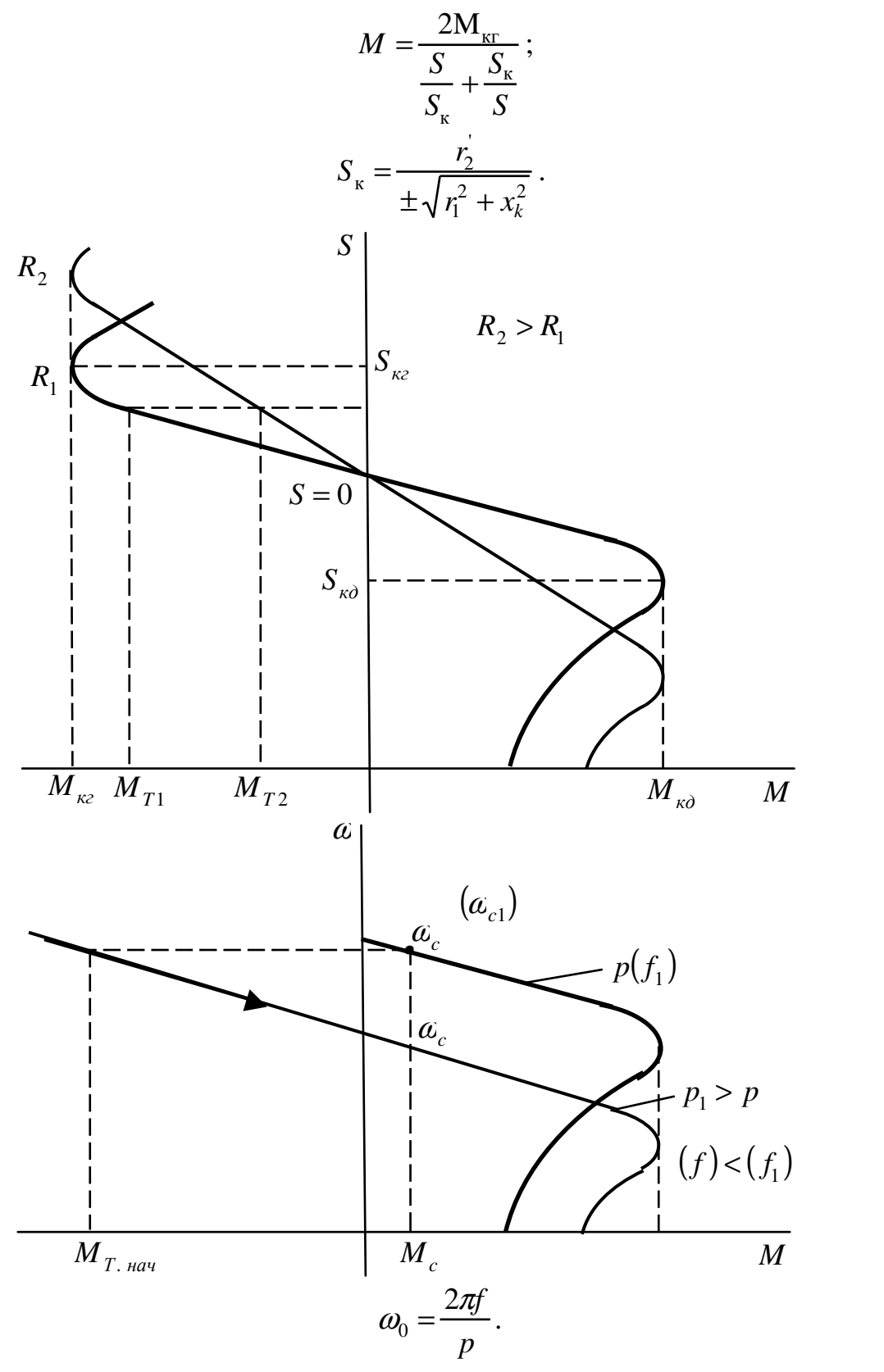

 $(10.9)$ 

Этот режим также имеет место при регулировании скорости изменения числа пар полюсов и изменении частоты сети.

2. Торможение противовключением, имеет место в то случае, когда ротор вращается в одном направлении, а поле в противоположном.

При этом двигатель работает, как генератор последовательно с сетью.

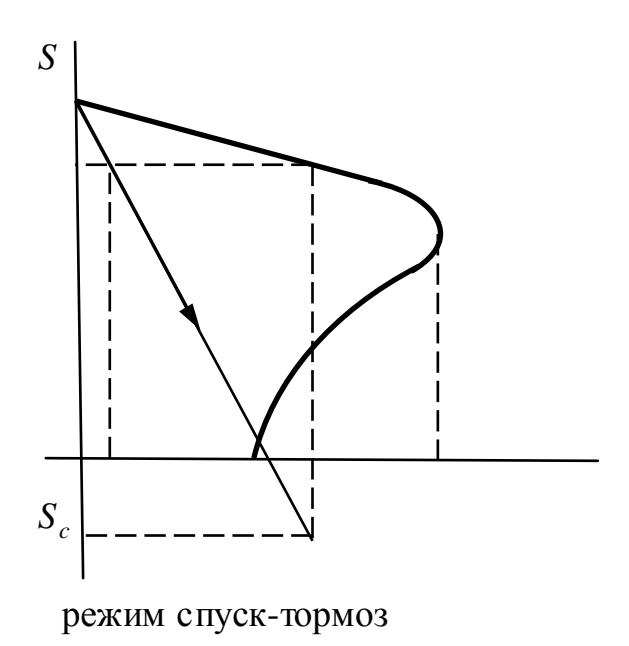

## Реверсивное торможение

Величину сопротивления определяют исходя из нужной величины тормозного момента  $(M_T)$ .

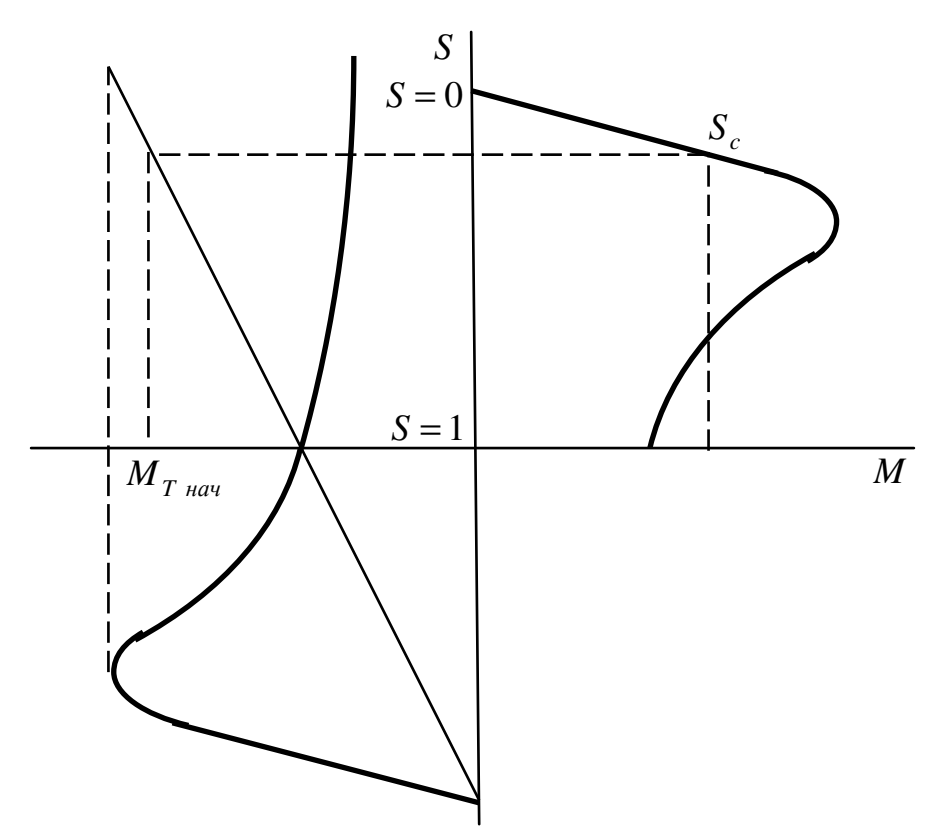

Строится естественная характеристика, задают начальный тормозной момент, определяют  $M_{c \text{min}}$  и проводят горизонталь.

$$
\frac{S_u}{S_e} = \frac{R_{np}}{r_p};
$$
  

$$
R_{np} = r_p \frac{S_u}{S_e};
$$
 (10.10)

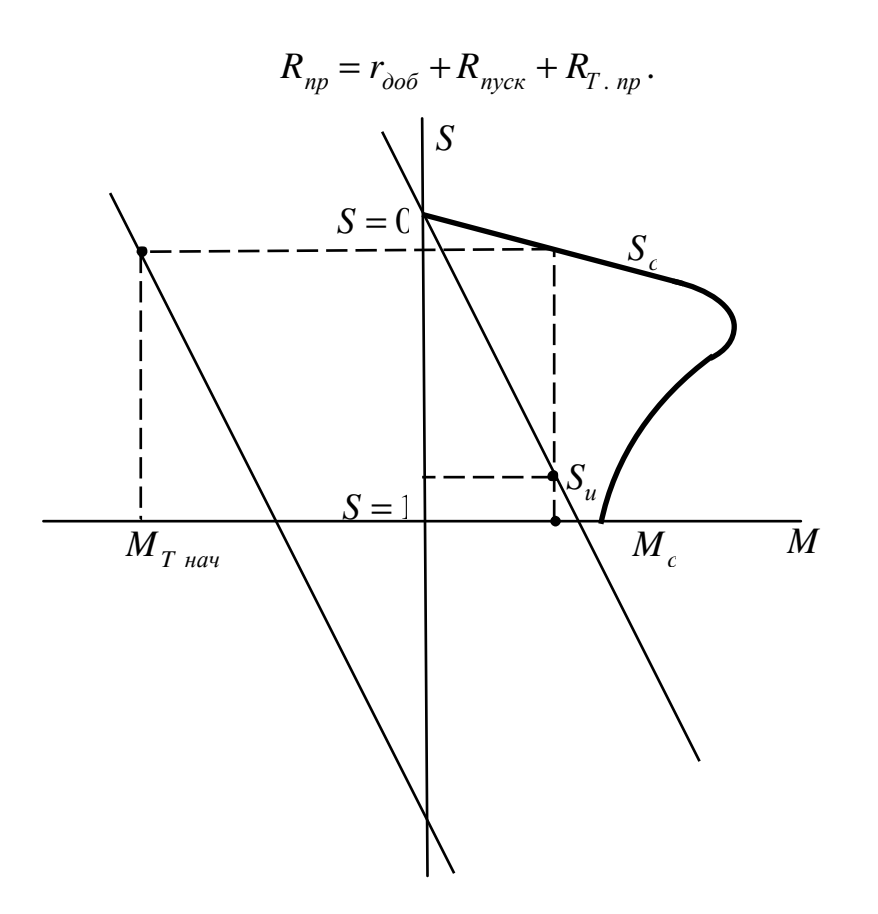

Построение характеристик в режиме противовключения

Осуществляется по формуле Клосса, с той разницей, что скольжение больше 1.

Торможение противовключением сопровождается большими потерями энергии.

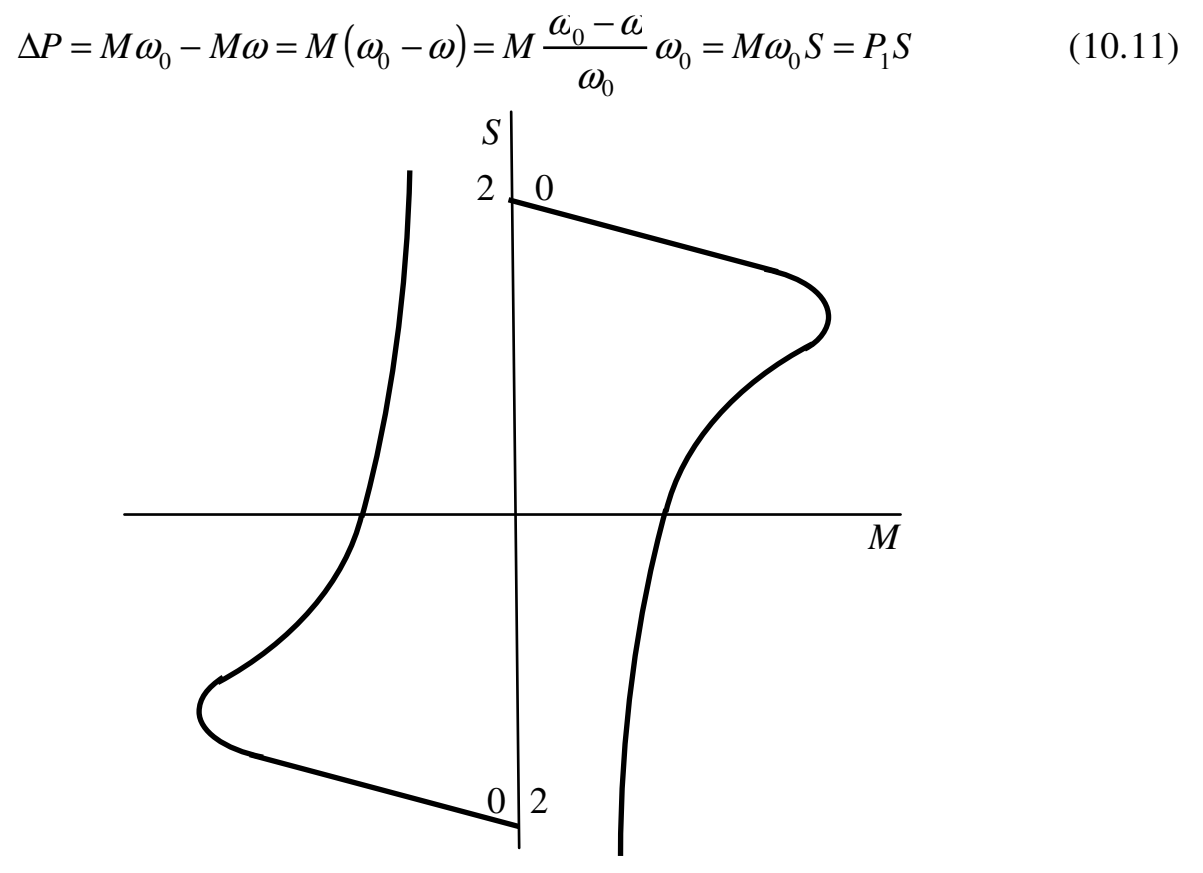

- 3) Динамическое торможение:
- независимым возбуждением;

- самовозбуждением.

При динамическом торможении с независимым возбуждением статор двигателя отключается от сети переменного тока и подключается на источник постоянного тока, при этом в витках вращающегося ротора неподвижным полем наводится ЭДС, протекает ток, который взаимодействуя с магнитным полем создает тормозной момент.

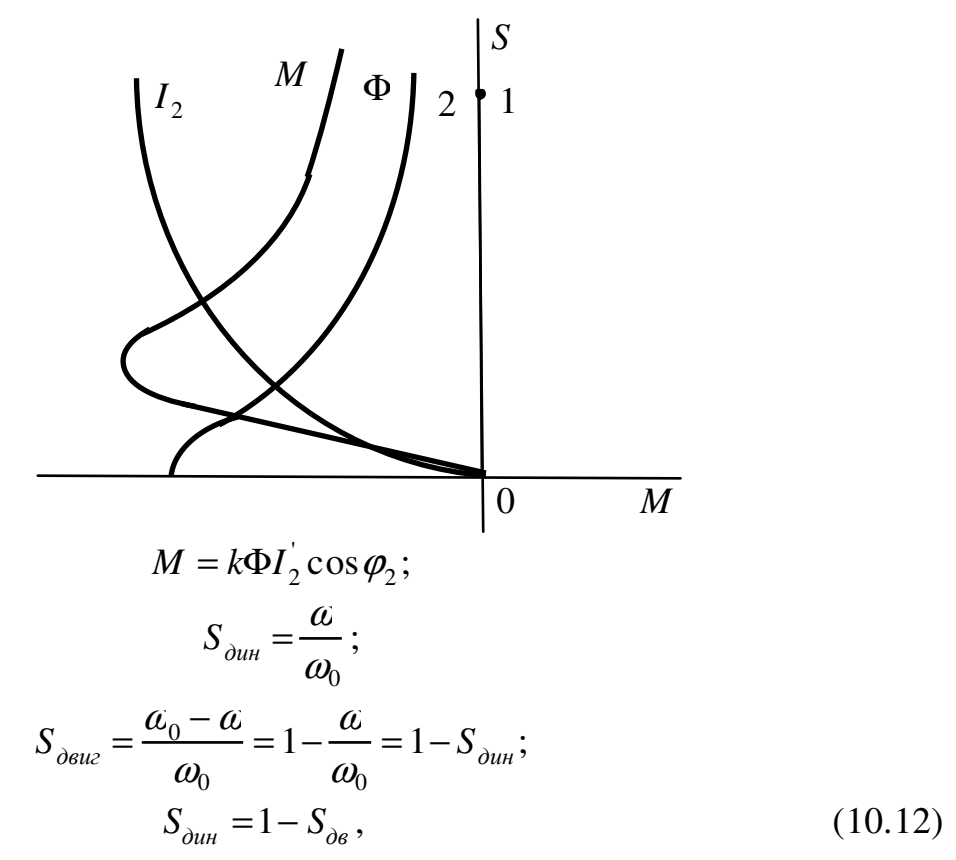

 $S_{\delta u u}$  – скольжение в динамическом режиме.

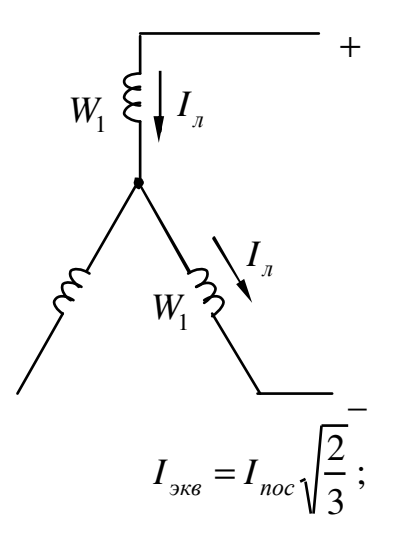

$$
I_{2} = \frac{I_{\text{3} \text{kg}} x_{\mu}}{\sqrt{\left(\frac{R_{2}}{S}\right)^{2} + \left(x_{\mu} + x_{2}\right)^{2}}};
$$
\n
$$
M \omega_{0} S = 3\left(I_{2}\right)^{2} R_{2};
$$
\n
$$
M = \frac{3}{\omega_{0}}\left(I_{2}\right)^{2} \frac{R_{2}}{S} = \frac{3}{\omega_{0}} \cdot \frac{I_{\text{3} \text{kg}}^{2} \cdot x_{\mu}^{2} \cdot \frac{R_{2}}{S}}{\left(\frac{R_{2}}{S}\right)^{2} + \left(x_{\mu} + x_{2}\right)^{2}};
$$
\n(10.14)

 $x_{\mu}$  – индуктивное сопротивление контура намагничивания.

$$
S_{\kappa} = \frac{R_2}{x_{\mu} + x_2} \,. \tag{10.15}
$$

Подставим в 10.14 10.15 и получим  $M_{kp}$ :

$$
M_{\kappa} = \frac{3}{\omega_0} \cdot \frac{I_{\rm \scriptscriptstyle S\scriptscriptstyle R\scriptscriptstyle B}^2 \cdot x_{\mu}^2}{2(x_{\mu} + x_2)};
$$
 (10.16)

$$
M = \frac{2M_{\kappa}}{\frac{S}{S_{\kappa}} + \frac{S_{\kappa}}{S}}.
$$
 (10.17)

Уравнение 10.17 - для построения характеристик АД в режиме динамического торможения с независимым возбуждением.

Способы изменения тормозящего момента:

- возможен для торможения АД с фазным ротором, для АД с коротко замкнутым ротором невозможен;

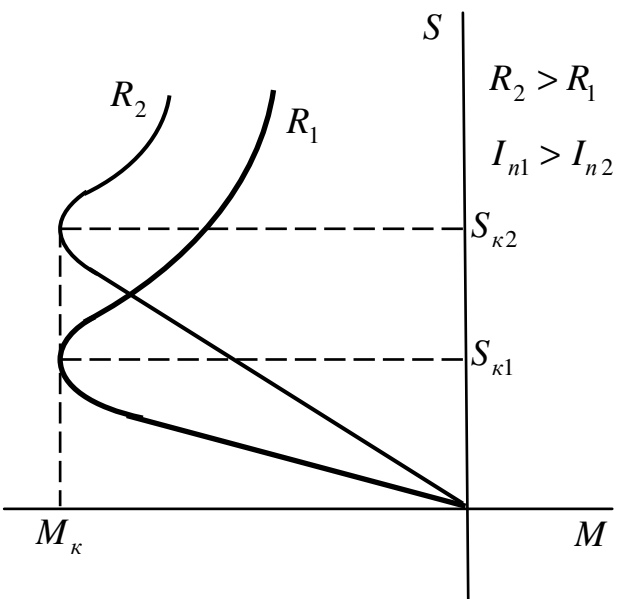

- возможен для АД с коротко замкнутым и фазным ротором.

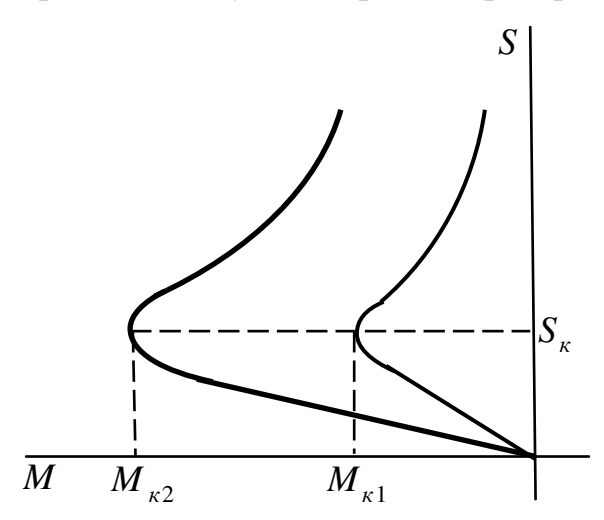

Для построения характеристики АД в этом режиме задаются значениями  $M_{\kappa}$  и  $S_{\kappa}$ , затем их подставляем в формулу 10.17 и задаваясь S от 0 до 1 строим характеристику.

Зная  $M_{\kappa}$  по формуле 10.16 определяем  $I_{\kappa}$ , а зная  $S_{\kappa}$  по формуле 10.15 определим  $R_2$ .

Динамическое торможение с самовозбуждением, имеет место в том случае, когда статор АД отключается от сети переменного тока и замыкается на батарею конденсаторов.

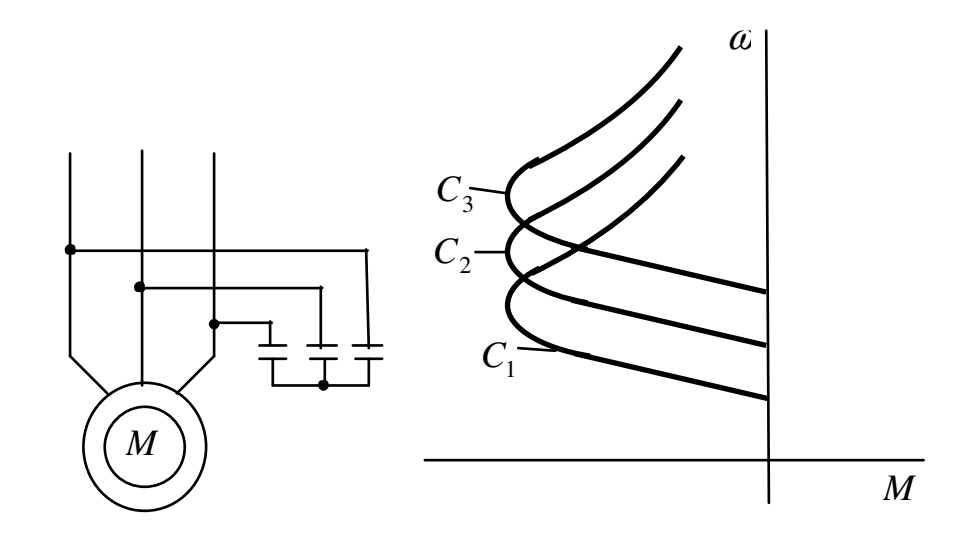

 $C_1 > C_2 > C_3$  – применяется в станочном приводе.

#### 13 ЭП С СИНХРОННЫМИ ДВИГАТЕЛЯМИ

СД выполняются большой мощности, нерегулируемые, имеют жесткую характеристику. У него на якоре две обмотки: пусковая и возбуждения.

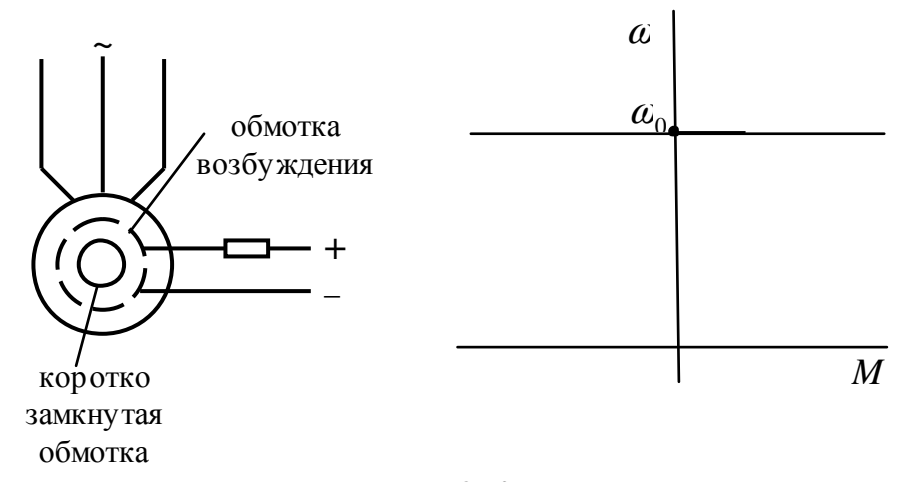

$$
\omega_0=\frac{2\pi f}{p}.
$$

Электромагнитный момент СД:

$$
M = \frac{m}{\omega_0} \left[ \frac{UE \sin \Theta}{x_d} + \frac{U^2 \sin 2\Theta}{2} \left( \frac{1}{x_q} - \frac{1}{x_d} \right) \right];
$$
 (11.1)

$$
M_{\text{curx}} = \frac{m}{\omega_0} \cdot \frac{UE \sin \Theta}{x_d} \,. \tag{11.2}
$$

*Mсинх* – синхронный момент.

$$
M_{\text{pearm}} = \frac{m}{\omega_0} \cdot \frac{U^2 \sin 2\Theta}{2} \left( \frac{1}{x_q} - \frac{1}{x_d} \right),\tag{11.3}
$$

 $\omega_{0}$  – скорость поля статора;

*m* – число фаз;

*U* – фазное напряжение;

*E* – ЭДС статора;

- Θ угол сдвига между напряжением и ЭДС;
- $\alpha_q$ ,  $\alpha_d$  индуктивные сопротивления СД.

Пользуясь 11.2 и 11.3 можно представить угловую характеристику СД:

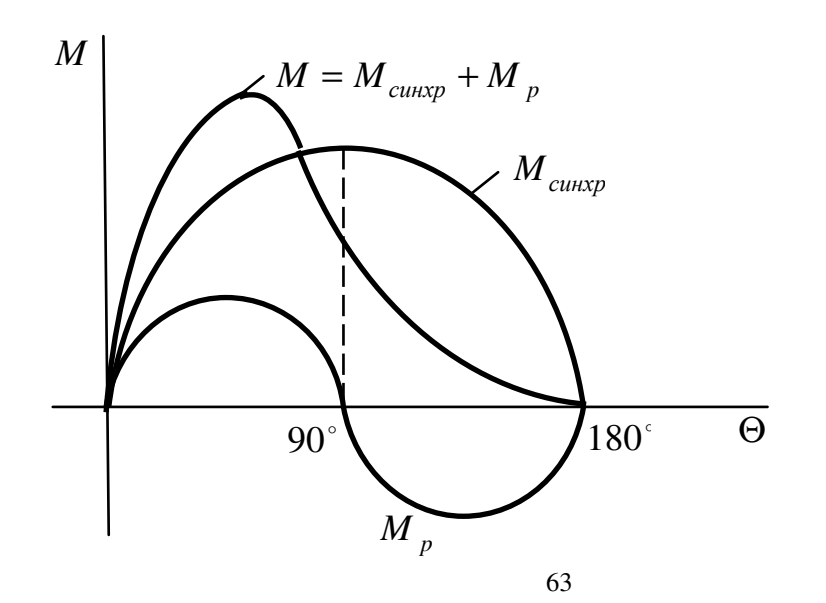

У СД с неравно выраженными полюсами:

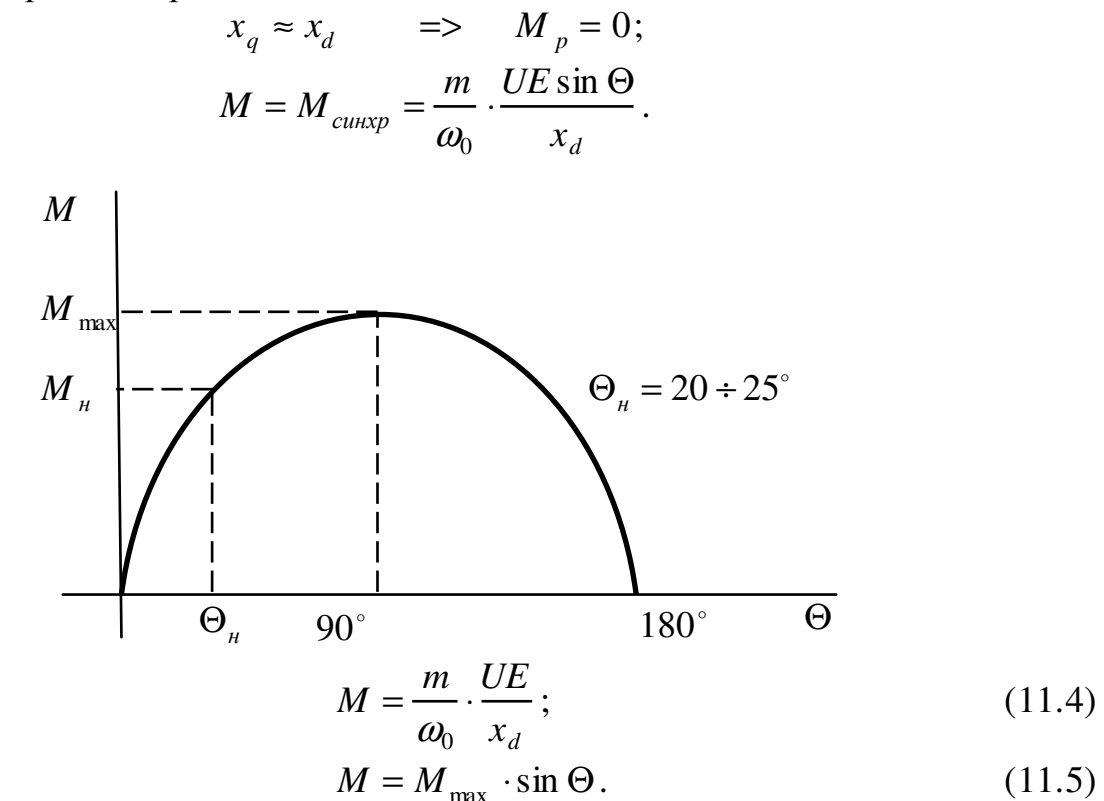

СД обладают большой перегрузочной способностью, за счет зазора между якорем и статором, при износе подшипников СД, или посадке якоря - потерь не будет.

Перегрузочная способность СД составляет 2-2,5, для увеличения перегрузочной способности - увеличивают ток возбуждения.

#### Пуск СД. Режим тяжелого и легкого пуска

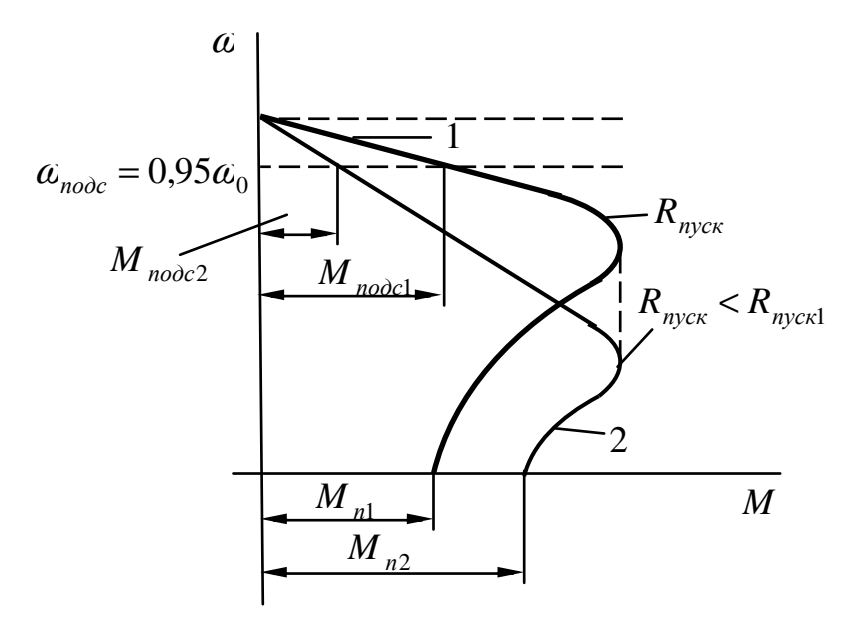

Под синхронная скорость:

$$
\omega_{\text{node}} = 0.95 \omega_0
$$

При пуске СД из сети потребляют ток большой величины  $I_n = (5 \div 6)I_n$ поэтому реактор пуска (индуктивность) или трансформаторный пуск.

Реакторный пуск:

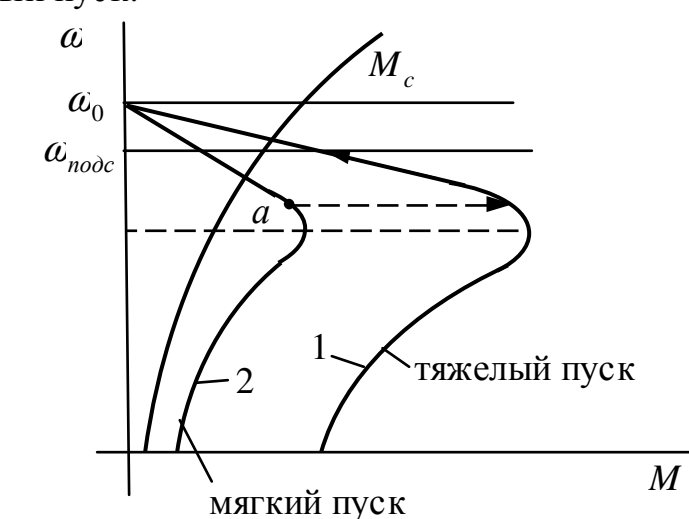

Вид пуска определяется характеристикой производственного механизма  $(M_c^-).$ 

При легком пуске подача возбуждения на СД производится при наличии реактора в цепи статора, если пуск тяжелый – подача возбуждения производится при шунтирующем реакторе. На рисунке изображена характерис тика производственного механизма при которой может быть осуществлен только тяжелый пуск СД, а именно в начале двигатель разгоняется по характерис тике *2* до точки *a* , затем реактор шунтируется, двигатель переходит на характерис тику *1*, по которой разгоняется до  $\alpha_{node}$ , а затем подается возбуждение.

#### **14 ТОРМОЖЕНИЕ СД**

Применяют динамическое торможение и противовключение.

При динамическом торможении: статор СД отключается от сети переменного тока и замыкается на сопротивлении тормозного реостата, а обмотка возбуждения продолжает питаться постоянным током, поэтому имеем магнитное поле создаваемое постоянно обмоткой возбуждения, которая вращается вместе с якорем.

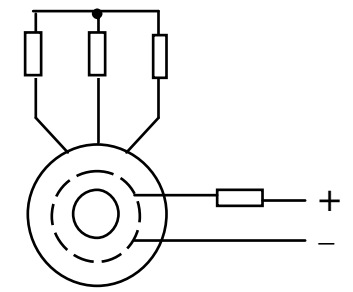

Торможение противовключением имеет место при изменении направления вращения поля статора, в этом случае в коротко замкнутых обмотках ротора наводится ЭДС – протекает ток, который взаимодействуя с полем статора создает тормозящий момент. Наводимый ток достигает большой величины и может перегреть пусковую обмотку (не применяется, хотя эффективен).

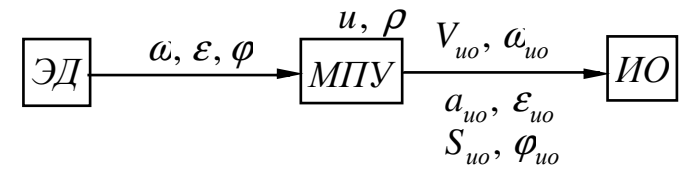

МПУ - механическое передаточное устройство;

ИО - исполнительный орган;

 $\alpha$ ,  $\varepsilon$ ,  $\varphi$  – скорость, ускорение и угловое положение якоря двигателя;

 $u, \rho$  – передаточное число и радиус приведения ПУ;

 $V_{\mu\alpha}$ ,  $a_{\mu\alpha}$ ,  $S_{\mu\alpha}$  – линейная скорость, ускорение, положение ИО;

 $\alpha_{uo}$ ,  $\varphi_{uo}$ ,  $\varepsilon_{uo}$  – угловая скорость, положение, ускорение ИО.

$$
\omega_{uo} = \frac{\omega}{u};\tag{11.6}
$$

$$
V_{uo} = \boldsymbol{\omega} \cdot \boldsymbol{\rho} \,. \tag{11.7}
$$

Из 11.6 и 11.7 следует, что:

1) за счет изменения передаточное число и или радиуса приведения  $\rho$  при неизменной скорости двигателя  $\alpha$  - механический способ регулирования.

2) 
$$
u = \text{var}; \quad \rho = \text{var}; \quad a = \text{var}.
$$
  
2)  $u = const; \quad \rho = const; \quad a = \text{var} - \text{supp}u = \text{var}.$ 

$$
\varepsilon_{uo} = \frac{\varepsilon}{u}
$$
;  $a_{uo} = \varepsilon \cdot \rho$ ;  $\varphi_{uo} = \frac{\varphi}{u}$ ;  $\varphi_{uo} = \frac{\varphi}{u}$  – можho peryлировать за счет

 $\alpha$ .

 $\overline{B}$ ТЭП механические, электрические  $\mathbf{M}$ магнитные переменные характеризующие работу двигателя: скорость, ускорение, угловые положения, мощность, момент, ток, магнитный поток и др., называются координатами или регулируемыми переменными.

Используя эту терминологию можно сказать, что регулируя скорость ИО электрическим способом осуществляется за счет изменения координат.

#### Основные показатели регулирования скорости (основной координат)

1. Диапазон или пределы регулирования:

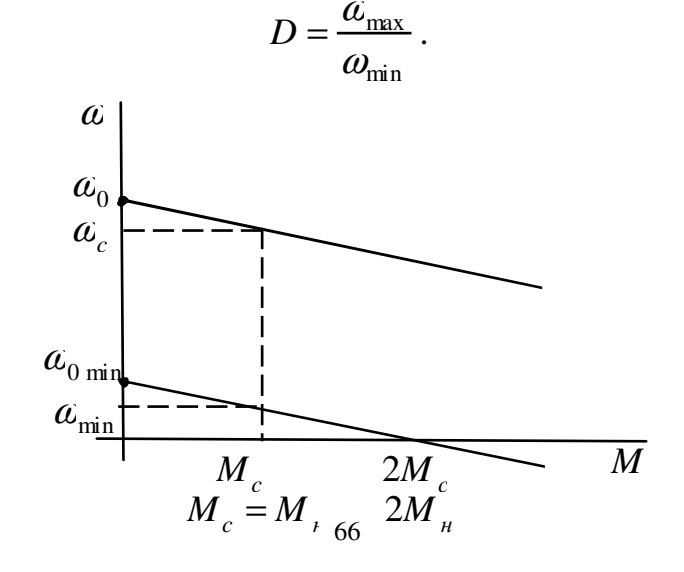

2. Плавность регулирования характеризуются числом устойчивых скорости в заданном диапазоне:

$$
K_{n\bar{n}}=\frac{a_{i}}{\omega_{i-1}}
$$

 $K_{n}$  – коэффициент плавности;

 $\alpha_i$  – скорость на *i* характеристике;

 $\alpha_{i-1}$  – скорость на ближайшей характеристике к *i*.

3. Экономичность регулирования, тем выше, чем меньше затраты на создание данной системы ЭП и чем меньше потерь на регулирование:

$$
\eta = \frac{P_2}{P_2 + \Delta P},
$$

 $\Delta P$  – потери.

4. Стабильность работы на заданной характеристике, тем выше, чем жестче характеристика.

5. Направление регулирования, может осуществляться вверх или вниз от основной характеристике или от скорости на основной характеристике. Основная характеристика – это та характеристика на которой можно получить  $\alpha_{\mu}$  при  $M_{\mu}$ .

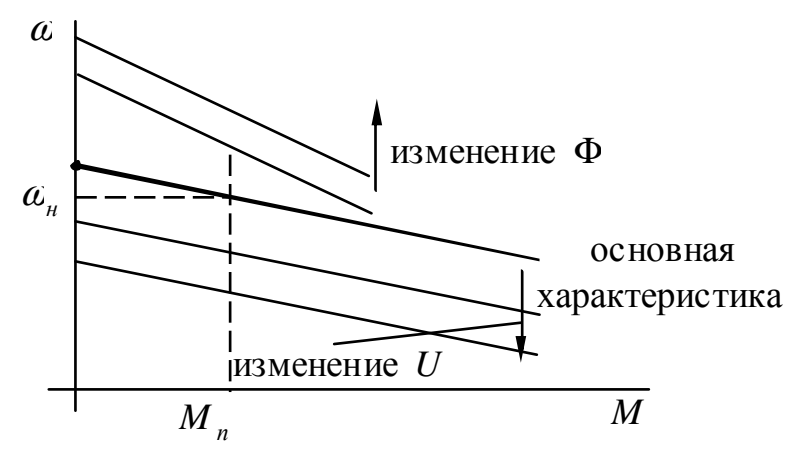

6. Допустим нагрузка при регулировании, определенных допустимым нагревом двигателя, а он допустимыми потерями, а допустимыми потерями, а допустимые потери - током проходящим через двигатель.

Если через двигатель будет проходить  $I_{\mu}$ , то потери и следовательно нагрев будут допус тимыми.

ДПТ может иметь две зоны регулирования:

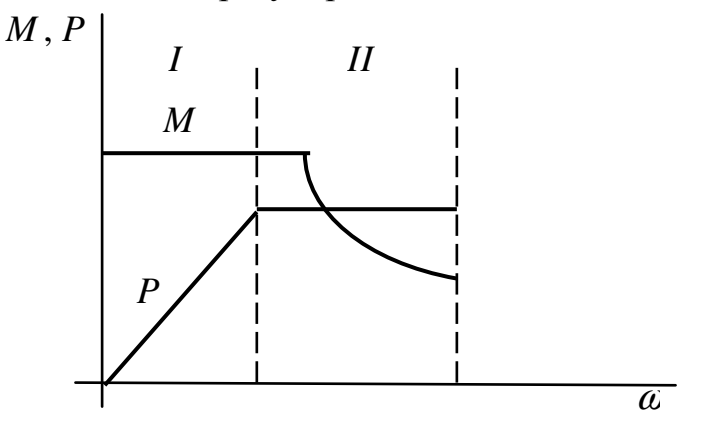

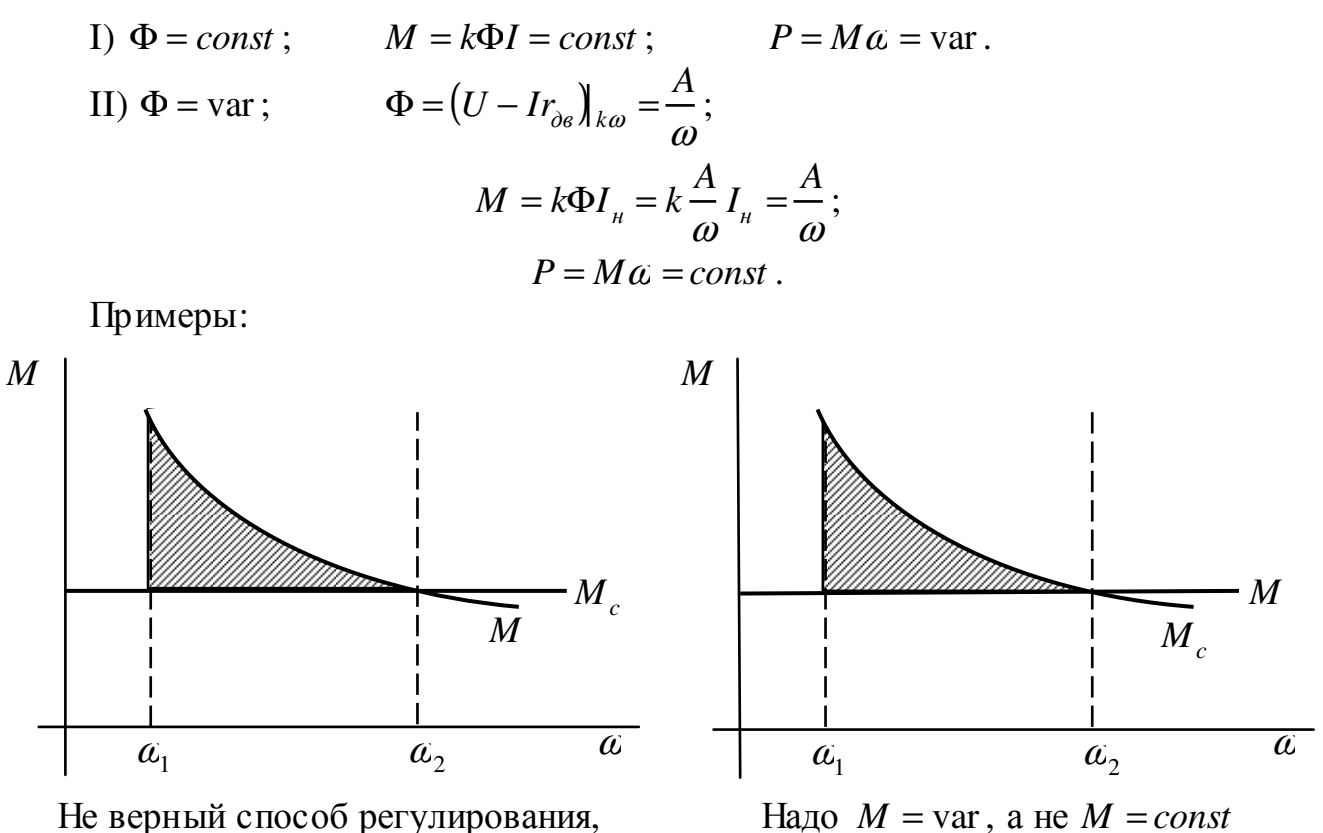

```
надо при M = const
```
## Регулирование скорости двигателей постоянного тока независимого возбуждения

 $\omega = \frac{U - IR}{L\Phi}$ , возможно регулирование скорости изменением R, Ф, U.

1. Регулирование изменением сопротивление якорной цепи  $(R)$ .

Особенности регулирования:

1) Регулирование осуществляется при постоянном моменте.

2) Регулирование осуществляется вниз от основной скорости.

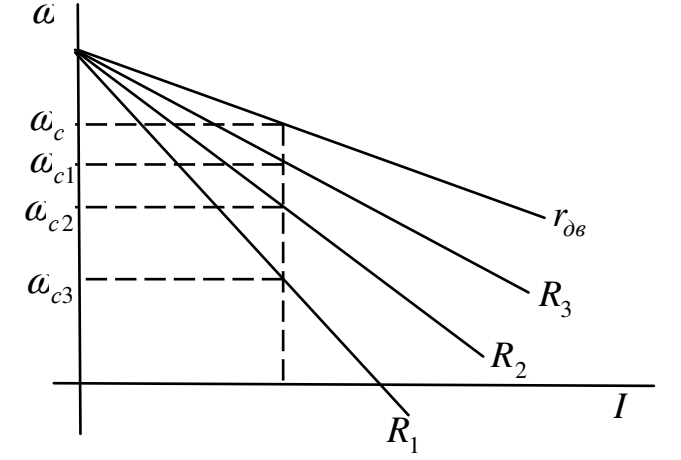

3) Стабильность работы на характеристиках по мере уменьшения скорости ухудшается.

4) Диапазон регулирования зависит от нагрузки.

5) Регулирование сопровождается значительными потерями:

$$
\Delta P = M\omega_0 - M\omega = M(\omega_0 - \omega) = M\omega_0 \frac{\omega_0 - \omega}{\omega_0} = P_1 \left( 1 - \frac{\omega}{\omega_0} \right). \tag{12.1}
$$

6) Регулирование ступенчатое, то есть отсутствует плавность - этот недостаток можно устранить путем импульсного регулирования сопротивления:

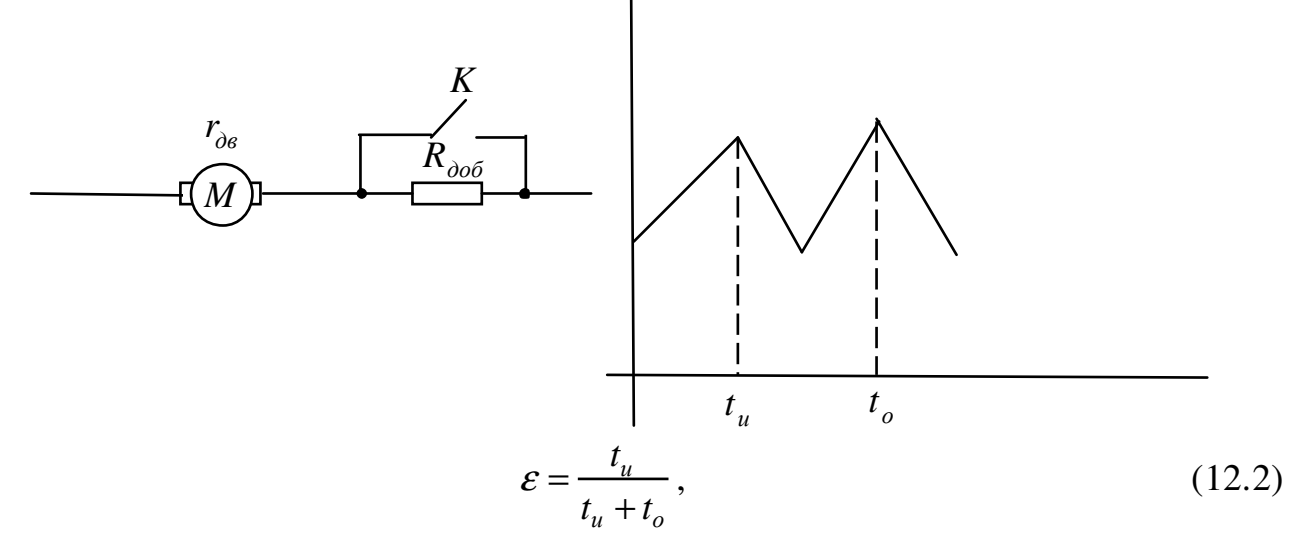

 $\varepsilon$  - скважность импульса.

$$
r_{\partial \phi} = r_{\partial \phi} \left( 1 - \varepsilon \right); \tag{12.3}
$$

$$
\omega = \omega_0 - \frac{I}{k\Phi_{\mu}} \left[ r_{\partial\epsilon} + r_{\partial\phi\delta} (1 - \varepsilon) \right].
$$
 (12.4)

2. Регулирование скорости изменением магнитного потока

$$
\omega = \frac{U_{\mu}}{k\Phi} - \frac{I_{\mu} \cdot r_{\partial g}}{k\Phi};
$$
\n(12.5)

$$
\omega_0 = \frac{U_\mu}{k\Phi};\tag{12.6}
$$

$$
J = U_{\mu} - I_{\mu} \cdot r_{\partial \theta};
$$
  
\n
$$
I_{\kappa} = \frac{U_{\mu}}{r_{\partial \theta}},
$$
\n(12.7)

 $I_{\kappa}$  – ток короткого замыкания.

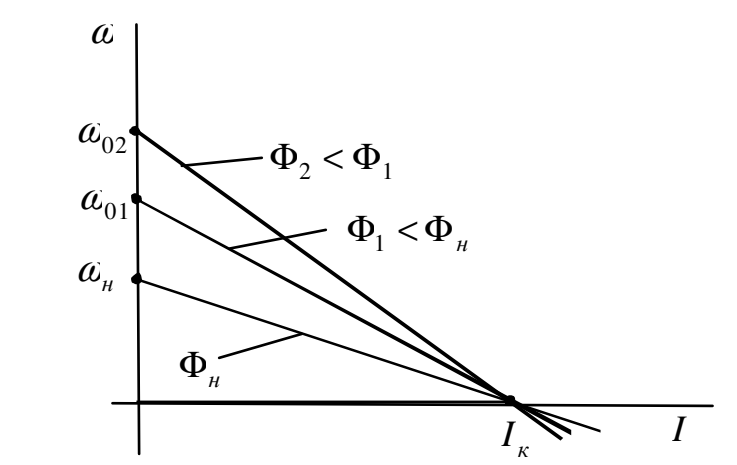

 $M_{\kappa} = k \Phi I_{\kappa}$  – момент при коротком замыкании. Момент развиваемый двигателем не должен превышать:

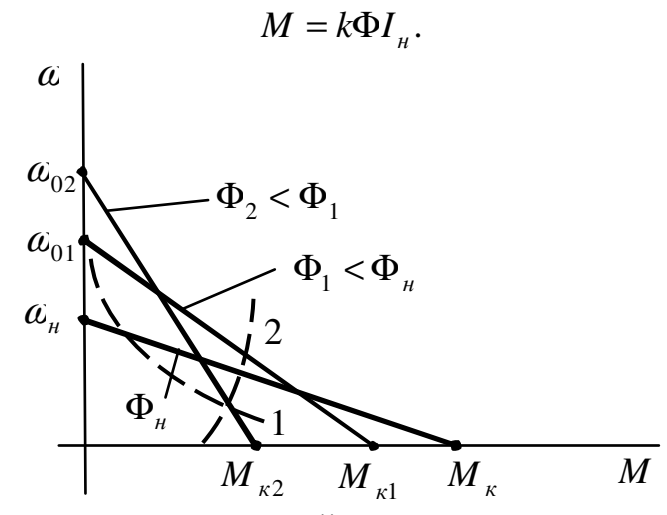

В конце концов получим такой момент, при котором регулирование скорости будет невозможно.

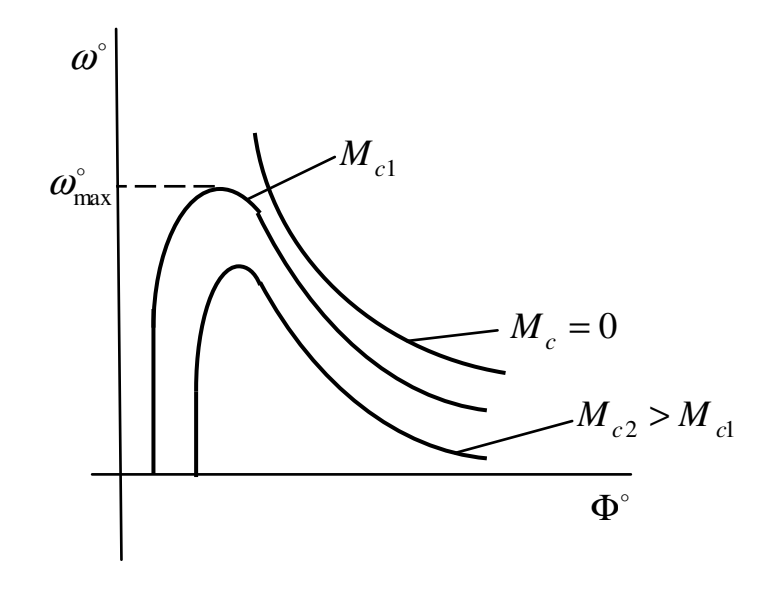

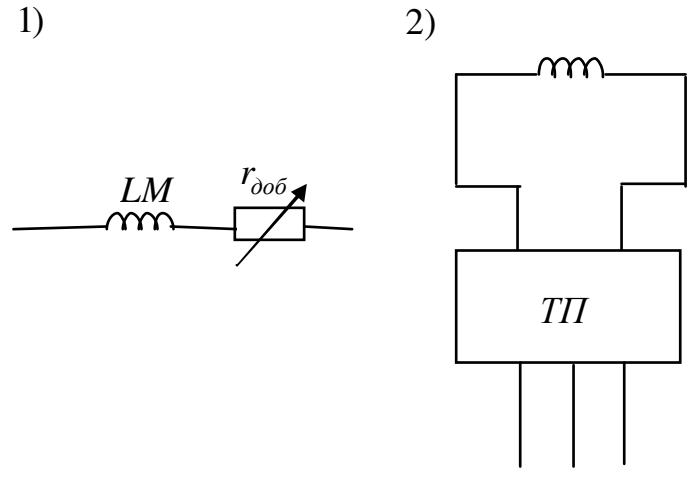

Особенности:

1) регулирование плавное и экономичное, плавное, так как можем сделать большое число ступеней (так как  $I_{\epsilon}$  мал);

2) регулирование осуществляется вверх от основной скорости.

При увеличении ток возбуждения будем перегревать обмотку возбуждения и получим малое увеличение потока.

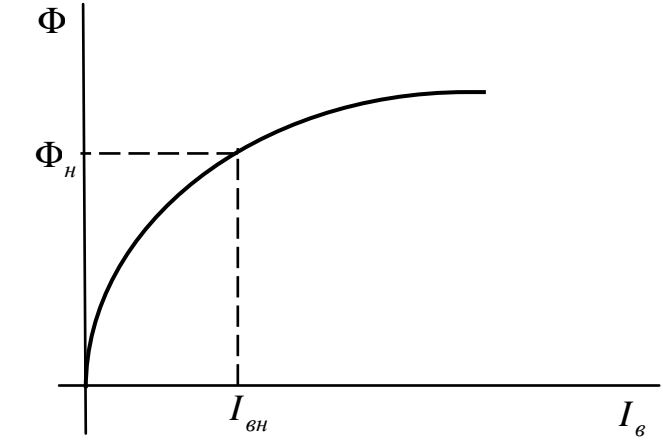

3) регулирование осуществляется с постоянной мощностью;

4) увеличение скорости двигателя обычной конструкции допускается не более, чем на 30%.

Промышленностью выпускаются регулируемые двигателя, которые обеспечивают увеличение скорости в  $2 \div 3$  раза  $\alpha_{\nu}$ , однако эти двигатели больших габаритов, так как двигатель должен развивать номинальный момент при ослабленном потоке.

Верхний скорости предел изменения ограничивается допус тимой коммутацией, а нижний предел насыщением в машине.

1. Построение характеристики двигателя при изменении магнитного потока:

- 1) Построение естественной характеристики.
- 2) Определение  $k\Phi$ :

$$
k\Phi = \frac{U_{\mu} - I_{\mu}r_{\partial\theta}}{\omega_{\mu}},
$$

 $\alpha_{\nu}$  - заданная величина:

$$
a_{u} = \alpha a_{u} \quad (\alpha > 1).
$$

3) Строится  $\alpha = f(I)$ .

$$
M = k\Phi I_{\dots}
$$

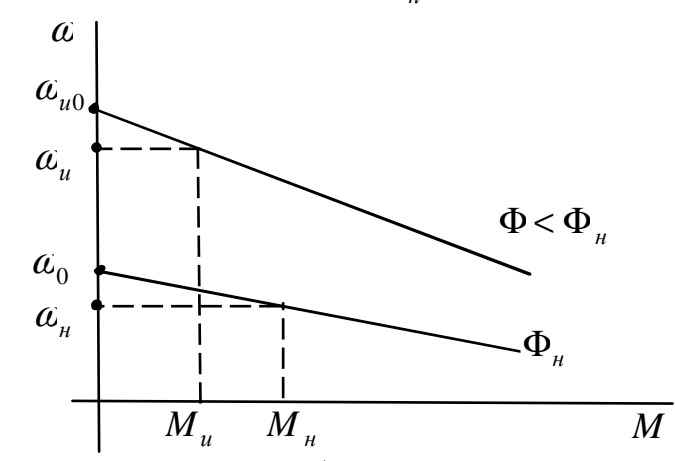

добавочного 2. Расчет сопротивления резистора в цепи обмотки возбуждения:

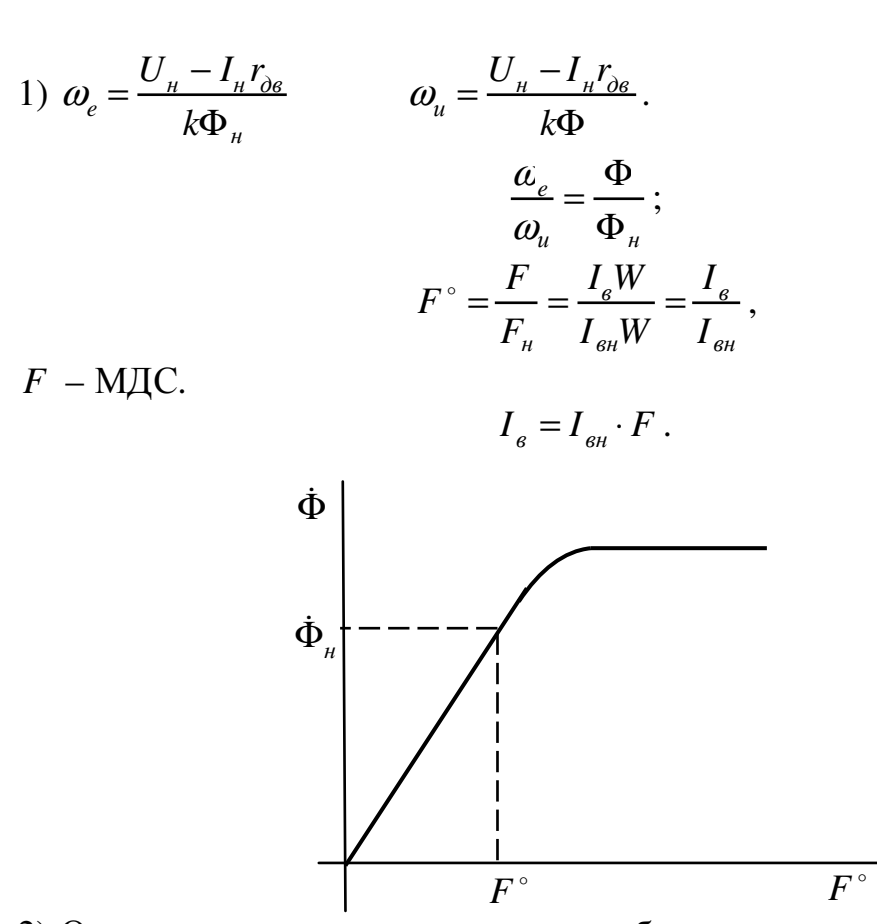

2) Определим сопротивление цепи возбуждения:

$$
R_{\scriptscriptstyle g} = \frac{U_{\scriptscriptstyle H}}{I_{\scriptscriptstyle g}}.
$$

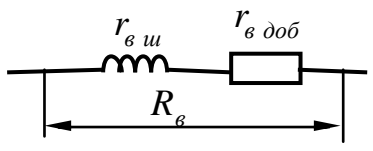

3) определим ступень  $r_{\epsilon\,\partial\sigma\delta}$ :

$$
r_{\rm s\, \, \partial\sigma\tilde{\sigma}} = R_{\rm s} - r_{\rm s\, \, \, \mu\tilde{\sigma}}.
$$

3. Регулирование скорости изменением напряжения на якоре двигателя:

$$
\omega_{\mu} = \frac{U_{\mu}}{k\Phi_{\mu}} - \frac{I_{\mu}r_{\partial\theta}}{k\Phi_{\mu}};
$$

$$
\omega_{u} = \frac{U}{k\Phi_{\mu}} - \frac{I_{\mu}r_{\partial\theta}}{k\Phi_{\mu}};
$$

$$
\Delta\omega = \frac{I_{\mu}r_{\partial\theta}}{k\Phi_{\mu}} = const ;
$$

$$
\frac{\omega_{\mu}}{\omega_{\mu}} = \frac{U_{\mu} - I_{\mu}r_{\partial\theta}}{U - I_{\mu}r_{\partial\theta}}.
$$

Особенности:

1) Регулирование осуществляется вниз от основной скорости.

2) Регулирование осуществляется при постоянном моменте.

3) Регулирование плавное и экономичное, однако КПД двигателя изменяется:

$$
\eta = \frac{P_1}{P_2} = \frac{M\omega}{M\omega_0} = \frac{\omega}{\omega_0} = \frac{\omega_0 - \Delta\omega}{\omega_0} = \left(1 - \frac{\Delta\omega}{\omega_0}\right);
$$
  

$$
\Delta\alpha = const ; \qquad \omega_0 = \text{var}.
$$

КПД с уменьшением скорости ухудшается.

регулирования напряжения Для требуется регулирующий 4) преобразователь (ГД, ТП), у которого имеют место потери.

5) Стабильность работы не меняется, так как жесткость характеристик постоянна.

# 16 РЕГУЛИРОВАНИЕ СКОРОСТИ В СИСТЕМЕ ГД

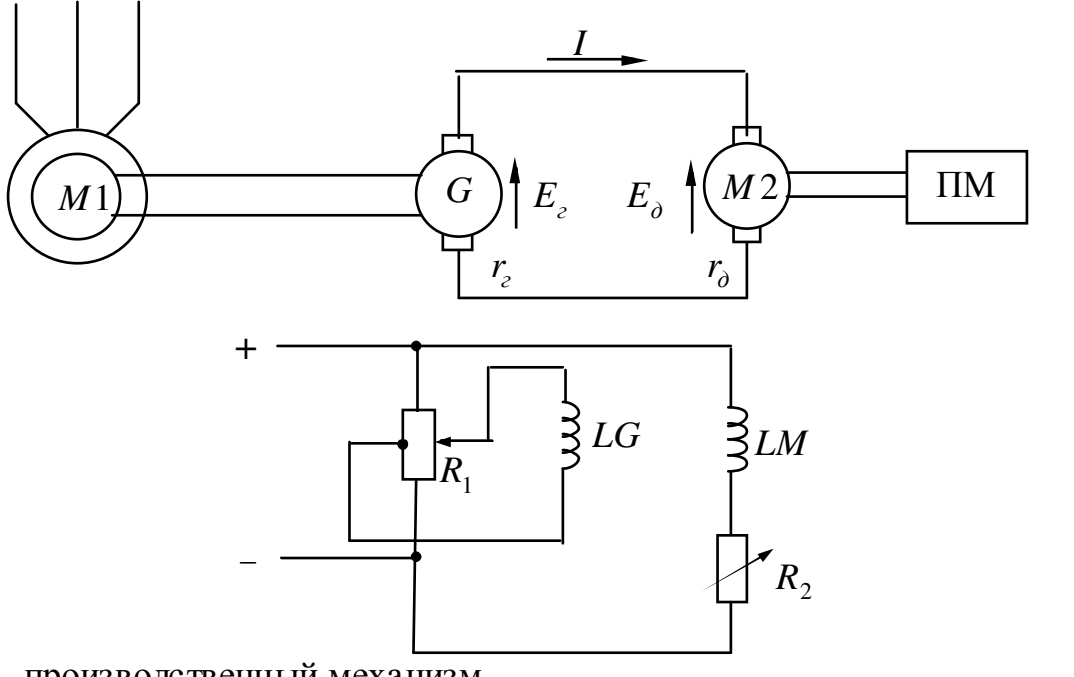

ПМ - производственный механизм.

$$
E_z - E_{\partial} = I(r_z + r_{\partial}) = Ir_{\Sigma};
$$
  
\n
$$
I = \frac{E_z - E_{\partial}}{r_{\Sigma}};
$$
  
\n
$$
E_z = k\Phi_z \omega_z;
$$
  
\n(12.8)

$$
E_{\partial} = k\Phi_{\partial} \omega_{\partial}.
$$
  
\n
$$
\omega = \frac{E_{2}}{k\Phi} - \frac{Ir_{\Sigma}}{k\Phi};
$$
\n(12.9)

$$
\omega = \frac{E_z}{k\Phi} - \frac{Mr_{\Sigma}}{(k\Phi)^2};
$$
\n(12.10)

## Пуск двигателя в системе ГД

Сопротивление  $R_1$  – устанавливает минимум напряжения,  $LM$ увеличивает ток возбуждения до максимального. Это делается затем, что при наибольшем значении момента двигатель при пуске мог осуществлять разгон.

Плавно увеличивая напряжение на LG увеличиваем поток генераторного напряжения на двигатель, а следовательно и двигатель.

Регулирование скорости:

I:  $U = \text{var}$ ;

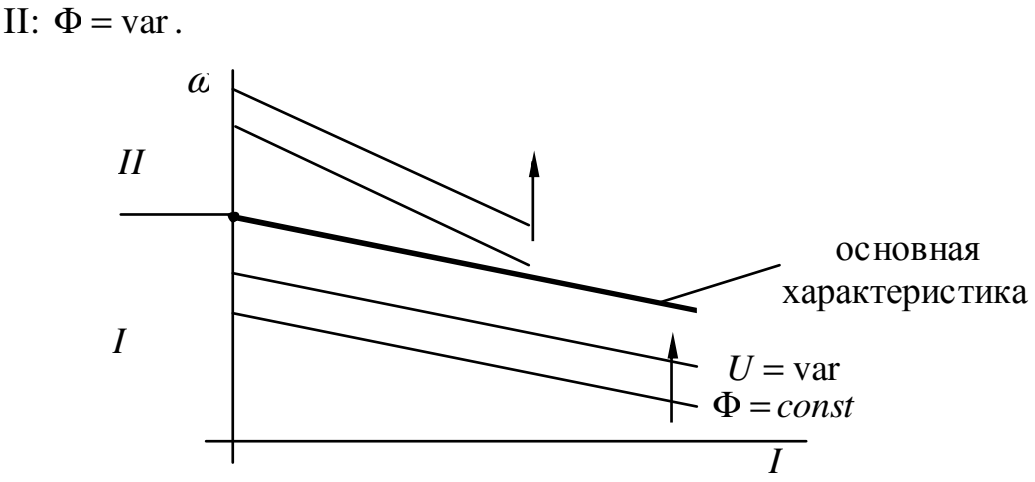

Торможение двигателя осуществляется с отдачей энергии в сеть. Торможение имеет место в том случае, если уменьшить ЭДС генератора или увеличить ЭДС двигателя.

Реверс двигателя осуществляется за счет изменения размерности напряжения генератора.

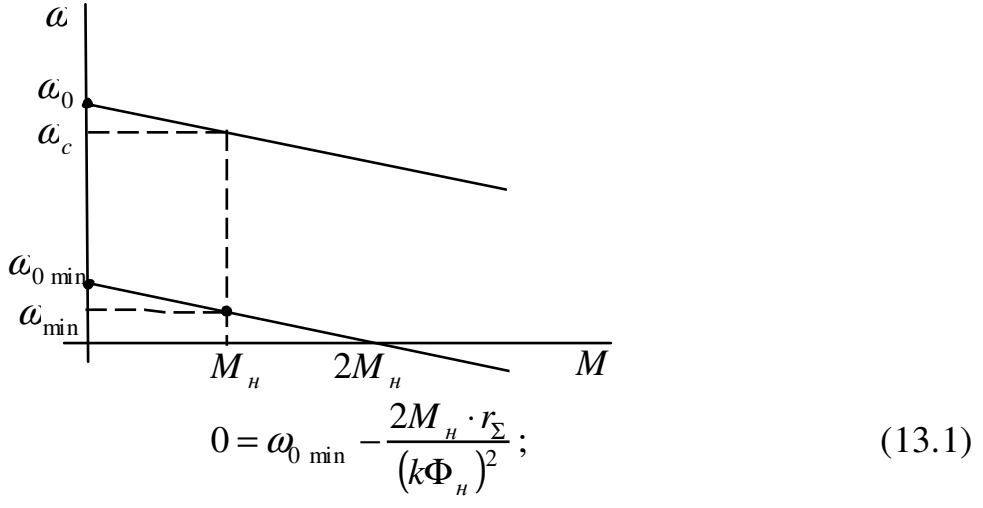

$$
\omega_{0 \min} = \frac{2M_{\mu} \cdot r_{\Sigma}}{(k\Phi_{\mu})^2};
$$

$$
\omega_{\min} = \omega_0_{\min} - \frac{M_{\mu} \cdot r_{\Sigma}}{(k \Phi_{\mu})^2}.
$$
 (13.2)

$$
\omega_{\min} = \frac{M_{\mu} \cdot r_{\Sigma}}{(k\Phi_{\mu})^2}.
$$
\n(13.3)

Подставив 13.3 в 13.2, получим:

$$
\omega_{\min} = \frac{2M_{\mu} \cdot r_{\Sigma}}{(k\Phi_{\mu})^2} - \frac{M_{\mu} \cdot r_{\Sigma}}{(k\Phi_{\mu})^2} = \frac{M_{\mu} \cdot r_{\Sigma}}{(k\Phi_{\mu})^2}
$$
(13.4)

$$
\omega_{\text{max}} = \frac{U_{\mu}}{k\Phi_{\mu}} - \frac{M_{\mu} \cdot r_{\Sigma}}{(k\Phi_{\mu})^2} = \frac{U_{\mu}k\Phi_{\mu} - M_{\mu} \cdot r_{\Sigma}}{(k\Phi_{\mu})^2}
$$
(13.5)
Диапазон:

$$
D = \frac{\omega_{\text{max}}}{\omega_{\text{min}}} = \frac{(U_{\mu}k\Phi_{\mu} - M_{\mu} \cdot r_{\Sigma}) \cdot (k\Phi_{\mu})^{2}}{(k\Phi_{\mu})^{2} \cdot M_{\mu} \cdot r_{\Sigma}} = \frac{U_{\mu}k\Phi_{\mu}}{M_{\mu} \cdot r_{\Sigma}} - 1 = \frac{U_{\mu}k\Phi_{\mu}}{k\Phi_{\mu} \cdot I_{\mu} \cdot r_{\Sigma}} - 1 = \frac{R_{\mu}}{r_{\Sigma}} - 1 = \frac{1}{r_{\Sigma}} - 1 = \frac{1}{r_{\Sigma}} - 1 = \frac{1}{2r_{\pi}} - 1; \qquad (13.6)
$$
  

$$
\dot{r}_{\pi} = 0.03 \div 0.12; \qquad D = 17 \div 5.
$$

### Статизм

Статизмом называют отношение изменения скорости при изменении нагрузки от нуля до номинального значения к скорости идеального холостого хода на регулировочной характеристике  $(a_0)$ .

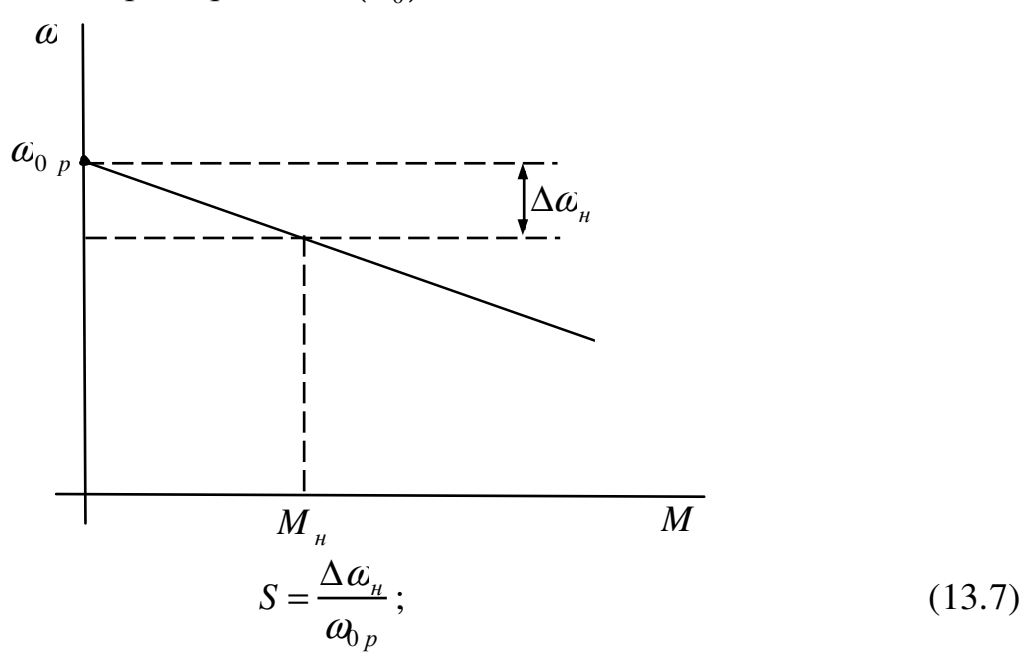

$$
\Delta \omega_{\scriptscriptstyle H} = \frac{M_{\scriptscriptstyle H} r_{\scriptscriptstyle \Sigma}}{\left(k \Phi_{\scriptscriptstyle H}\right)^2} = \frac{M_{\scriptscriptstyle H}}{|\beta|},\tag{13.8}
$$

 $\beta$  – жесткость.

Подставим 13.8 в 13.7, получим;

$$
S = \frac{M_{\mu}}{\omega_{0p} |\beta|};
$$
\n(13.9)

$$
\omega_{0 p \text{ min}} = \frac{M_{\mu}}{S_{3}|\beta_{3}|};
$$
\n(13.10)

С ростом статизма уменьшается качество регулирования:

$$
D = \frac{\omega_{oc}}{\omega_{0 p \text{ min}}} = \frac{U_{\mu} S_{3} \beta_{3}}{k \Phi_{\mu} \cdot M_{\mu}} = \frac{U_{\mu} S_{3} \beta_{3}}{k \Phi_{\mu} \cdot k \Phi_{\mu} \cdot I_{\mu}} = \frac{R_{\mu} S_{3} \beta_{3}}{(k \Phi_{\mu})^{2}} = \frac{S_{3} \beta_{3}}{(k \Phi_{\mu})^{2}} = \frac{S_{3} (\beta_{3})}{(\beta_{\mu})} = S_{3} (\dot{\beta}); (13.11)
$$

 $\dot{\beta} = 10 \div 12$ ;

 $S = 0,4$   $D = 4;$  $S = 0,1$   $D = 1$  – регулированием получить нельзя.

# Система ГД с обратной связью по току

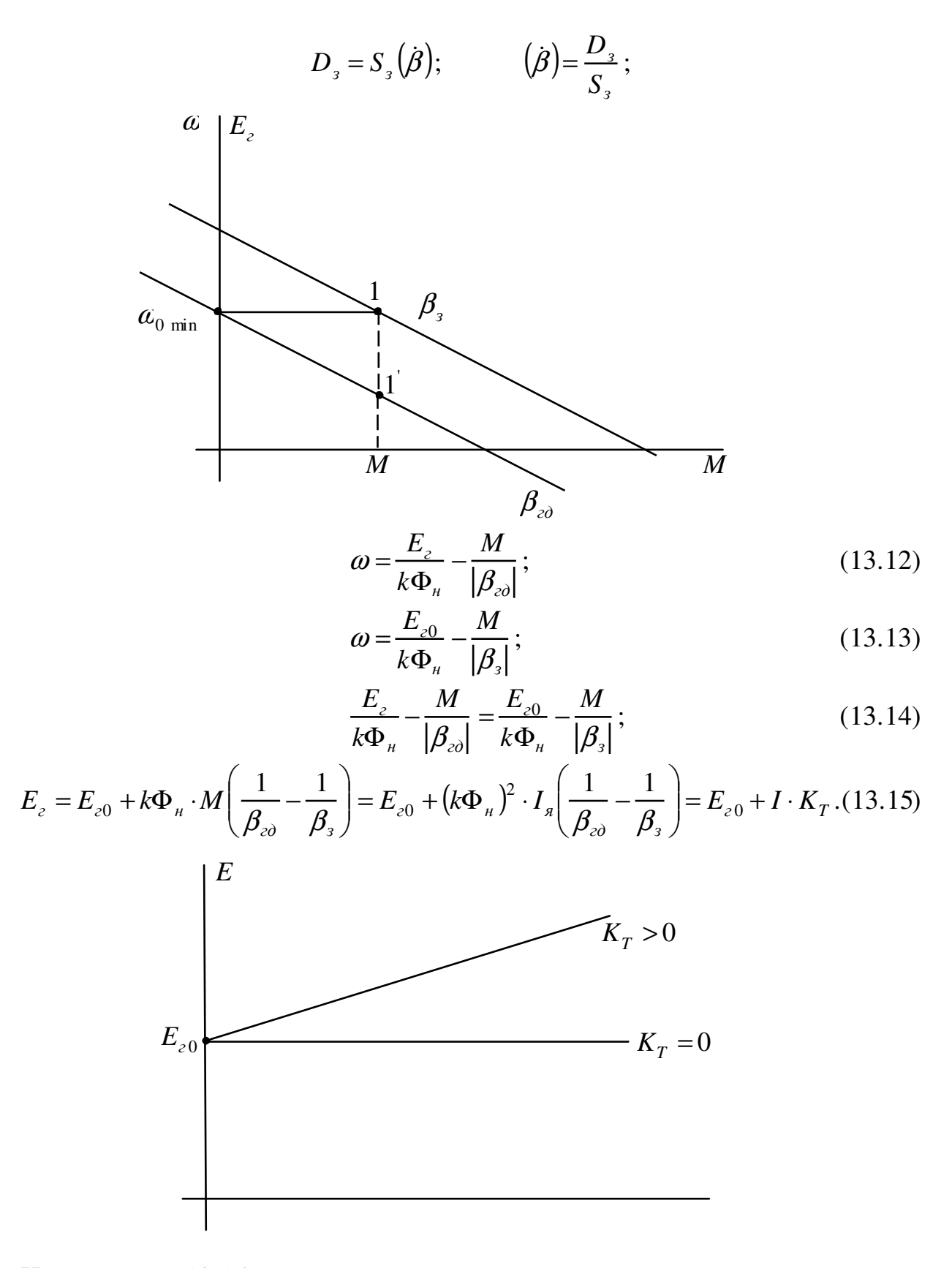

Из уравнения 13.15 следует, что

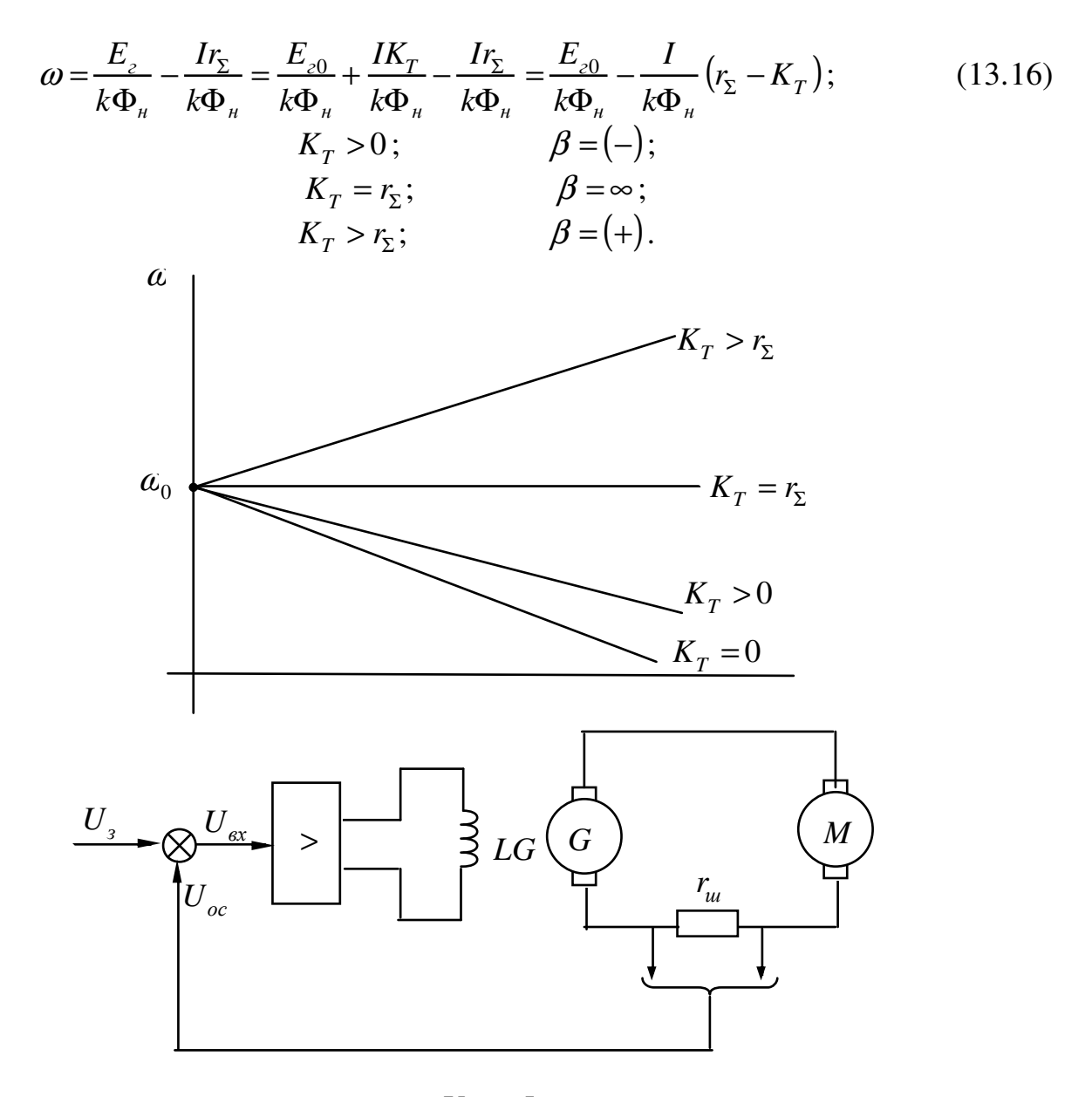

$$
U_{oc} = I \cdot r_{u}
$$
\n
$$
U_{ex} = U_{3} + U_{oc}
$$
\n
$$
E_{c} = E_{co}^{'} - K_{c}\omega
$$

# 17 СИСТЕМА УПРАВЛЕНИЯ ВЕНТИЛЬНЫЙ ПРЕОБРАЗОВАТЕЛЬ -ДВИГАТЕЛЬ УВП-Д

Работа простейшего реверсивного ТП

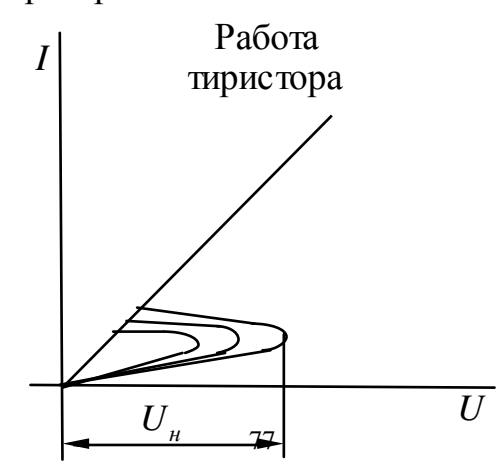

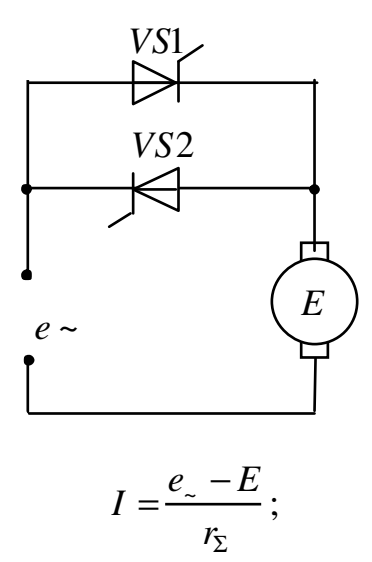

 $\alpha_1 + \alpha_2 = 180^\circ$  – углы управления.

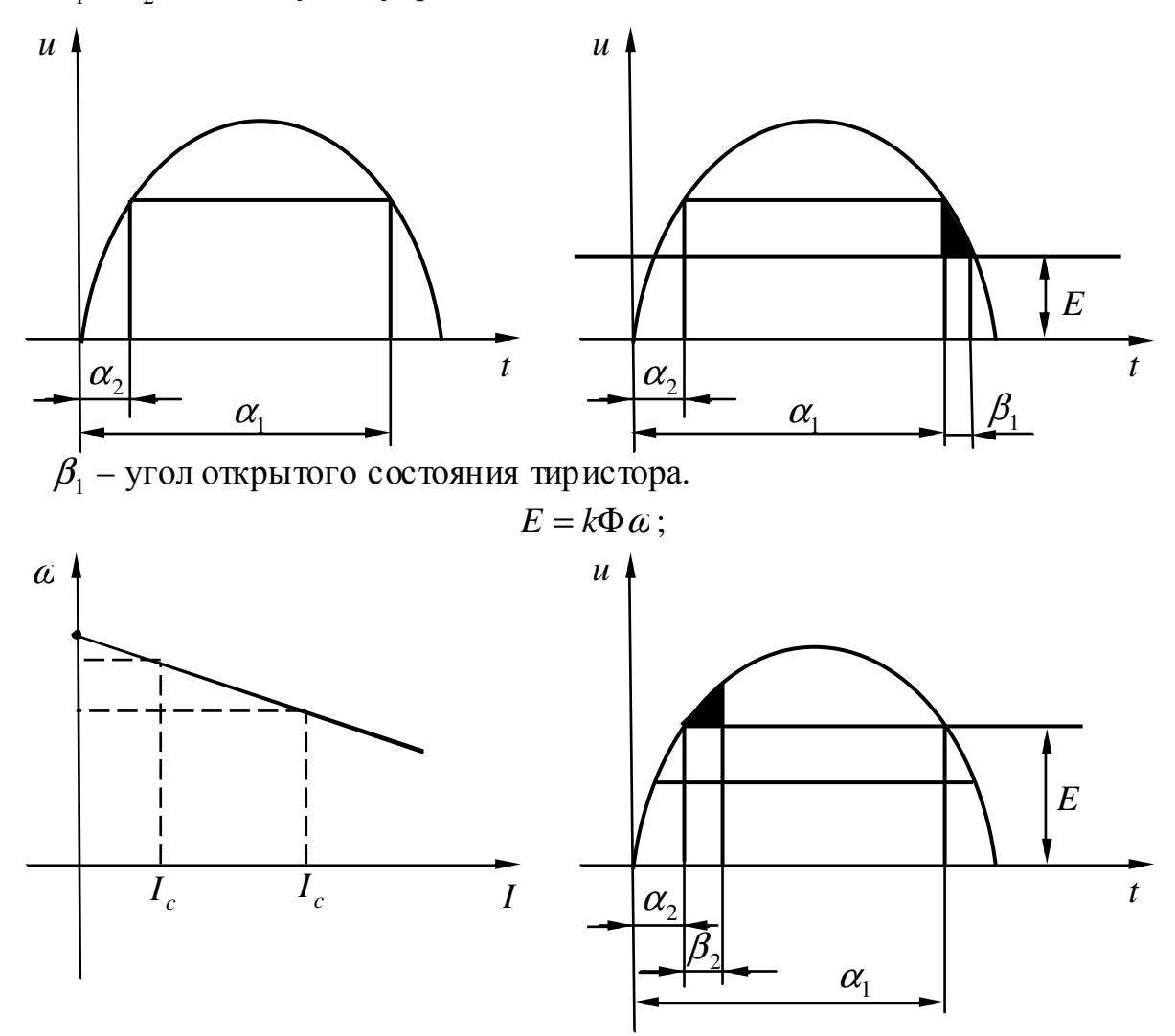

18 МНОГОФАЗНЫЕ СИСТЕМЫ ТП-Д

Наибольшее распространение получили нулевая и мостовая схема.

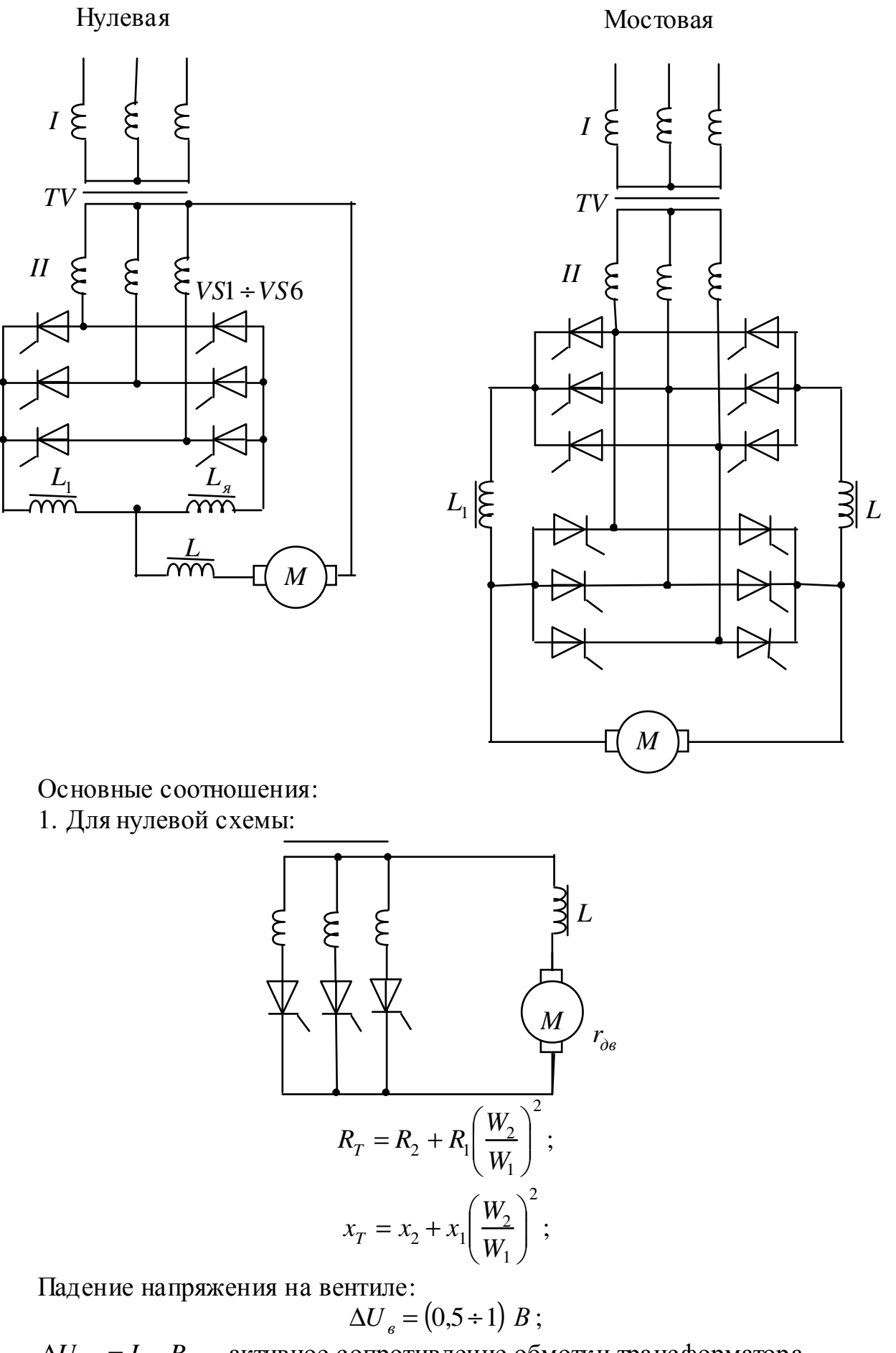

 $\Delta U_{R_I} = I_d \cdot R_T$  – активное сопротивление обмотки трансформатора.

$$
\Delta U_{x_I} = \frac{m}{2\pi} \cdot x_I \cdot I_d = \frac{3}{2\pi} \cdot x_I \cdot I_d = 0,478 \cdot x_I \cdot I_d;
$$
  

$$
E_m = \frac{m}{\pi} \sqrt{2} \cdot E_{2\phi} \cdot \sin \frac{\pi}{m} = \frac{3}{\pi} \sqrt{2} \cdot E_{2\phi} \cdot \sin 60^\circ = 1,17 E_{2\phi},
$$
(14.1)

т - количество фаз.

Управление происходит по зависимости:

$$
U_d = E_m \cos\alpha - \Delta U_e - I_d (R_T + 0.478x_T) = E_m \cos\alpha - \Delta U_e - R_{_9\,np},\qquad(14.2)
$$

 $R_{\text{3 np}}$  – эквивалентное сопротивление преобразователя:

$$
R_{\text{9 np}} = R_T + 0.478 x_T.
$$

2. Для мостовой схемы:

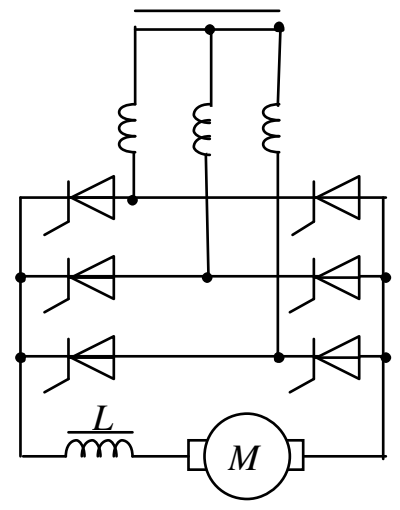

Падение напряжения на вентилях:  $\Lambda$   $\overline{I}$   $\overline{I}$ 

$$
\Delta U_{e_H} = 2\Delta U_{e_I};
$$
\n
$$
\Delta U_{R_H} = 2\Delta U_{R_I};
$$
\n
$$
\Delta U_{x_H} = 2\Delta U_{x_I} = 0.955x_T I_d;
$$
\n
$$
E_{dm_H} = \frac{6}{\pi} \sqrt{2} E_{2\pi} \sin \frac{\pi}{6} = 1,35E_{2\pi} = 1,35\sqrt{3} E_{2\phi} = 2,34E_{2\phi};
$$
\n
$$
U = E_{208} \times \Delta U_{R} = 1,25E_{2\phi} = 2,34E_{2\phi};
$$
\n(14.3)

$$
U_{d\alpha} = E_{dm} \cos \alpha - \Delta U_{e_H} - I_d (2R_T + 0.955x_T); \tag{14.4}
$$

Уравнения электромеханической и механической характеристики при питании от ТП:

$$
\omega = \frac{E_m \cos \alpha - \Delta U_s}{k \Phi_u} - \frac{I_{\mu} (R_{\rho \eta p} + R_{\partial \theta} + R_{c\partial})}{k \Phi_u};
$$
(14.5)

 $R_{c\partial}$  - сопротивление сглаживающего дросселя.

$$
\omega = \frac{E_m \cos \alpha - \Delta U_s}{k \Phi_u} - \frac{M_u (R_{_9\,np} + R_{_{\partial s}} + R_{_{c\partial}})}{(k \Phi_u)^2};
$$
(14.5)

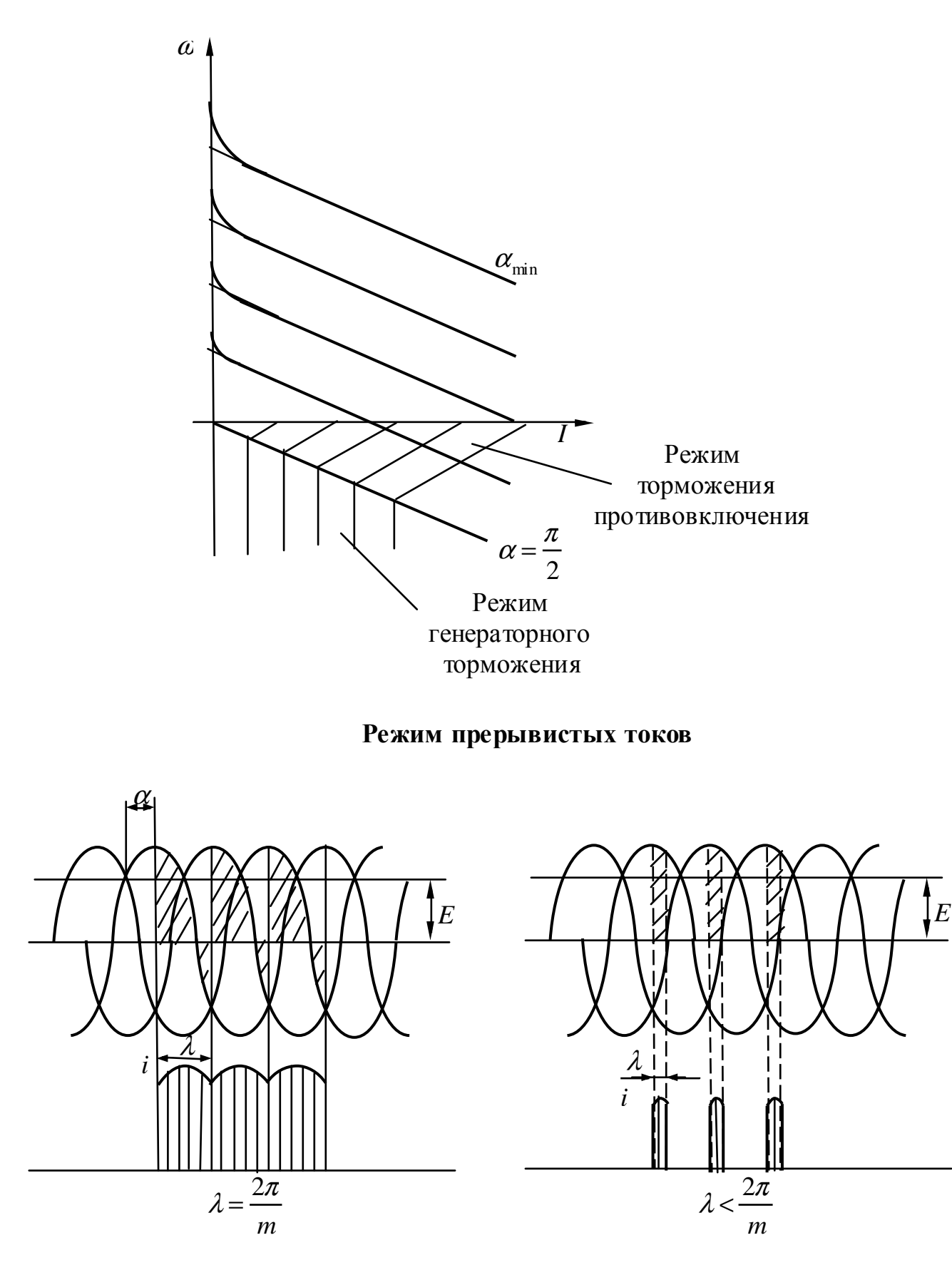

## **Согласование углов управления**

1) При совместном управлении и совместном согласовании углов управления  $\alpha_1 + \alpha_2 = \pi$ .

Недос таток: необходимость использования уравнительных реакторов (дросселей).

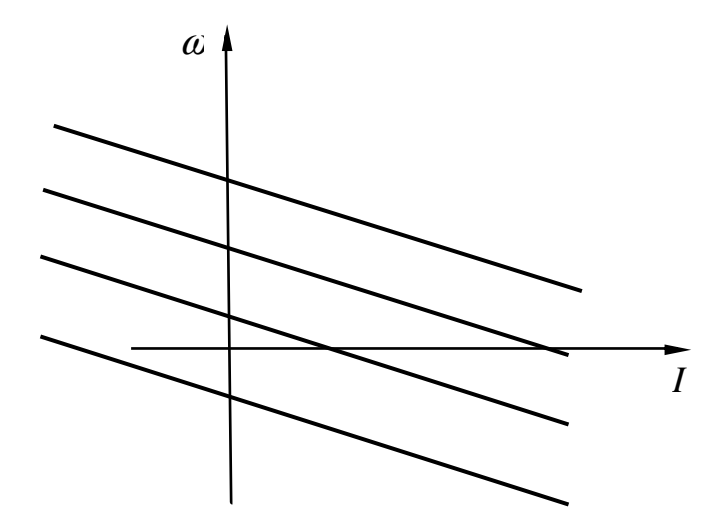

2) При совместном управлении и нелинейном согласовании углов управления:

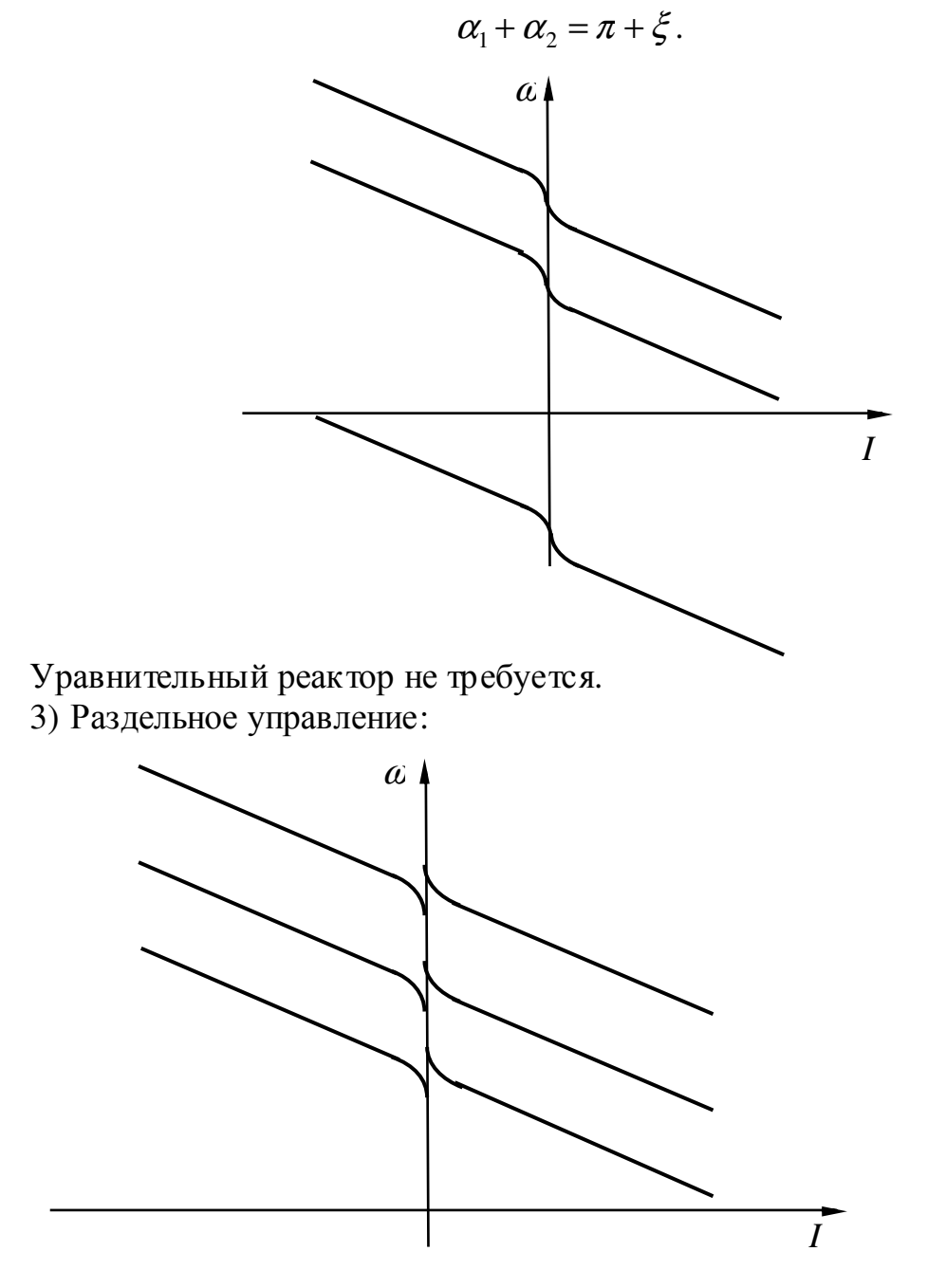

#### Регулирование скорости с помощью импульсного регулятора напряжения (импульсное регулирование)

Эквивалентная схема и работа однополярного импульсного преобразователя  $(OM\Pi)$ 

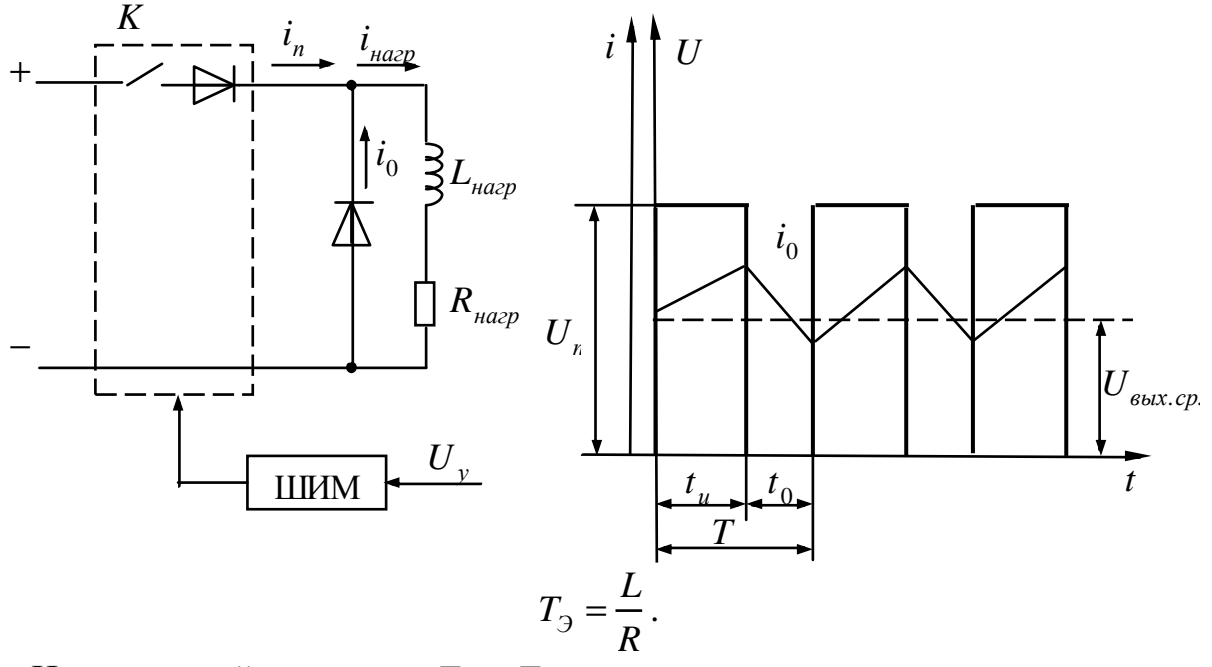

Непрерывный ток, когда  $T >> T_3$ .

$$
\mathcal{E} = \frac{t_u}{t_u + t_0}
$$

Способы изменения скважности  $\varepsilon$ :

1) широтно-импульсный (ШИ):  $T = const$ ,  $f = const$ ;

2) частотно импульсный (ЧИ):  $T = \text{var}$ ,  $f = \text{var}$ ;

3) комбинированный (ШЧ).

Наибольшее распространение получил широтно-импульсный это обусловлено, тем, что частота импульсов остается неизменной в результате чего, улучшена наладка схем и более устойчива работа при регулировании параметров.

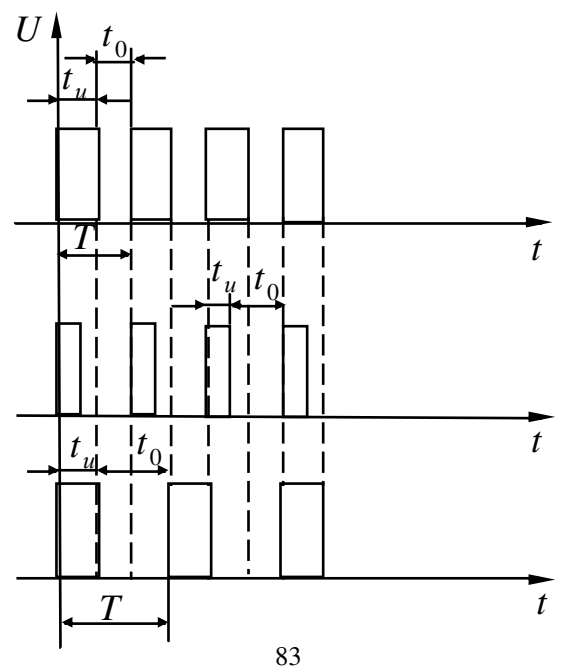

Характеристики двигателя при данном способе управления от ОИП

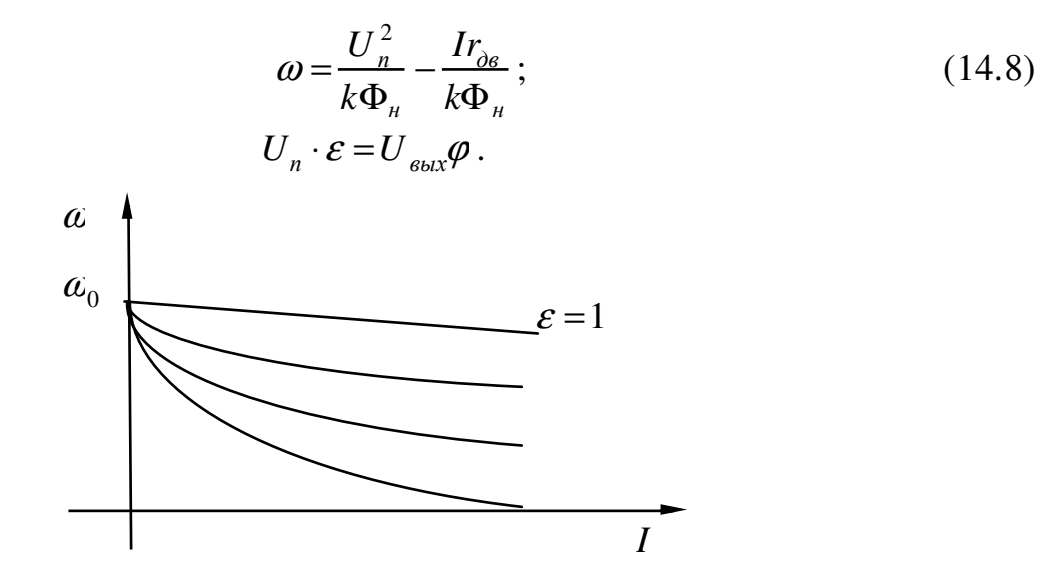

#### Коммутирующие устройства

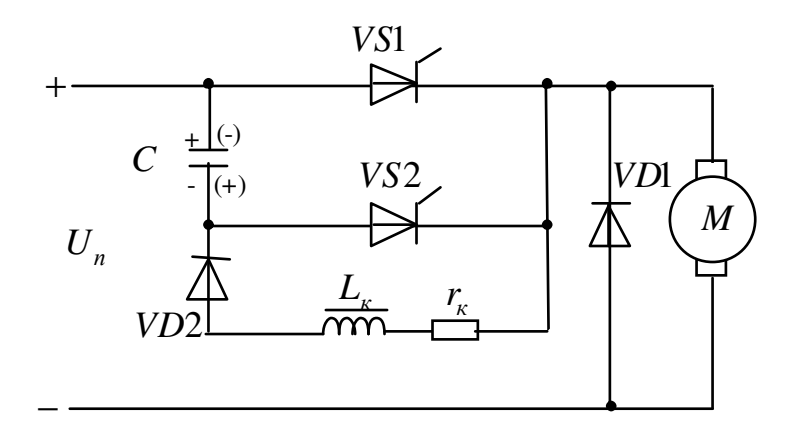

В начале подается импульс на тиристор VS2, который открывается и емкость С заряжается по цепи +  $C$  -VS2 -  $D$  -.

При подаче управляющего импульса на VS1 - открывается и на двигатель поступает импульс напряжения, а  $C$ , перезаряжается до противоположной полярности по цепочке  $+C - VS - r<sub>r</sub>L<sub>r</sub> - VD2$ .

Для закрытия VS1 подается управляющий импульс VS2, конденсатор разряжается на тиристор VS1 и он закрывается.

# 19 ЭКВИВАЛЕНТНАЯ СХЕМА И РАБОТА ДВУХПОЛЯРНОГО ИМПУЛЬСНОГО ПРЕОБРАЗОВАТЕЛЯ (ДИП)

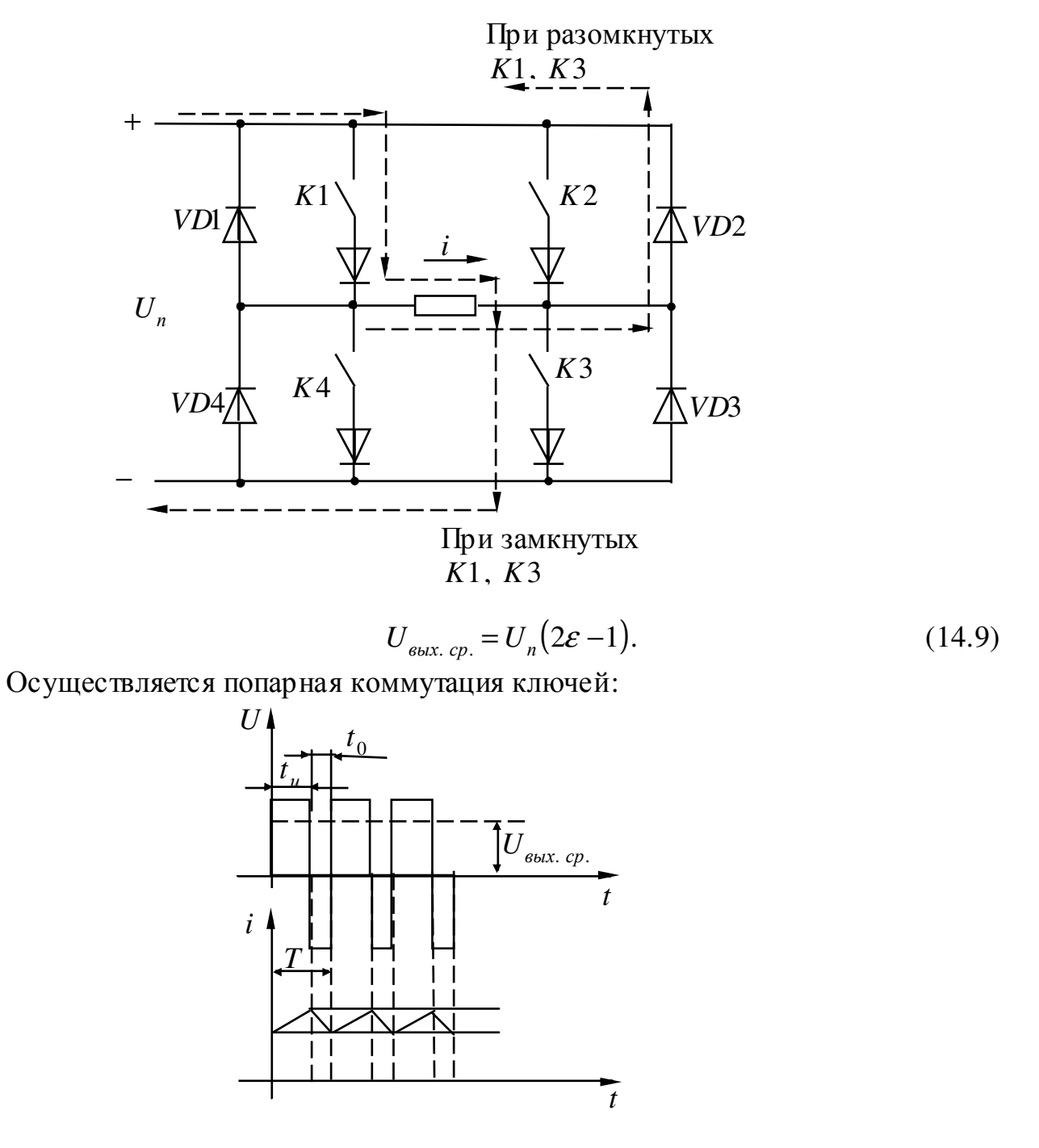

$$
U_{\text{Boltz. cp.}} = U_n (2\varepsilon - 1),\tag{15.1}
$$

 $\varepsilon$  - скважность.

$$
\Pi p u \ \mathcal{E} = 1 \qquad U_{\text{bblX. cp.}} = U_n,
$$
\n
$$
\mathcal{E} = 0,5 \qquad U_{\text{bblX. cp.}} = 0,
$$
\n
$$
\mathcal{E} = 0 \qquad U_{\text{bblX. cp.}} = -U_n.
$$
\n
$$
\omega = \frac{U_n (2\mathcal{E} - 1)}{k \Phi_n} - \frac{r_{\partial s} I}{k \Phi_n}.
$$
\n(15.2)

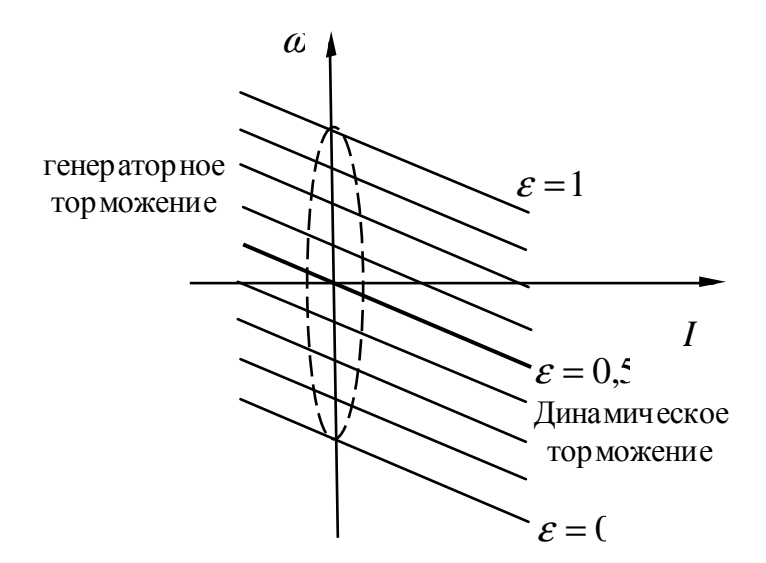

# **20 РЕГУЛИРОВАНИЕ СКОРОСТИ АД**

$$
\omega = \frac{2\pi f}{p} (S - 1); \tag{15.3}
$$

Скорость АД можно регулировать изменением *S* , *R* , *p* , *f* . 1) Регулирование изменением сопротивления в роторной цепи:

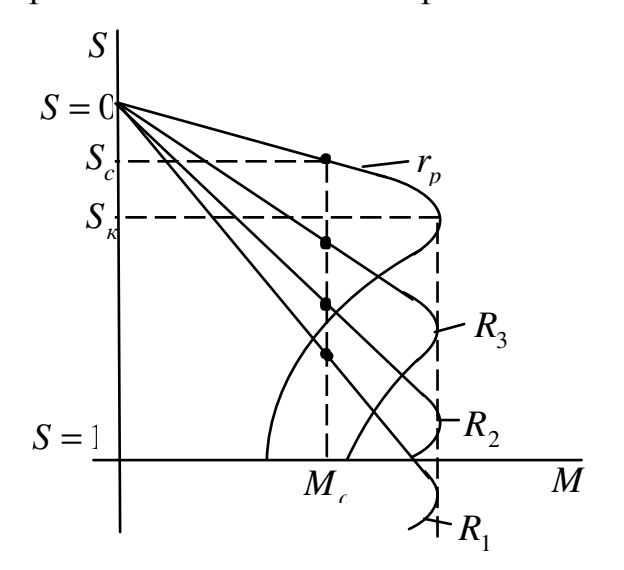

Особенности регулирования: (см. ДПТ независимого возбуждения). Для обеспечения более высокой плавности:

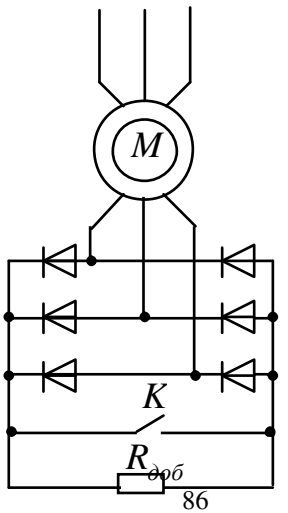

$$
R_{\beta} = R_{\rho \sigma} (1 - \varepsilon). \tag{15.4}
$$

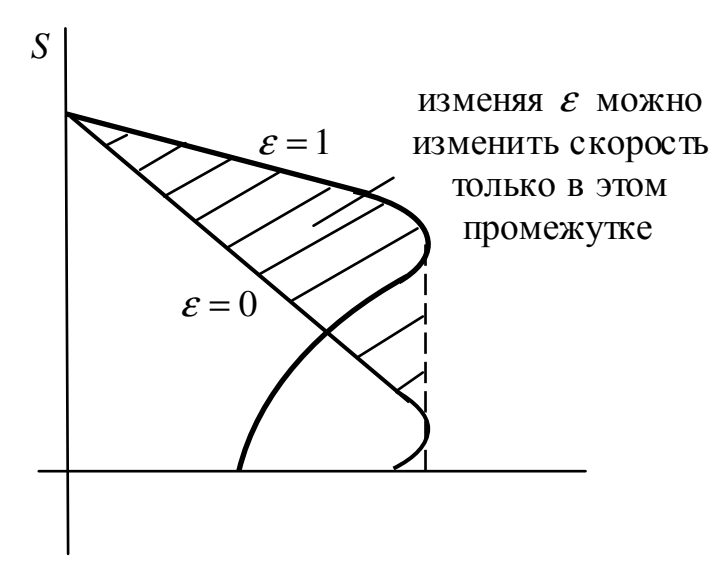

2) Регулирование изменением числа пар полюсов (*p*):

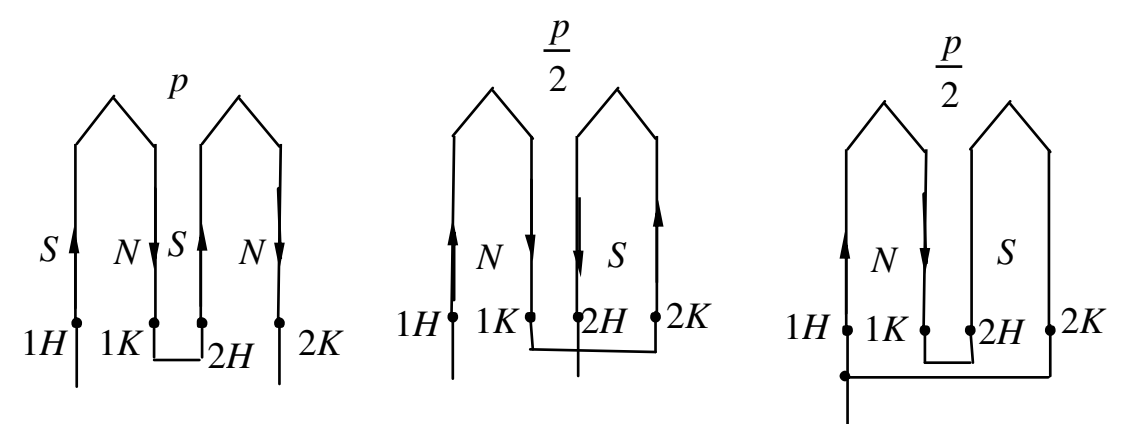

Изменением направления тока в одной из обмоток можно получить изменение пар полюсов.

Включение этих обмоток обеспечит регулирование скорости с постоянным моментом или мощностью.

В основном применяют переключение с треугольника на звезду:

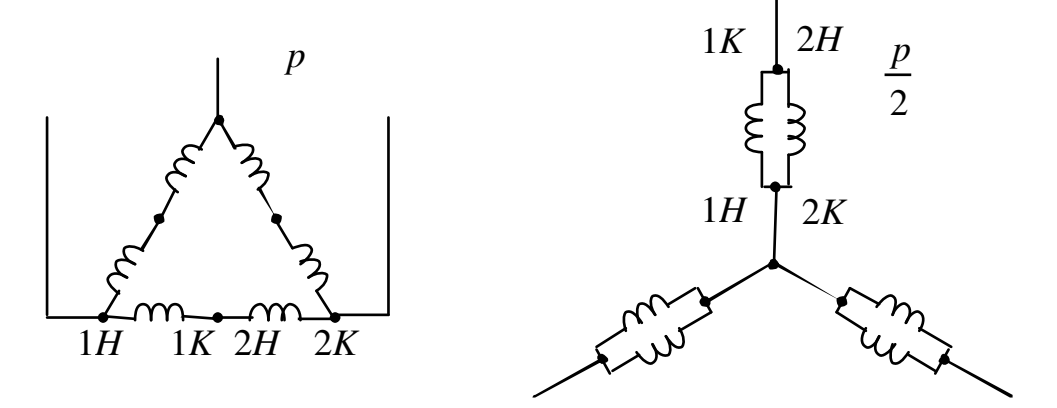

$$
\omega_{0\Delta} = \frac{2\pi f}{p};
$$

 $\omega_{0YY} = 2\omega_{0\Delta}$  — двойной звезды.

Допустимая мощность:

$$
P_{\partial on \Delta} = 3U_1 I_{\mu} \cos \varphi_{\Delta};\tag{15.5}
$$

$$
P_{\text{don YY}} = 3 \frac{U_1}{\sqrt{3}} \cdot 2I_n \cos \varphi_{\text{YY}} \approx 3.64 U_1 I_n \cos \varphi_{\text{YY}}; \tag{15.6}
$$
\n
$$
P_{\text{don }\Delta} \approx P_{\text{don YY}}; \tag{15.6}
$$
\n
$$
\cos \varphi \approx \cos \varphi_{\text{YY}}.
$$

Величина допус тимого момента:

$$
M_{\partial on \Delta} = \frac{P_{\partial on \Delta}}{\omega_{0\Delta}};
$$
 (15.7)

$$
M_{\partial on \text{ YY}} = \frac{P_{\partial on \text{ YY}}}{\omega_{0\text{ YY}}} = \frac{P_{\partial on \Delta}}{2\omega_{0\Delta}} = \frac{1}{2} M_{\partial on \Delta};
$$
 (15.8)

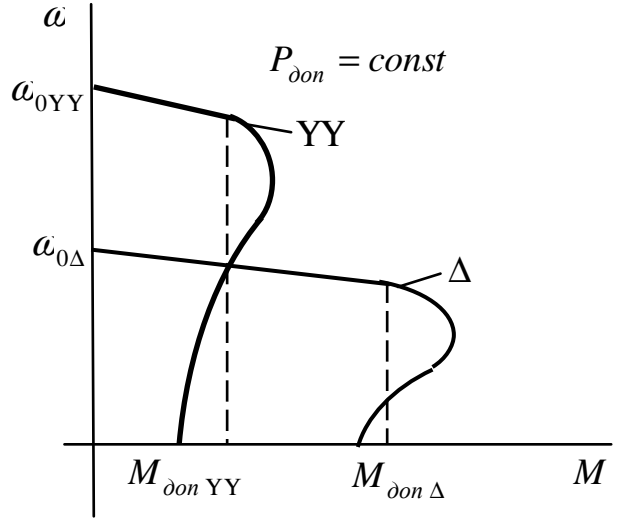

Переключение со звезды на двойную звезду:

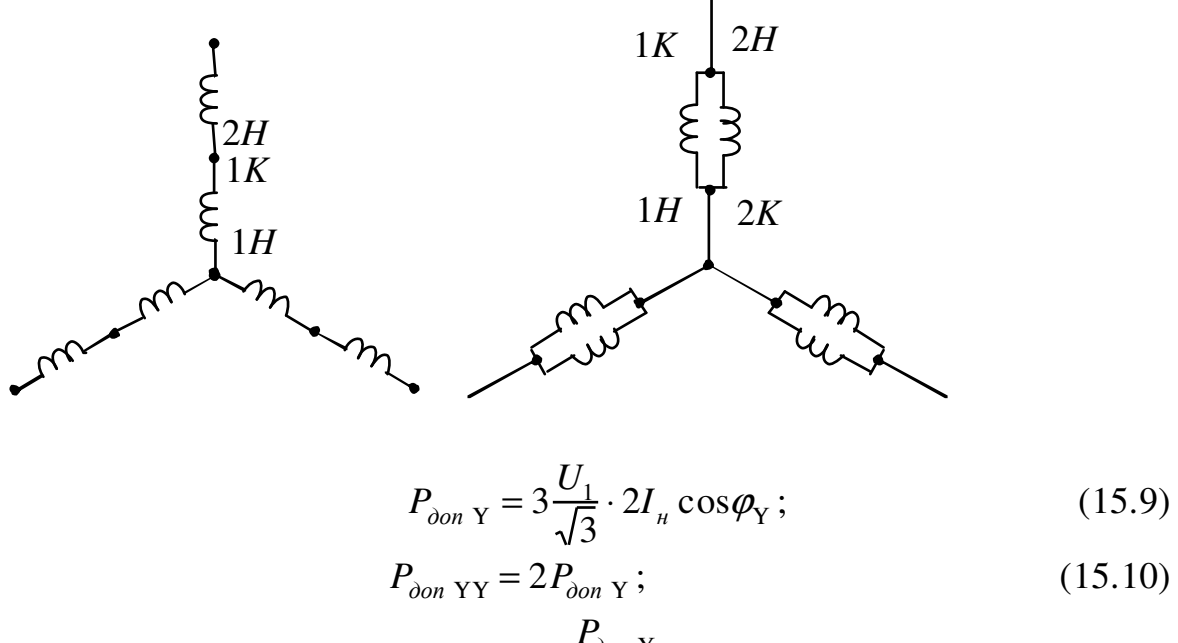

$$
M_{\partial on \ Y} = \frac{P_{\partial on \ Y}}{\omega_{0Y}};
$$
  

$$
\omega_{0Y} = \frac{2\pi f}{p};
$$

$$
\omega_{0\text{YY}} = 2\omega_{0\text{Y}};
$$
  

$$
M_{\text{don YY}} = \frac{P_{\text{don YY}}}{\omega_{0\text{YY}}} = \frac{2P_{\text{don Y}}}{2\omega_{0\text{Y}}} = M_{\text{don Y}}.
$$
 (15.11)

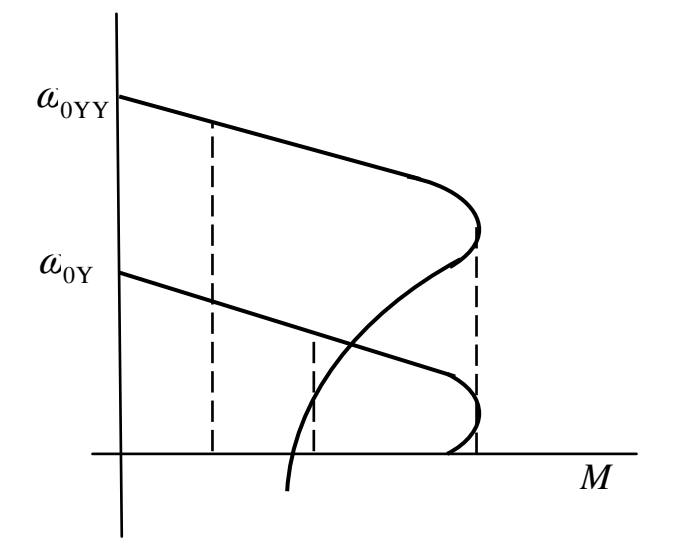

Особенности регулирования:

1) Регулирование грубоступенчатое, осуществляется в соотношении 1:2,  $3:4$ 

2) Регулировании может осуществляться при постоянной мощности и моменте.

3) Для регулирования скорости используются двигатели специальной конструкции, у которых ротор как правило коротко замкнут, а на статоре либо несколько обмоток либо  $1 - 2$ укладывается индив идуальных, секционированных обмоток.

Для переключения числа пар полюсов требуется громоздкое 4) коммутационное устройство.

3. Регулирование скорости изменением частоты подводимого напряжения.  $LAE$ .

$$
E = k\Psi J ;
$$
  
\n
$$
U \approx E ;
$$
  
\n
$$
U = k\Phi f ;
$$
  
\n
$$
M = k\Phi I_2 \cos \varphi_2 ;
$$
  
\n
$$
\lambda = \frac{M_{\kappa}}{M_c} ;
$$
  
\n
$$
M_{\kappa} = \frac{mp}{2\pi} \cdot \frac{2U_1^2}{2(r_1 \pm \sqrt{r_1^2 + x_{\kappa}^2})};
$$
  
\n
$$
r_1 = 0 ;
$$
  
\n
$$
M_{\kappa} = \frac{mp}{2\pi} \cdot \frac{U_1^2}{x_{\kappa}} ;
$$
  
\n(15.12)

$$
x_{k} = 2AfL;
$$
  
\n
$$
\lambda = A \frac{U_{1}^{2}}{f_{1}^{2}M_{c}} = A \frac{U_{2}^{2}}{f_{2}^{2}M_{c}};
$$
  
\n
$$
\frac{U_{1}}{U_{2}} = \frac{f_{1}}{f_{2}} \sqrt{\frac{M_{c_{1}}}{M_{c_{2}}}}
$$
\n(15.14)

$$
\mathbf{U} = \mathbf{f} \sqrt{\mathbf{M}_2} \tag{15.15};
$$

$$
M_c = M_{mp} + \left(M_{cn} - M_{mp}\left(\frac{\omega}{\omega_u}\right)^x\right) = M_{mp} + \left(M_{cn} - M_{mp}\left(\frac{f}{f_u}\right)^x\right) \tag{15.16};
$$

$$
\mathbf{U} = \mathbf{f} \sqrt{\mathbf{M}_{mp}^{2} + \left(1 - \mathbf{M}_{mp}^{2}\right) \mathbf{f}^{x}}
$$
 (15.17);

$$
x = 0 \qquad \qquad \overset{\circ}{U} = \overset{\circ}{f} \qquad \qquad \frac{U}{U_n} = \frac{f}{f_n} \qquad \frac{U}{f} = const \qquad (15.18);
$$

$$
f_n > f_2 > f_1 \frac{U}{f} = const
$$
 - hanfoonee paerpoerpahehbl.  
  
a  
 $f_n$   
  
 $f_2$   
  
f<sub>1</sub>  
  
f<sub>1</sub>  
  
f<sub>2</sub>  
  
f<sub>1</sub>  
  
f<sub>2</sub>  
  
f<sub>1</sub>  
  
f<sub>2</sub>  
  
f<sub>1</sub>  
  
f<sub>2</sub>  
  
f<sub>1</sub>  
  
f<sub>2</sub>  
  
f<sub>1</sub>  
  
f<sub>2</sub>  
  
f<sub>1</sub>  
  
f<sub>2</sub>  
  
f<sub>1</sub>  
  
f<sub>2</sub>  
  
f<sub>1</sub>  
  
f<sub>2</sub>  
  
f<sub>2</sub>  
  
f<sub>3</sub>  
  
f<sub>4</sub>  
  
f<sub>2</sub>  
  
f<sub>3</sub>  
  
f<sub>2</sub>  
  
f<sub>3</sub>  
  
f<sub>4</sub>  
  
f<sub>2</sub>  
  
f<sub>3</sub>  
  
f<sub>2</sub>  
  
f<sub>1</sub>  
  
f<sub>2</sub>  
  
f<sub>1</sub>  
  
f<sub>2</sub>  
  
f<sub>1</sub>  
  
f<sub>2</sub>  
  
f<sub>1</sub>  
  
f<sub>1</sub>  
  
f<sub>2</sub>  
  
f<sub>1</sub>  
  
f<sub>2</sub>  
  
f<sub>1</sub>  
  
f<sub>2</sub>  
  
f<sub>3</sub>  
  
f<sub>2</sub>  
  
f<sub>3</sub>  
  
f<sub>4</sub>  
  
f<sub>1</sub>  
  
f<sub>2</sub>  
  
f<sub>3</sub>  
  
f<sub>4</sub>  
  
f<sub>5</sub>  
  
f<sub>6</sub>  
  
f<sub>8</sub>  
  
f<sub>9</sub>  
  
f<sub>1</sub>  
  
f<sub>1</sub>  
  
f<sub>1</sub>  
  
f<sub>1</sub>  
  
f<sub>1</sub>  
  
f<sub>1</sub>  
  
f<sub>2</sub>  
  
f<sub>1</sub>  
  
f<sub>2</sub><

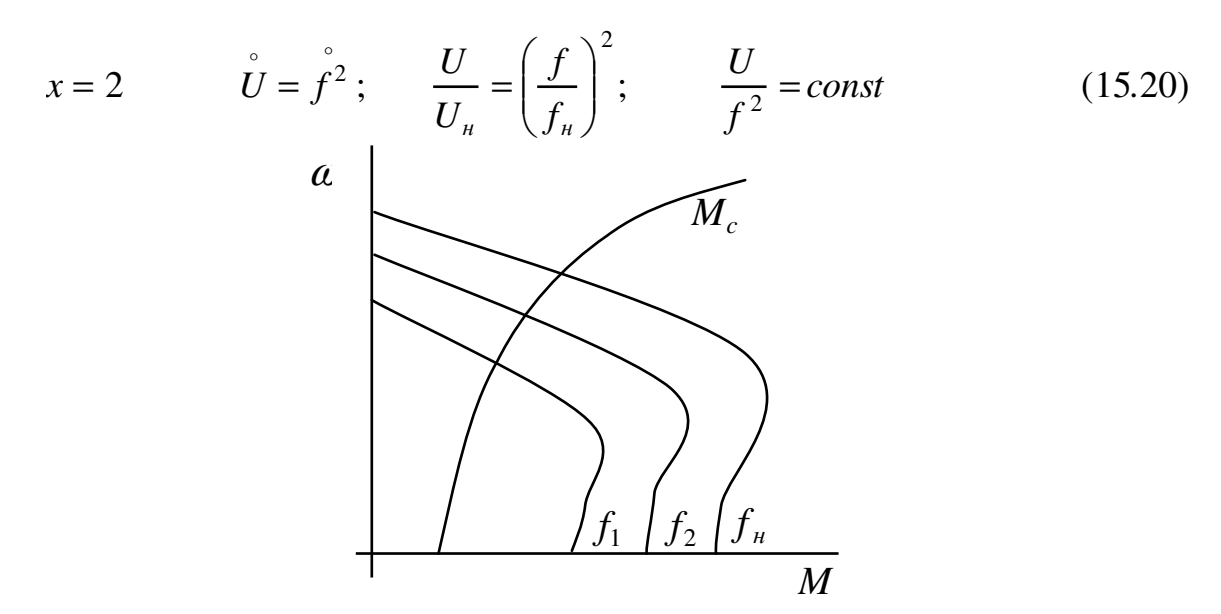

Особенности регулирования:

- регулирование плавное и экономичное;

- стабильность неизменная, т.к. жесткость характеристики не меняется;

так и вниз  $\mathcal{A}_1$   $\uparrow = 1.5 \div 2$ , регулирование возможно, как вверх,  $\frac{1}{2}$  $\mathcal{A}_2$   $\downarrow$  = 12 ÷ 15,  $\mathcal{A} = \mathcal{A}_1 \cdot \mathcal{A}_2 \approx 30$ ;

- для регулирования требуются преобразователи частоты, они могут быть ДВУХ ТИПОВ:

- преобразователи (асинхронные и • машинные синхронные преобразователи частоты);
- статические преобразователи (со звеном ПТ и без него).

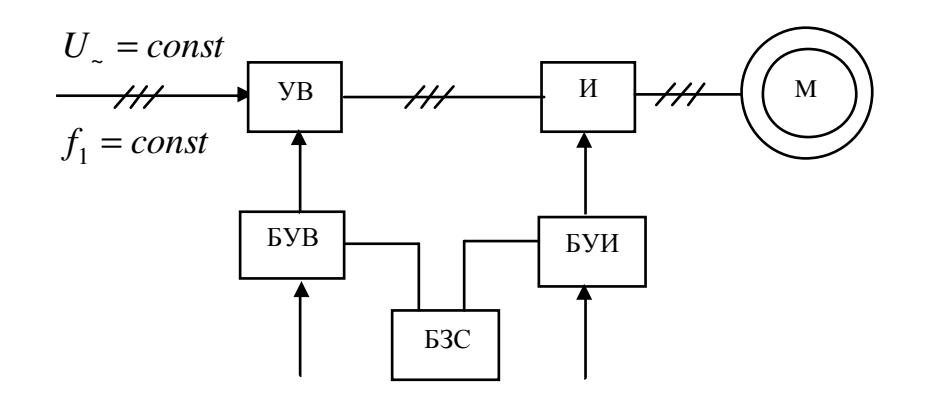

УВ - управляющий выпрямитель; И - инвертор; БУВ, БУИ - блоки управления УВ и И; БЗС - блок задания скорости.

## 4) Регулирование скорости изменения напряжения подводимого к статору АД

$$
U_v = U_s - K_c \alpha \tag{16.1}
$$

 $K_c$  – коэффициент обратной связи по скорости.

Если АД будет разгружен, то он будет работать в точке близкой к скорости идеального х. х.

При уменьшении  $\alpha$ , уменьшается  $K_c \alpha$ , что вызывает рост  $U_v$  и двигатель переходит на следующую характеристику и так далее до  $M_c$ .

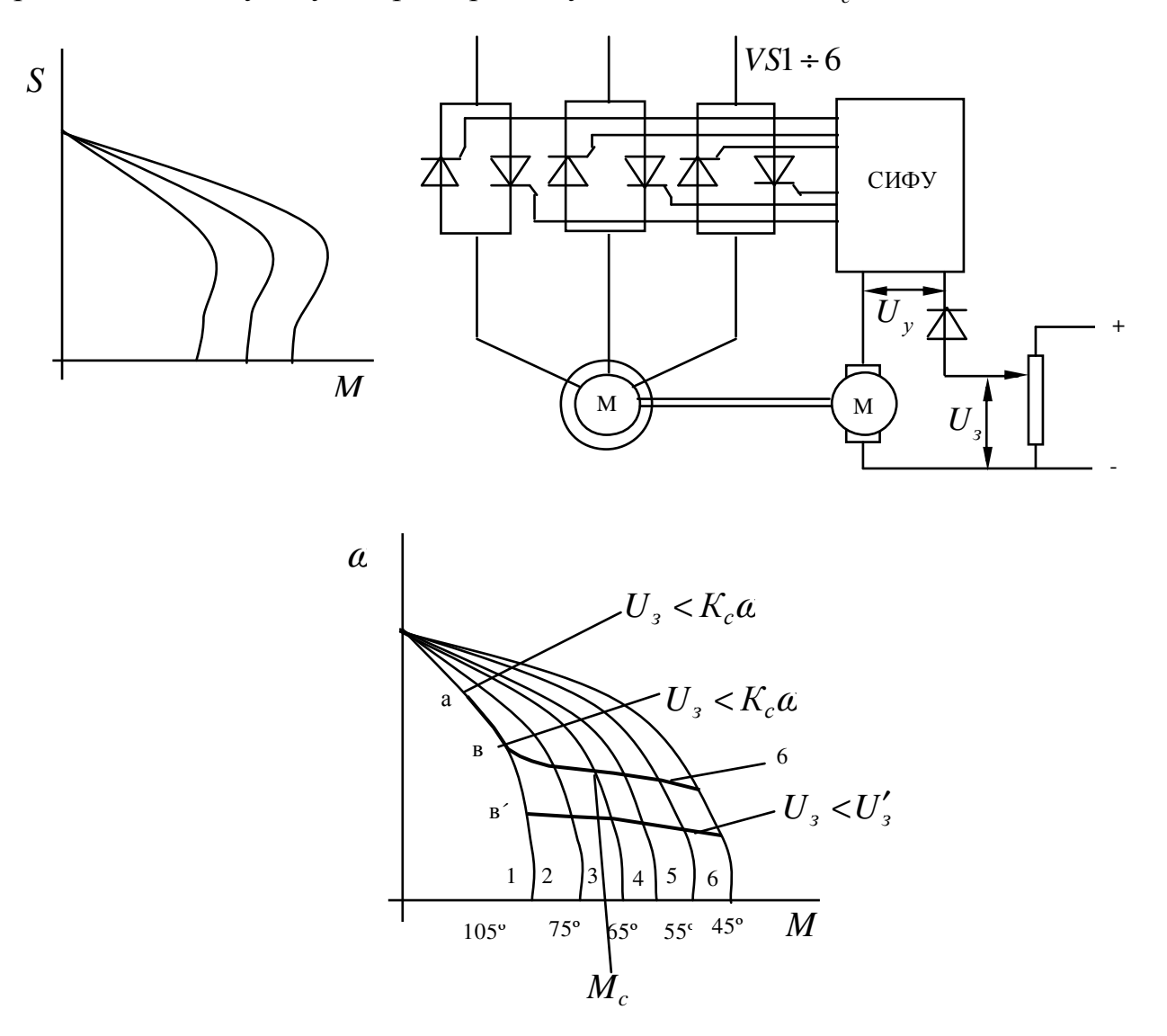

6 - характеристика замкнутой системы;

1-5 - характеристики разомкнутых систем.

Характеристики 1-5 - это характеристики АД в разомкнутой системе при разных напряжениях, величины этих напряжений получают на выходе ТП при различных значениях напряжения управления  $U_{v}$ , чем больше это напряжение, тем меньше угол управления СИФУ, тем больше напряжение на выходе преобразователя.

Работа системы заключается в:

допустим, двигатель работает на холостом ходе - это будет  $\equiv$ соответствовать точке а на характеристике 1, которая получена при наименьшем напряжении, если двигатель нагрузить моментом  $M_c$  его скорость начинает уменьшаться в соответствии с характеристикой 1, следовательно напряжение тахогенератора  $K_c \alpha$  будет уменьшаться, что приведет к росту напряжения  $U_v$ . В

конце концов в точке в напряжение тахогенератора  $K_{c} \alpha$  будет равно  $U_{c}$ , теперь уже при дальнейшем снижении скорости ТП откроется и на двигатель поступает напряжение больше предыдущего и он перейдет на характеристику 2. На этой характеристике  $M_{\nu} < M_c$ , следовательно, произойдет дальнейшее снижение скорости и увеличение напряжения на выходе преобразователя, и двигатель перейдет на характеристику 7 и процесс повторится.

Используется: в подъемно-транспортных установках.

# 21 ПЕРЕХОЛНЫЕ ПРОШЕССЫ. ОБШАЯ ХАРАКТЕРИСТИКА И КЛАССИФИКАЦИЯ ПЕРЕХОДНЫХ ПРОЦЕССОВ

Переходными процессами называют процесс уменьшения скорости, момента, тока и других параметров, при переходе двигателя из одного установленного режима к другому.

Изучение переходных процессов дает возможность определить ускорение, время переходных процессов, скорость протекания, путь, угловое положение и др., что необходимо знать для правильного выбора мощности двигателей, наладки аппаратуры управления, элементов защиты, допустимого нагрева и др.

На скорость протекания переходных процессов оказывают влияние различного рода инерционности:

- механическая инерционность, которая обусловлена изменением запаса кинетической энергии во всех движимых элементах СУ;

электромагнитная инерционность, обусловлена изменением электрической энергии запасенной в индуктивностях;

- тепловая инерционность, обусловлена изменением нагрева, и изменением сопротивления в результате нагрева, однако эта инерционность значительно больше предыдущих и она не учитывается.

В зависимости от того какая инерционность учитывается переходные процессы делятся на: механические и электромеханические.

Методы расчета переходных процессов:

- аналитический, когда уравнения достаточно просты для интегралов, здесь нелинейности не учитываются - этот метод хорош, тем, дает качественную и количественную оценку.

- графический и графоаналитический методы расчета используются тогда, когда нужно учитывать нелинейности (они точнее, но более громоздки).

### Механические переходные процессы в ЭП с ДТП независимого возбуждения при питании от сети

 $U = const$ :  $M_{\circ} = const;$  $I = const$ :  $L<sub>e</sub> = const.$ Переходные процессы при пуске ДТП независимого возбуждения в одну ступень:

 $U = E + iR$  (16.2) – формула л. Равновесия;

 $M = M_c + J \frac{d\omega}{dt}$  (16.3) – формула мех. Равновесия.

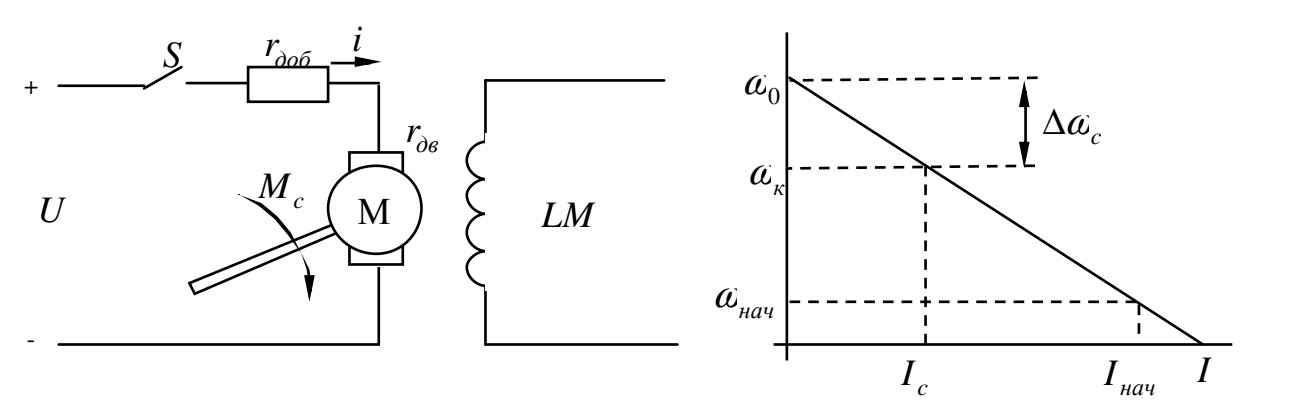

$$
U = K\Phi\omega + iR \tag{16.2}
$$

$$
i = I_c + \frac{J}{K\Phi_u} \frac{d\omega}{dt}
$$
 (16.3')

$$
T_M \frac{d\alpha}{dt} + \omega = \omega_0 - \Delta \omega_c \tag{16.4}
$$

$$
\frac{d\alpha}{dt} + \frac{\alpha}{T_{\scriptscriptstyle M}} = \frac{\alpha_0 - \Delta\alpha_c}{T_{\scriptscriptstyle M}}\tag{16.5}
$$

$$
\omega = \omega_0 - \Delta \omega_c + c e^{-\frac{t}{T_u}}
$$
 (17.1)

 $c$  – постоянная перерегулирования, определяется из начальных условий:  $t = 0$ ,  $\alpha = \alpha_{\text{_{}}i}$ 

$$
\alpha = \alpha_{\text{nau}} - (\alpha_0 - \Delta \alpha_c) = \alpha_{\text{nau}} - \alpha_c;
$$
  

$$
\omega = \omega_c + (\omega_{\text{nau}} - \Delta \omega_c) e^{-\frac{t}{T_s}}
$$
  
EcJH  $I_c = 0$ , to  $\omega = \omega_0 + (\omega_{\text{nau}} - \Delta \omega_0) e^{-\frac{t}{T_s}}$  (17.2)

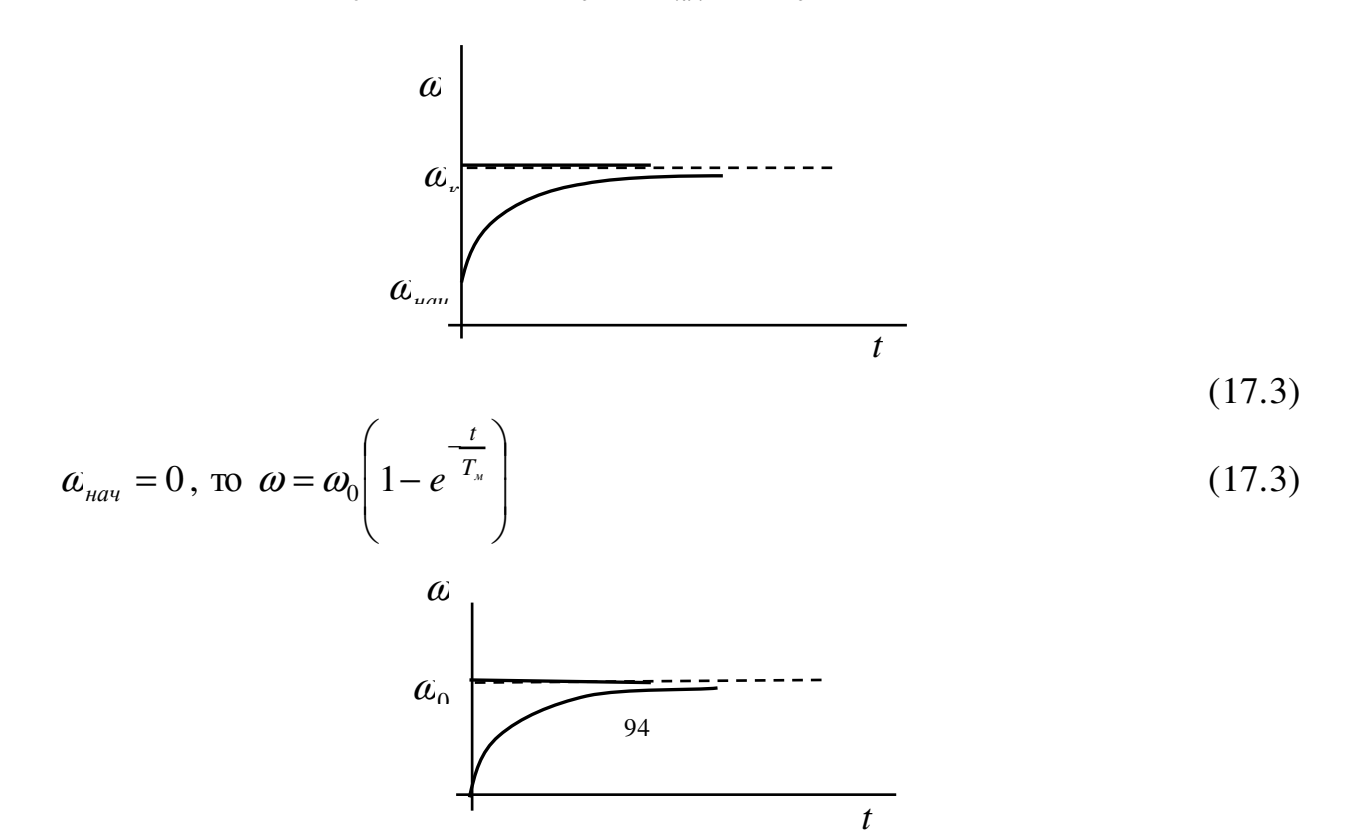

$$
T_{\scriptscriptstyle M} = \frac{JR}{\left(K\Phi_{\scriptscriptstyle H}\right)^2} = \frac{U_{\scriptscriptstyle H} \cdot J}{K\Phi_{\scriptscriptstyle H} \cdot K\Phi_{\scriptscriptstyle H} \frac{U}{R}} = \frac{a_0 \cdot J}{K\Phi_{\scriptscriptstyle H} \cdot I_{\scriptscriptstyle K}} = \frac{a_0 \cdot J}{M_{\scriptscriptstyle K}} \tag{17.5}
$$

Электромеханическая пос тоянная времени – это время которое необходимо для разгона двигателя от нулевой скорости до скорости идеального холостого хода под действием момента короткого замыкания  $M_{_{\cal K}}$  и моментом инерции системы *J* .

Графическая интерпретация механической постоянной времени:

$$
\frac{\alpha}{L_{M}} = \frac{J}{K_{M}} = \frac{J}{K_{M}} =
$$

$$
i = I_c = \frac{\beta}{K\Phi} = \frac{d\alpha}{dt};
$$
\n(17.10)

$$
0 = K\Phi_{\mu} \frac{d\alpha}{dt} + R \frac{di}{dt}
$$

$$
\frac{d\alpha}{dt} = -\frac{R}{K\Phi_{\mu}} \frac{di}{dt};
$$
(17.11)

При дифференцировании (17.9) получим (17.11) и подставим в (17.10) получим:

$$
i = I_c - \frac{JR}{(K\Phi)^2} \cdot \frac{di}{dt};
$$
\n(17.12)

$$
i = I_c - (I_{\text{max}} - I_c)e^{-\frac{t}{T_M}};
$$
 (17.13)

$$
i = I_c - I_M \frac{di}{dt}; \qquad \frac{di}{dt} + \frac{i}{T_M} = \frac{I_c}{T_M};
$$
\n
$$
i = I_c - ce^{-\frac{t}{T_M}};
$$
\n
$$
t = 0; \ t = I_{\text{max}}; \ i = I_c - (I_{\text{max}} - I_c)e^{-\frac{t}{T_M}};
$$
\n
$$
I_{\text{max}}
$$
\n
$$
I_c
$$
\n
$$
I_c
$$
\n
$$
I_c
$$
\n(17.12')

$$
I_{\text{max}} = \frac{U - E}{R};\tag{17.14}
$$

$$
E = K \Phi_{\mu} i_{0 \text{ hav}}
$$

$$
\omega_{_{Hau}} = 0; \ \ I_{_{Hau}} = I_{_R} = \frac{U_{_H}}{R}; \tag{17.15}
$$

$$
i_c = I_c - (I_u - I_c)e^{-\frac{t}{T_u}};
$$
 (17.16)

$$
\alpha_{_{\text{n}a\text{u}}}=0
$$
;  $\alpha_{_{\text{KOH}}}= \alpha_0$ ;  $I_c = 0$ ;  $i = I_{k}e^{-T_{M}}$ ; (17.17)

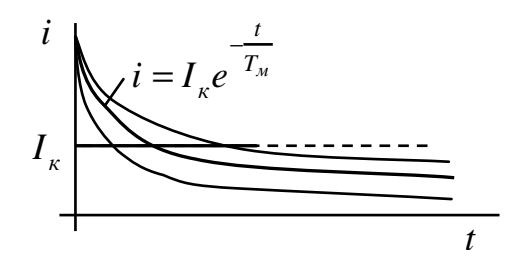

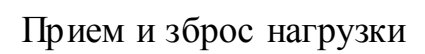

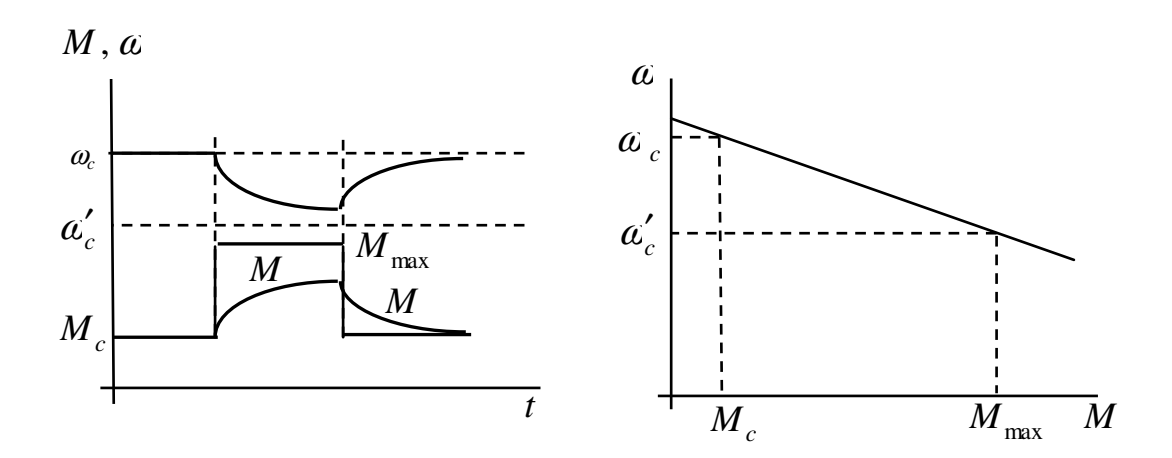

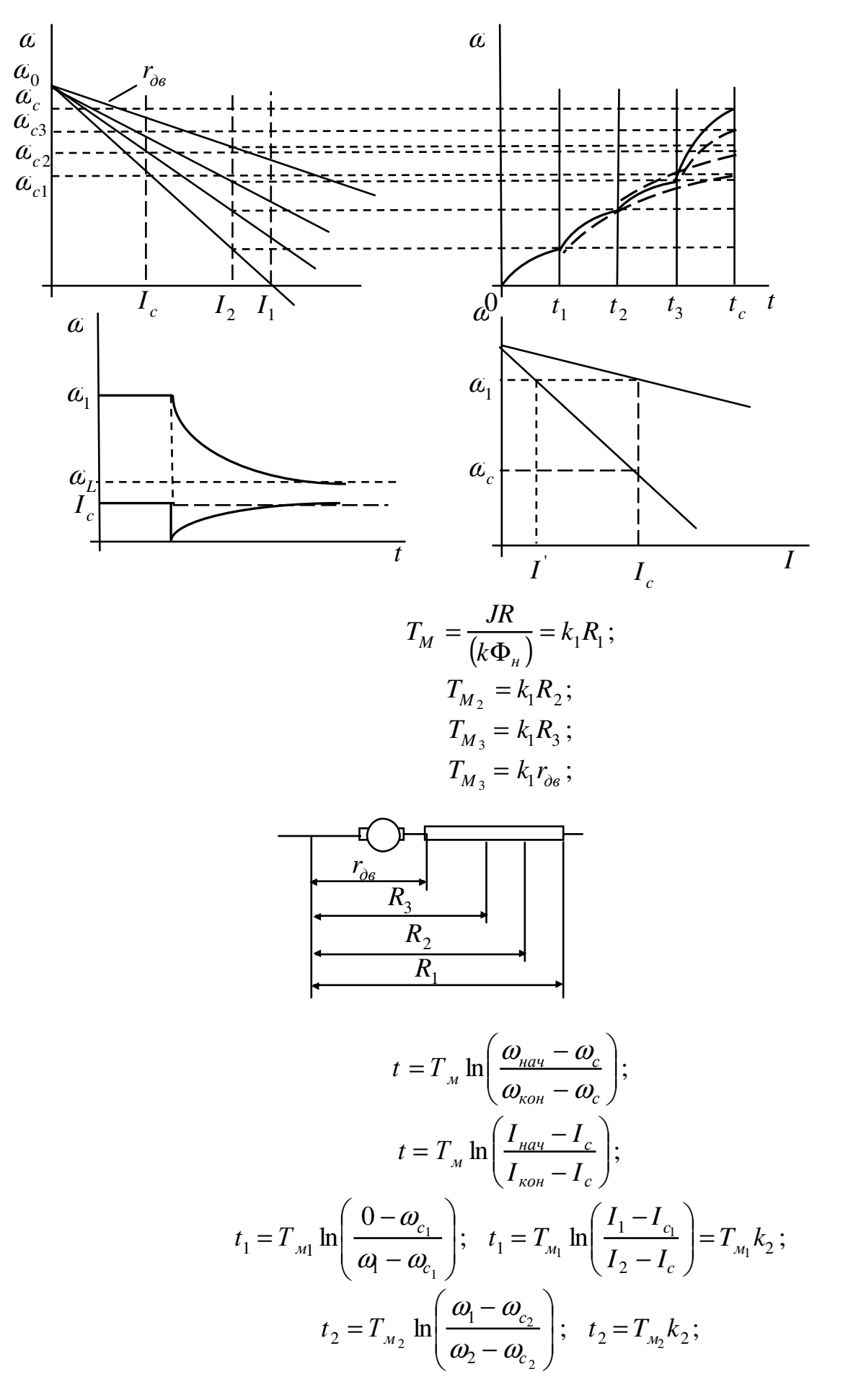

$$
t_3 = T_{M_3} \ln \left( \frac{\omega_2 - \omega_{c_2}}{\omega_4 - \omega_{c_2}} \right); \quad t_3 = T_{M_3} k_2 ;
$$
  
\n
$$
t_c = 3 \div 4T_{M_c} .
$$
  
\n1.  $\omega = \omega_{c_1} + (0 - \omega_{c_1})e^{-\frac{t}{T_{M_2}}} ;$   
\n
$$
\Delta t_1 = \frac{0.9}{3} = 0.3
$$
  
\n2.  $\omega = \omega_{c_2} + (\omega_1 - \omega_{c_2})e^{-\frac{t}{T_{M_2}}} \Delta t_2 = \frac{0.6}{3} = 0.2$   
\n3.  $\omega = \omega_{c_3} + (\omega_2 - \omega_{c_3})e^{-\frac{t}{T_{M_3}}} t_2 = t_1 + t_2 + t_3 + t_c.$ 

# **Переходные процессы при динамическом торможении**

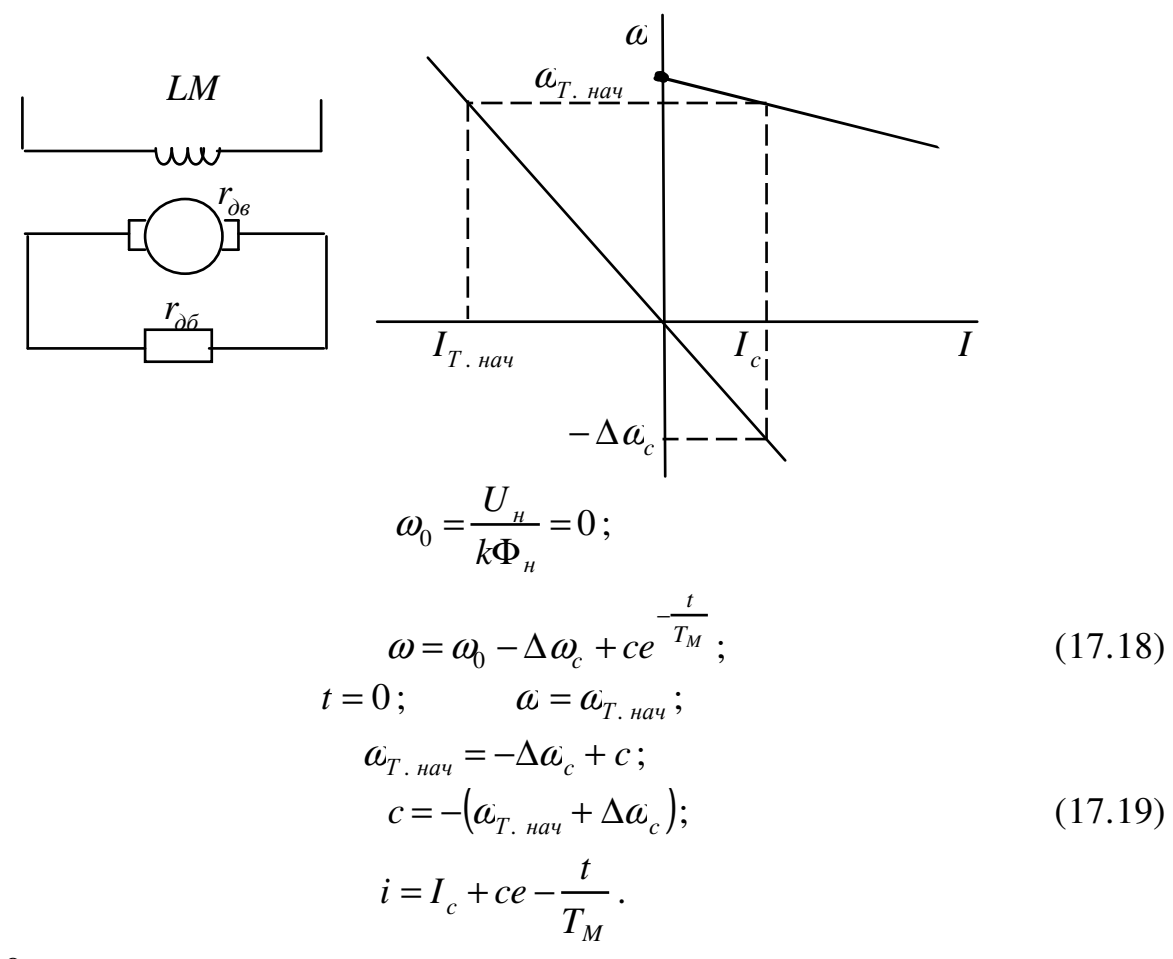

 $U = 0$ , так как откл. от сети.

$$
\omega = -\Delta \omega_c + c e^{-\frac{t}{T_M}};
$$
\n(18.1)

 $t = 0; \ \ \omega = \omega_{\text{hav}}; \quad \alpha_{\text{hav}} = -\Delta \omega_c + c$ 

$$
c = \alpha_{\text{}_{H\alpha\gamma}} + \Delta \alpha_c \tag{18.2}
$$

$$
\omega = -\Delta \omega_c + (\omega_{\text{hav}} + \Delta \omega_c)e^{-\frac{t}{T_M}};
$$
\n
$$
t = 0; \ i = I_{\text{hav}}; \qquad -I_{\text{hav}} = I_c + c;
$$
\n(18.3)

$$
I = I_c - (I_{\text{nav}} + I_c) e^{-\frac{t}{T_M}}
$$
(18.4)

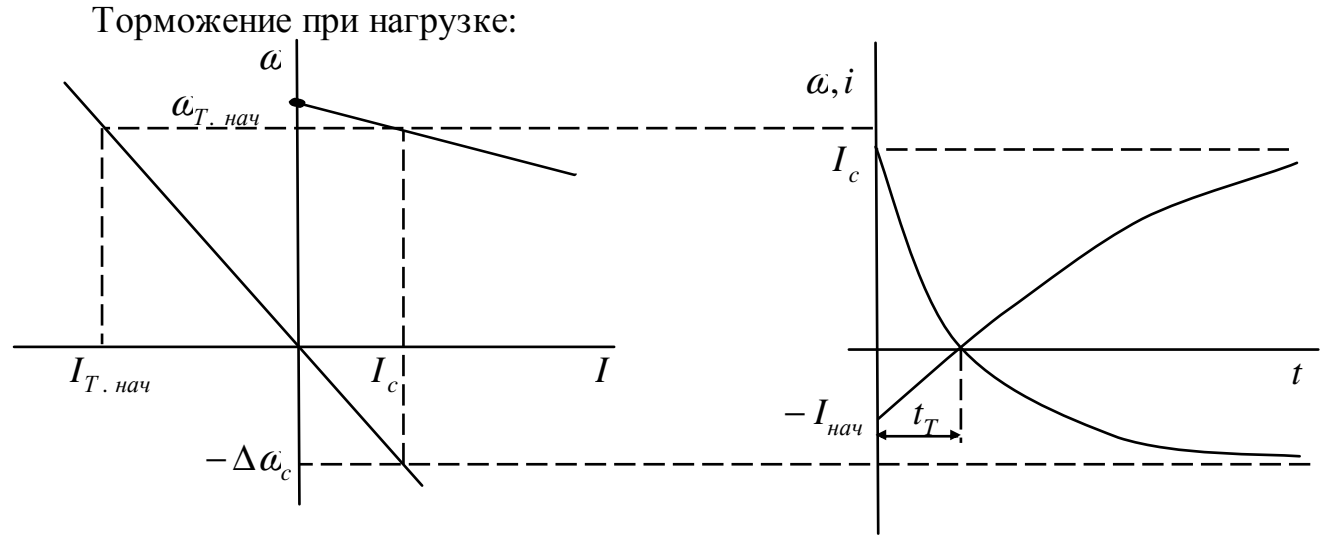

Если торможение на холостом ходу, то  $\alpha_{\textit{hav}} = \alpha_0$ 

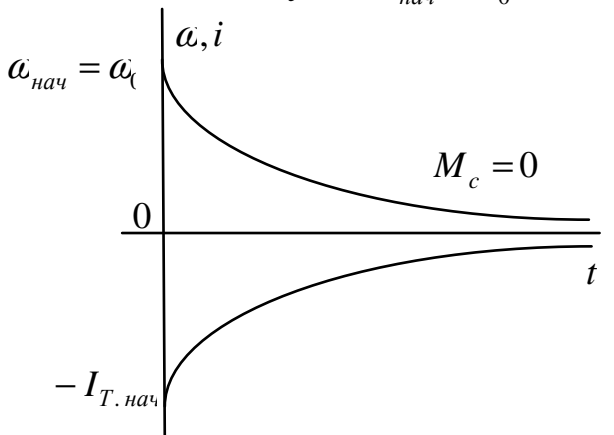

Спуск груза в режиме генераторного торможения

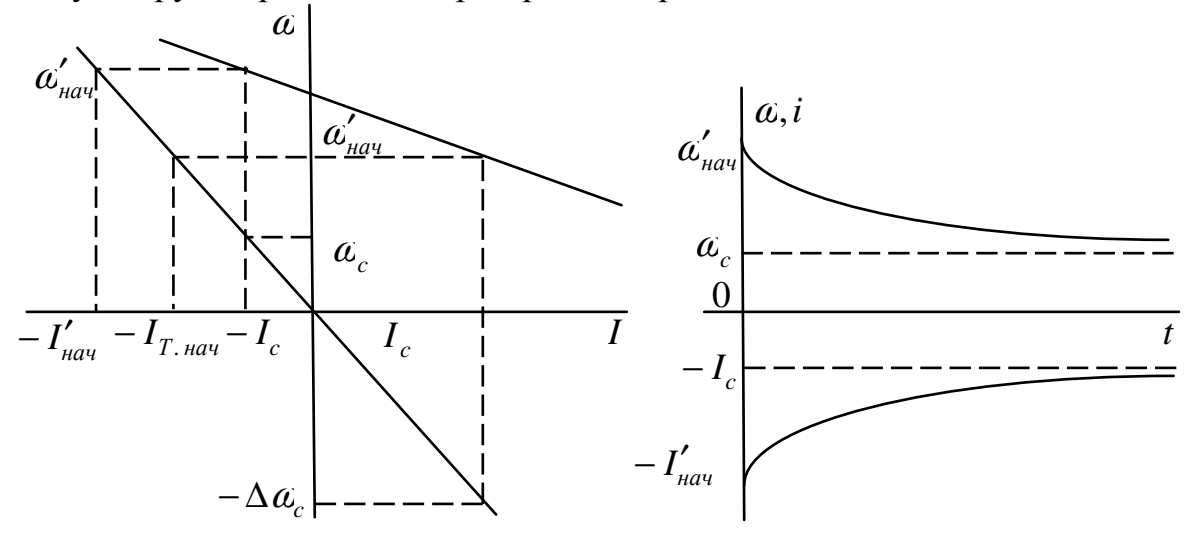

сопротивления, Динамическое торможение реактивного при кривіе переходніх процессов строятся по тем же зависимостях ((18.3), (18.4)).

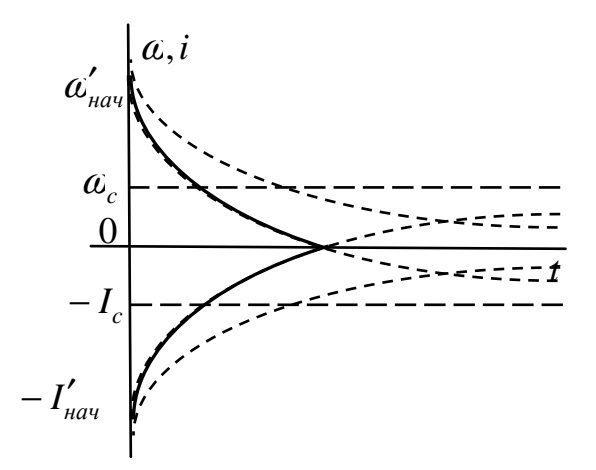

Определение времени переходного процесса получают из уравнения (18.3) или (18.4), и задаются конечными значениями скорости.

$$
\omega_{\text{KOH}} = -\Delta \omega_c + \left(\omega_{\text{Hau}} + \Delta \omega_c\right) e^{-T_M}
$$
\n
$$
\omega_{\text{KOH}} + \Delta \omega_c = \frac{\omega_{\text{Hau}} + \Delta \omega_c}{e^{T_M}}
$$
\n
$$
t = T_M \ln \left(\frac{\omega_{\text{Hau}} + \Delta \omega_c}{\omega_{\text{KOH}} + \Delta \omega_c}\right) \tag{18.5}
$$

 $\boldsymbol{t}$ 

Переходные процессы при торможении противовключением и реверсе

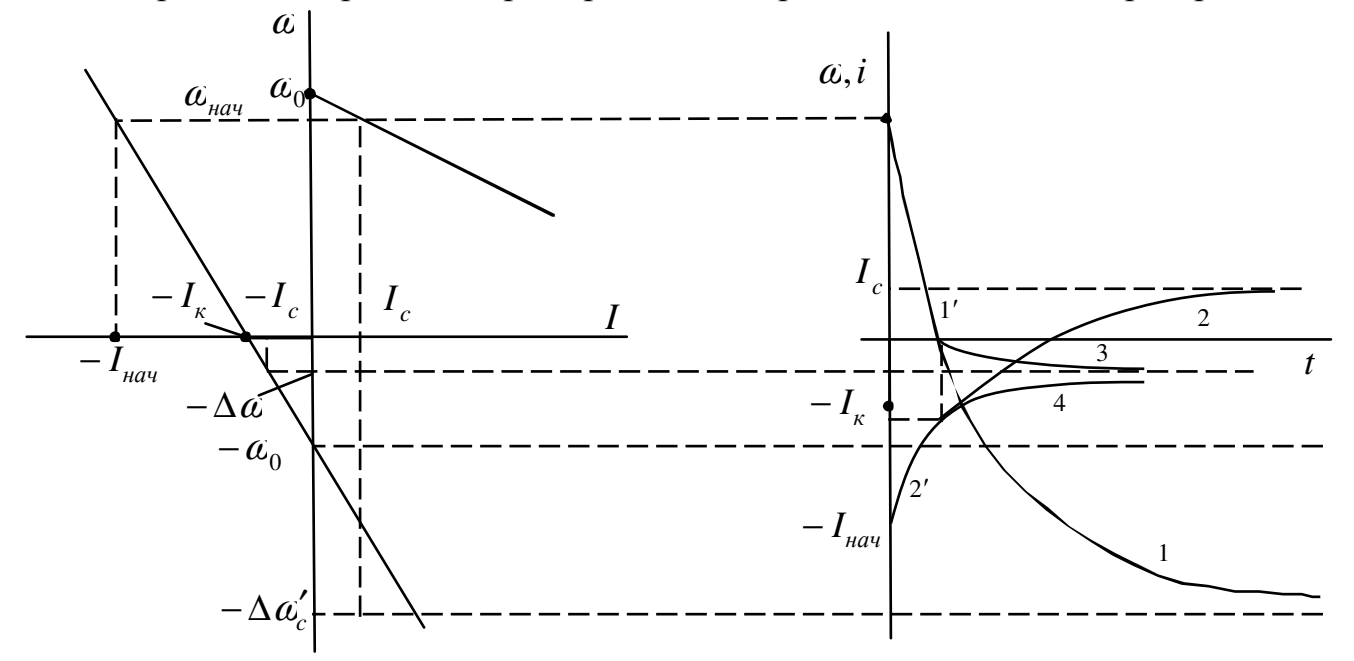

 $1'$  - 1,  $2'$ -2 - кривые при наличии активной нагрузки;

1' - 3, 2'-4 - кривые при наличии реактивной нагрузки.

При торможении противовключением: 
$$
\omega_0 = \frac{U}{k\Phi_\mu}
$$
  
\n
$$
\omega = -(\Delta\omega_c + \Delta\omega_c) + ce^{-\frac{t}{T_M}};
$$
\n(18.6)

$$
t = 0; \ \ a = \alpha_{\text{max}}; \qquad \alpha_{\text{max}} = \left( -\alpha_0 + \Delta \alpha_c \right) + c
$$
\n
$$
c = \alpha_{\text{max}} + \Delta \alpha_c + \alpha_0;
$$
\n
$$
(18.7)
$$

$$
\alpha = -(\alpha_0 + \Delta \alpha_c) + (\alpha_{\mu a} + \alpha_0 + \Delta \alpha_c) + c \tag{18.8}
$$

$$
t = 0; \ i = -I_{\text{nav}}; \qquad -I_{\text{nav}} = I_c + c \Rightarrow c = -\left(I_{\text{nav}} + I_c\right); \tag{18.9}
$$

$$
i = I_c - (I_{\text{naq}} + I_c) e^{-T_M} ; \qquad (18.10)
$$

Определение времени переходного процесса

$$
\omega_{\kappa_{OH}} + \omega_0 + \Delta \omega_c = \left(\omega_{\kappa_{H}} + \omega_0 + \Delta \omega_c\right) e^{-\frac{t}{T_M}}
$$
  

$$
t = T_M \ln \left(\frac{\omega_{\kappa_{H}} + \omega_0 + \Delta \omega_c}{\omega_{\kappa_{OH}} + \omega_0 + \Delta \omega_c}\right)
$$
(18.11)

#### Потери энергии при переходном процессе

За время переходного процесса в двигателе выделяется тепло, и повышается его температура, что повышает потери, они сами могут превышать потери при установившемся режиме.

В процессе работы двигатель потребляет мощность необходимую для потребления статической нагрузки *P<sup>c</sup>* , а также мощность необходимую для создания запаса кинетической энергии *P<sup>д</sup>* , кроме этого он потребляет мощность, которая теряется в обмотках и выделяется в виде тепла ∆*P* .

Потери энергии при пуске:

$$
\Delta A_n \int_0^{t_n} (k+v) dt \tag{18.12}
$$

*k* – постоянные потери (потери в подшипниках, на вентиляцию, гистерезис);

*v* – переменные потери зависящие от тока нагрузки.

$$
v = i^2 R
$$
  
\n
$$
\Delta A_n \int_0^{t_n} \Delta P dt
$$
\n(18.13)

 $k$  – пренебрегают.

1. Потери энергии ДПТ на холостом ходу.

$$
U = E + iR
$$
  

$$
Ui = Ei + i^2 R
$$
 (18.14)

$$
P_1 = P_2 + \Delta P
$$
  
\n
$$
\Delta P = P_1 + P_2 = M a_0 - M a = M (a_0 - a);
$$
\n(18.15)

$$
\Delta A_n = \int_0^{t_n} M(\omega_0 - \omega) dt
$$
 (18.16)

При пуске на холостом ходу:

$$
M_c = 0; \t M = J \frac{d\alpha}{dt};
$$
  
\n
$$
\Delta A_n = \int_{\omega_{\text{max}}}^{\omega_{\text{non}}} J(\omega_0 - \omega) d\omega = J \left[ \omega_0 (\omega_{\text{non}} - \omega_{\text{non}}) - \frac{\omega_{\text{non}}^2 - \omega_{\text{non}}^2}{2} \right]
$$
(18.18)  
\n
$$
\omega_{\text{non}} = 0; \t \omega_{\text{non}} = \omega_0;
$$

$$
\Delta A_{n_{.97}} = J \frac{\omega_0^2}{2} \tag{18.19}
$$

$$
\Delta A_{\text{max}} = J \frac{\omega_0^2}{2} \tag{18.20}
$$

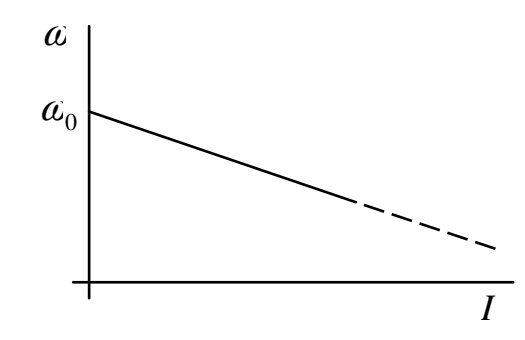

#### **Способы уменьшения потерь**

1. За счет ступенчатого пуска.

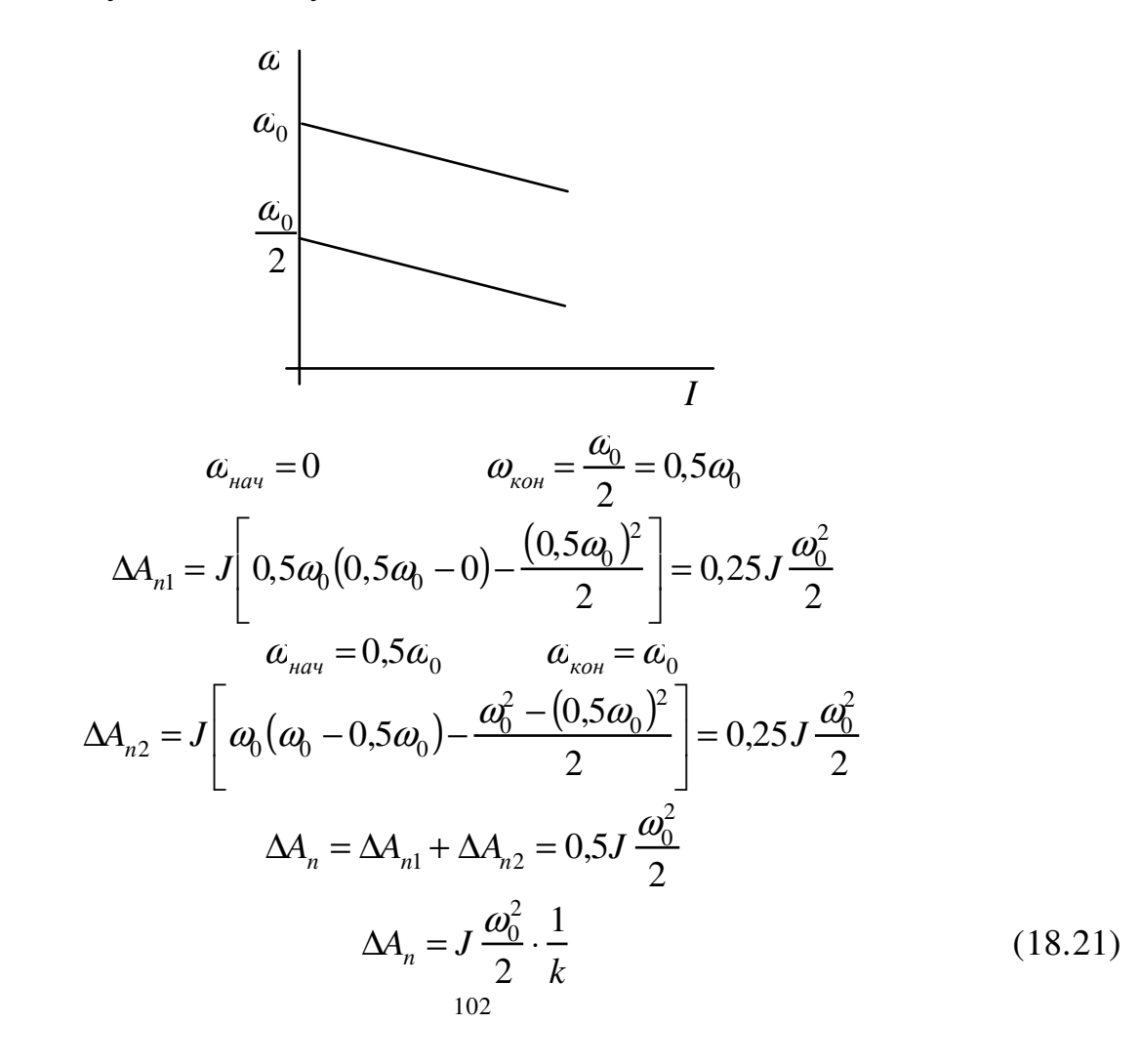

18.21 – без учета потерь для запаса кинетической энергии (механической энергии).

$$
\Delta A_n = J \frac{\omega_0^2}{2} \cdot \left( 1 + \frac{1}{k} \right) \tag{18.22}
$$

*k* – количество ступеней.

2. Потери энергии при пуске под нагрузкой.

$$
M = M_c + J \frac{d\alpha}{dt}
$$
  
\n
$$
\Delta A_n = \int_{\omega_{max} = 0}^{\omega_{conv} = \omega_c} J(\omega_0 - \omega) d\omega + \int_0^{t_n} M(\omega_0 - \omega) dt = J \left[ \omega_0 \left( \omega_c - \frac{\omega_c^2}{2} \right) \right] + M_c \left( \omega_0 t - \int_0^{t_n} \omega dt \right) (18.23)
$$
  
\n
$$
M_c \left( \omega_0 t - \int_0^{t_n} \omega dt \right) = M_c F
$$
\n(18.24)  
\n
$$
\omega_c
$$
\n(18.25)

3. Потери энергии при динамическом торможении на холостом ходу. Якорь двигателя отключается от сети, поэтому  $\alpha_0 = 0$ 

$$
\Delta A_{m0} = \int_{0}^{t_{T}} M(-\omega)dt
$$
\n
$$
M = J \frac{\omega_0^2}{2}
$$
\n
$$
\Delta A_{m0} = \int_{\omega_0}^{0} J(-\omega) d\omega = \int_{0}^{\omega_0} J \omega d\omega = J \frac{\omega_0^2}{2}
$$
\n
$$
\Delta A_{m0} = \int_{0}^{t_{T}} M(-\omega) dt
$$
\n
$$
M = M_c + J \frac{d\alpha}{dt}
$$
\n
$$
\Delta A_{m0} = \int_{\omega_0}^{0} J(-\omega) d\omega + \int_{0}^{t_{T}} M_c(-\omega) dt = \int_{0}^{\omega_c} J \omega d\omega - M_c \int_{0}^{t_{T}} \omega dt = J \frac{\omega_c^2}{2} - M_c \int_{0}^{t_{T}} \omega dt
$$
\n(19.1)

4. Потери энергии при торможении противовключении и реверсе

$$
\Delta A_{mnp} = \int_{0}^{t_T} M(-\omega_0 - \omega) dt \qquad (19.2)
$$

Потери энергии при торможении противовключении на холостом ходу.

$$
M_c = 0
$$
  
\n
$$
M = J \frac{d\alpha}{dt}
$$
  
\n
$$
\Delta A_{mnp} = \int_{\omega_0}^0 J(-\omega_0 - \omega) d\omega = \int_0^{\omega_0} J(\omega_0 + \omega) d\omega = 3J \frac{\omega_0^2}{2}
$$
\n(19.3)

Потери энергии при реверсе на холостом ходу

$$
\Delta A_{\text{pes}} = \int_{\omega_0}^{-\omega_0} J(-\omega_0 - \omega) d\omega = \int_{-\omega_0}^{\omega_0} J(\omega_0 + \omega) d\omega = 4J \frac{\omega_0^2}{2}
$$
(19.4)

Потери энергии при торможении противовключением и реверсе под нагрухкой.

$$
M = M_c + J \frac{d\alpha}{dt}
$$

$$
\Delta A_{m \, np} = \int_{\omega_0}^{0} J(-\omega_0 - \omega) d\omega + \int_{0}^{t_T} M_c
$$

# **22 ПЕРЕХОДНЫЕ ПРОЦЕССЫ В ПРИВОДАХ С АСИНХРОННЫМ ДВИГАТЕЛЕМ**

1. При линейной механической характеристики (нелинейные не учитываются)

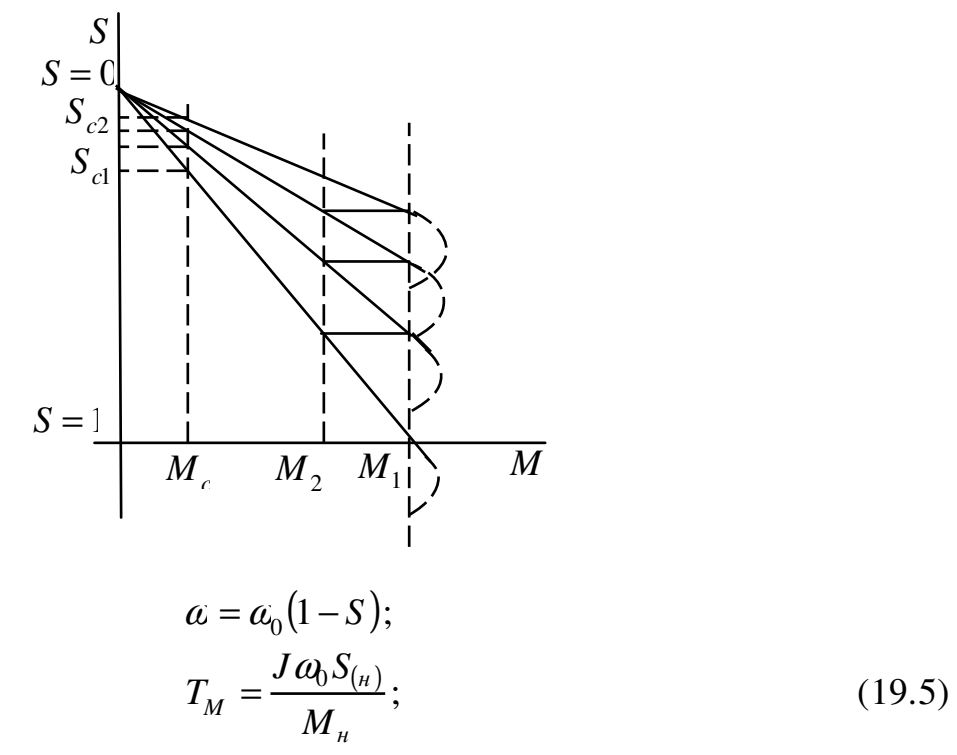

$$
S = S_c + (S_{\mu a} - S_c) e^{-\frac{t}{T_M}}; \qquad (19.6)
$$

$$
M = M_c + (M_{\text{hav}} - M_c)e^{-\overline{T_M}};
$$
 (19.7)

2. При учете нелинейности характеристики АД.  $M_c = 0$  – то есть холостой ход.

$$
M = \frac{2M_{\kappa}}{S_{\kappa} + \frac{S_{\kappa}}{S}}.
$$
 (19.8)

При  $M_c = 0$ :

$$
M = J \frac{d\alpha}{dt};\tag{19.9}
$$

$$
\alpha = a_0 (1 - S). \tag{19.10}
$$

Продифференцируем 19.10:

$$
\frac{d\omega}{dt} = -\omega_0 \frac{dS}{dt} \,. \tag{19.11}
$$

Подставим 19.11 в 19.9:

$$
M = -J\omega_0 \frac{dS}{dt} \,. \tag{19.12}
$$

Приравняем 19.8 и 19.12:

$$
\frac{2M_{\kappa}}{S_{\kappa} + \frac{S_{\kappa}}{S}} = -J\omega_0 \frac{dS}{dt};
$$
\n(19.13)

$$
dt = \frac{J\omega_0}{2M_{\kappa}} \left( \frac{S}{S_{\kappa}} + \frac{S_{\kappa}}{S} \right) dS = -\frac{J\omega_0 S_{\kappa}}{2M_{\kappa}} \left( \frac{S}{S_{\kappa}^2} + \frac{1}{S} \right) dS = -\frac{T_M'}{2} \left( \frac{S}{S_{\kappa}^2} + \frac{1}{S} \right) dS ;. \quad (19.14)
$$
  

$$
dt = \frac{T_M'}{2} \left( \frac{S_{\text{max}}^2 - S_{\text{XOM}}^2}{2S_{\kappa}^2} + \ln \frac{S_{\text{max}}}{S_{\text{XOM}}} \right).
$$

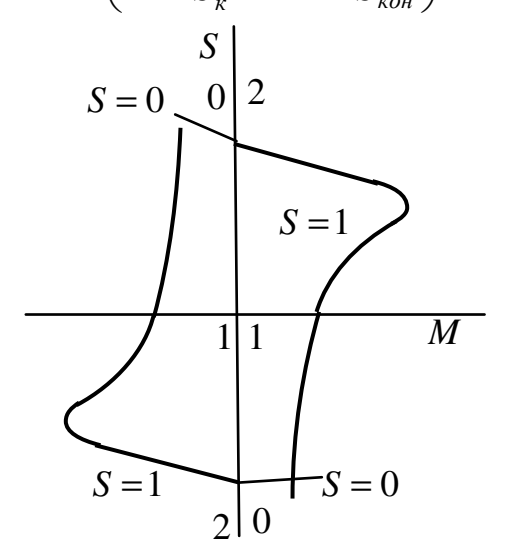

Время пуска:<br> $t_n$ :  $S_{\mu\alpha} = 1$ ,  $S_{\kappa o\mu} = 0.05$ ;

$$
t_n = \frac{T_M'}{2} \left( \frac{1}{2S_{\kappa}^2} + \ln 20 \right).
$$

Время торможения противовключения:

 $t_{T. np}: S_{n a v} = 2, S_{n c n} = 1;$ 

$$
t_n = \frac{T'_M}{2} \left( \frac{4-1}{2S_x^2} + \ln 2 \right).
$$

Время реверса:

 $t_{\text{pee}}$ :  $S_{\text{hau}} = 2$ ,  $S_{\text{kou}} = 0.05$ ;

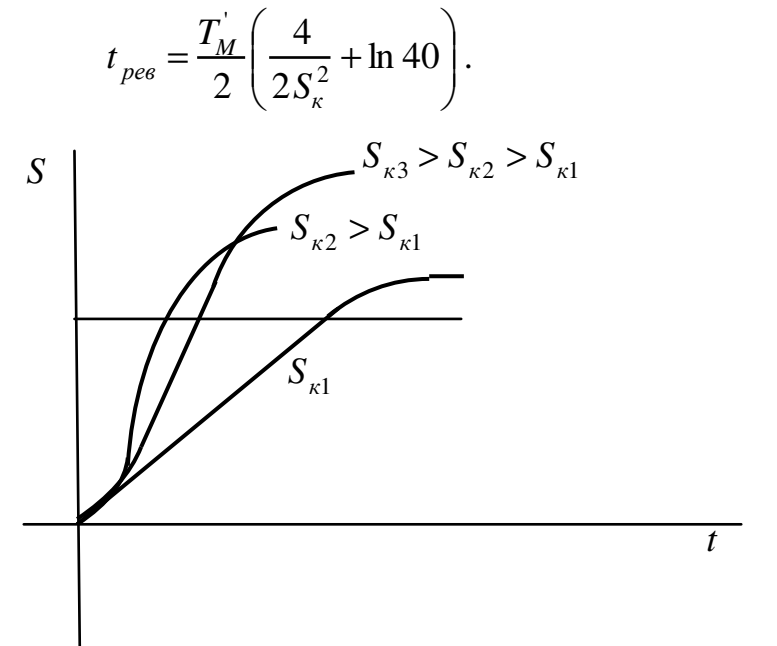

Определим оптимальное критическое скольжение:

$$
\frac{dt}{dS_{\kappa}} = 0 ;
$$
\n
$$
S_{\kappa \text{ onm}} = \sqrt{\frac{S_{\text{muq}}^2 - S_{\kappa \text{ on}}^2}{2 \ln \frac{S_{\text{muq}}}{S_{\kappa \text{ on}}}}};
$$
\n(19.16)

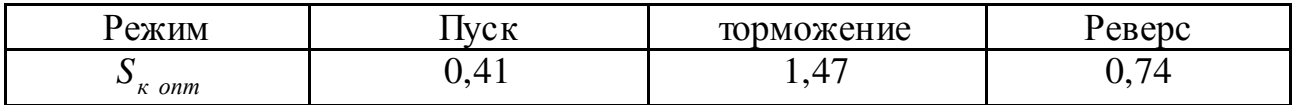

Потери энергии при переходных процессах в АД

Потери энергии в коротко замкнутом роторе АД:

$$
\Delta A_p = J \frac{\omega_0^2}{2} \left( S_{\text{hau}}^2 - S_{\text{KOH}}^2 \right). \tag{19.17}
$$

Потери энергии в статоре АД с коротко замкнутым ротором:

$$
\Delta A_{cm} = J \frac{\omega_0^2}{2} \left( S_{\text{hav}}^2 - S_{\text{KOH}}^2 \right) \frac{r_1}{r_2}. \tag{19.18}
$$

Полные потери:

$$
\Delta A_{a\partial} = J \frac{\omega_0^2}{2} \left( S_{\mu a\mu}^2 - S_{\kappa o\mu}^2 \right) \left( 1 + \frac{r_1}{r_2} \right). \tag{19.19}
$$

Потери энергии при пуске:

$$
\Delta A_{nyc\kappa} = J \frac{\omega_0^2}{2} \left( 1 + \frac{r_1}{r_2} \right).
$$

При торможении противовключением:

$$
\Delta A_{m \; np} = J \; \frac{\omega_0^2}{2} \left(4 - 1\right) \left(1 + \frac{r_1}{r_2}\right).
$$

Потери энергии в приводах с АД с фазным ротором:

В роторе при пуске:

$$
\Delta A_{\phi.p.} = J \frac{\omega_0^2}{2} \cdot \frac{r_2}{r_2 + r_{oo6}'}.
$$
 (19.20)

При пуске в статоре:

$$
\Delta A_{\phi.c.} = J \frac{\omega_0^2}{2} \cdot \frac{r_1}{r_2 + r_{\phi o \phi}}.
$$
\n(19.21)

# 23 ПЕРЕХОДНЫЕ ПРОЦЕССЫ В СИСТЕМЕ УПРАВЛЕНИЯ ПРЕОБРАЗОВАТЕЛЬ - ДВИГАТЕЛЬ(УП-Д)

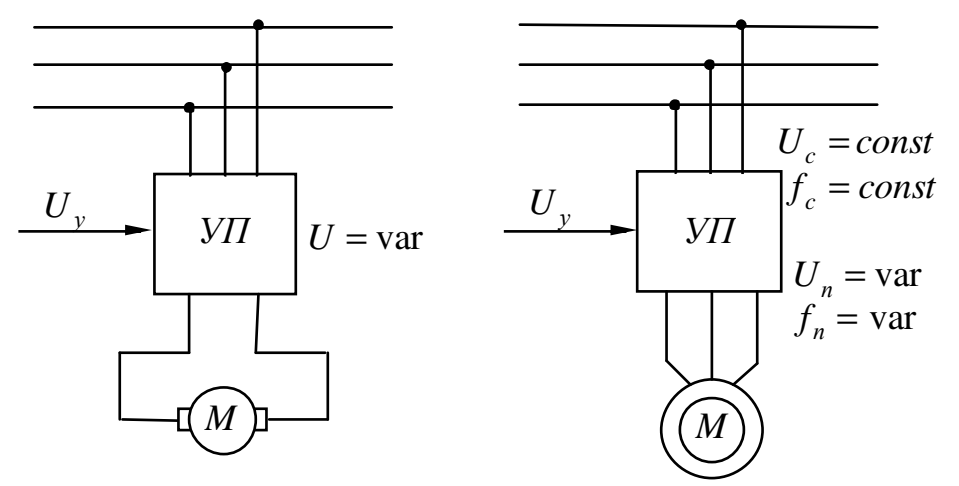

Можно изменять переходные процессы за счет изменения управляющих воздействий.

1. Переходные процессы при пуске ДПТ на холостом ходу с независимым возбуждением.

$$
\omega_0 = \varepsilon_n t \tag{19.22}
$$

19.22 - закон изменения напряжения.

 $\varepsilon_n$  – угловое ускорение.

$$
\omega = \omega_0 - \frac{M}{\beta};\tag{19.23}
$$

$$
M_c = 0; \qquad M = J \frac{d\omega}{dt}; \tag{19.24}
$$

$$
\omega = \varepsilon_n t - \frac{J}{\beta} \cdot \frac{d\omega}{dt} = \varepsilon_n t - T_M \cdot \frac{d\omega}{dt};
$$
\n(19.25)

$$
\omega = \varepsilon_n t - T_M \left( 1 - e^{-\frac{t}{T_M}} \right); \tag{19.26}
$$

$$
\frac{d\omega}{dt} = \varepsilon_n \left( 1 - e^{-\frac{t}{T_M}} \right) \text{ noqcrashen b (19.21)}.
$$
\n
$$
M = J\varepsilon_n \left( 1 - e^{-\frac{t}{T_M}} \right)
$$
\n(19.27)

I  $\partial m$  :  $U = \text{var}, \ \alpha = \text{var}.$ 

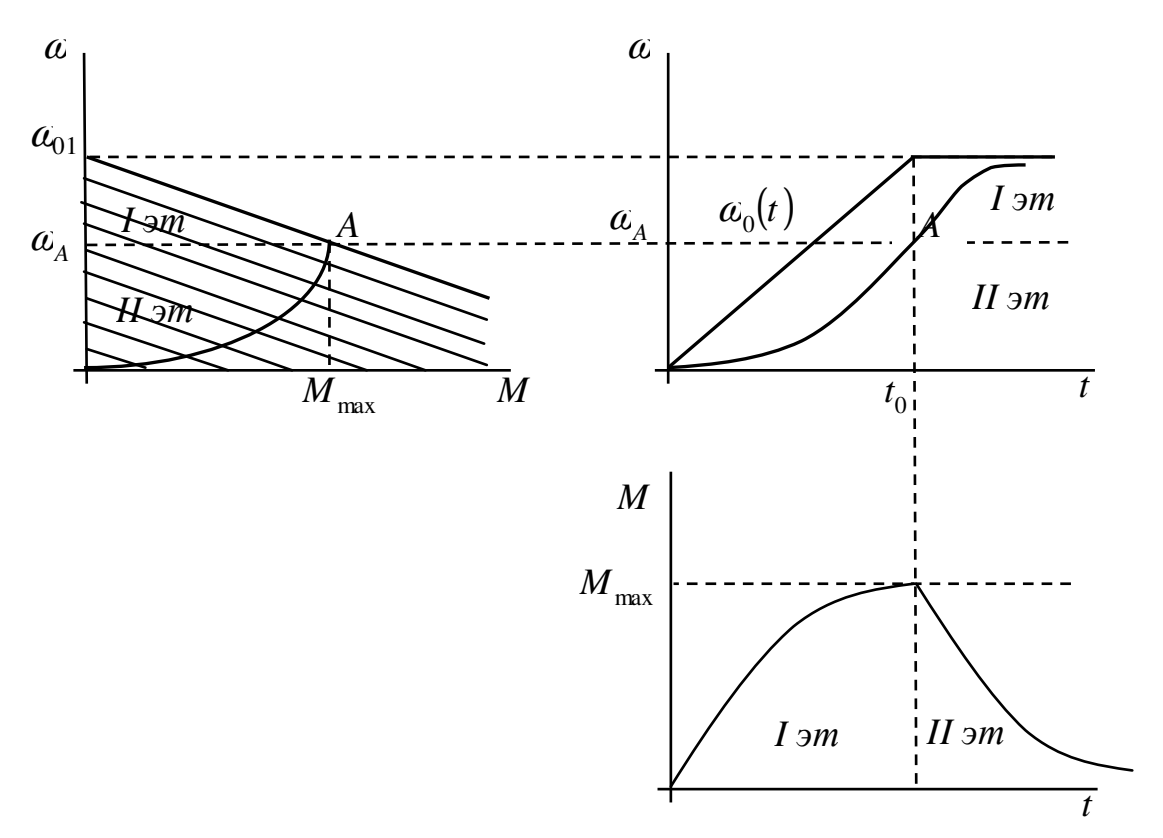

II  $3m : U = const$ 

$$
\omega = \omega_0 + (\omega_A - \omega_{01})e^{-\frac{t}{T_M}}
$$
\n(19.28)

$$
M = M_{\text{max}} e^{-T_M} \tag{19.29}
$$

# 2. Переходные процессы при пуске под нагрузкой

$$
\omega = \omega_0 + \frac{M}{\beta} \tag{19.29}
$$

$$
M = M_c + J \frac{d\alpha}{dt}
$$
  
\n
$$
\omega = \omega_0 + \frac{M}{\beta} - \frac{J}{\beta} \frac{d\alpha}{dt} = \omega_0 + \Delta \omega_c - T_M \frac{d\alpha}{dt}
$$
  
\n
$$
T_M \frac{d\alpha}{dt} + \omega = \varepsilon_n t - \Delta \omega_c = \omega_c(t)
$$
\n(19.30)

I этап:  $\alpha = 0$ ;  $U$  T = var – двигатель не подвижен, напряжение растет:

$$
\omega = \varepsilon_n t - \frac{M}{\beta}
$$
  

$$
0 = \varepsilon_n t - \frac{M}{\beta}
$$
  

$$
M_c = \varepsilon_n t \beta
$$
 (19.31)

# СПИСОК РЕКОМЕНДУЕМОЙ ЛИТЕРАТУРЫ

- 1 Копылов И.П. Электрические машины. М.: Энергоиздат, 1991.- 452 с.
- 2 Электрооборудование кранов /А.П.Боголоеский, Е.М.Певзнер, Н.Ф. Семерная и др. - М.: Машиностроение, 1983. - 310 с.
- 3 Чиликин М.Г. Общий курс электропривода/ М.Г. Чиликин, А.С. Сандлер. М.: Энергоиздат, 1981. - 560 с.
- 4 Ключев В.И. Электропривод и автоматизация общепромышленных механизмов/ В.И. Ключев, В.М. Терехов. - М.: Энергия, 1960. - 360 с.
- 5 Москаленко В.В. Автоматизированный электропривод. М.: Энергоатомиздат, 1986. - 415 с.
- 6 Фотиев М.M. Электрооборудование предприятий черной металлургии. М. : Металлургия, 1980. - 312 с.
- 7 Иванченко Ф.К. Расчеты грузоподъемных и транспортирующих машин. Киев: Вища шк., 1978. - 576 с.
- 8 Ключев В.И. Выбор электродвигателей для производственных механизмов. М.: Энергия, 1974. - 96 с.
- 9 Хализев Г.Л. Расчет пусковых, тормозных и регулировочных ус тройств для электродвигателей/ Г.Л. Хализев, В.И. Серов. - М.: Высш. шк., 1966. - 280 с.
- 10 Рапутов Б.М. Электрооборудование металлургических кранов. М.: Металлургия, 1968. - 223 с.
- 11 Кравчик Э.А. Выбор и применение асинхронных двигателей/ Э.А. Кравчик, Э.К. Стрельбицкий, М.М. Шлаф. - М.: Энергоатомиздат, 1967. - 93 с.
- 12 Методические указания к выполнению контрольной работы по курсу «Основы теории электропривода» для с тудентов специальности 151 «Автоматизация и компьютерно-интергированные технологии» заочной формы обучения/ Сос т. А.В. Разживин. – Краматорск: ДГМА, 2006– 48 с..
- 13 ОСТ 24. Краны грузоподъемные. Нормы расчета электроприводов. Введ. 12.02.85. - М., 1986. - 34 с.
- 14 Бессонов П.А. Теоретические основы электротехники. М.: Высш. школа, 1993.- 752 с.
- Режимы резания: Справочник / Под ред. Ю.Б. Барановского. М.: Машинос троение, 1972. – 560 с.
- Сандлер А.Г. Электропривод и автоматизация металлорежущих станков: Учеб. пособие для вузов. – М.: Высш. школа, 1987. – 440 с.
- Двигатели асинхронные единой серии 4А мощностью 0,06…400 кВт: Каталог. – М.: Информэлектро, 2000. – 108 с.
- Машины постоянного тока серии 2П: Каталог. М.: Информэлектро, 2000. с.
- Герман-Галкина С.Г. Электрические машины. Лабораторные работы на ПК/ С.Г. Герман-Галкина, Г.А. Кардонов.- СПб.: КОРОНАпринт, 2003. - 256 с., ил.